# **Programme canadien pour l'épargne-études**

# *Normes d'interface de données (NID)*

**Version des NID : 4.3** 

**Date :** 27 septembre 2004

**Dernière mise à jour :** 16 décembre 2005

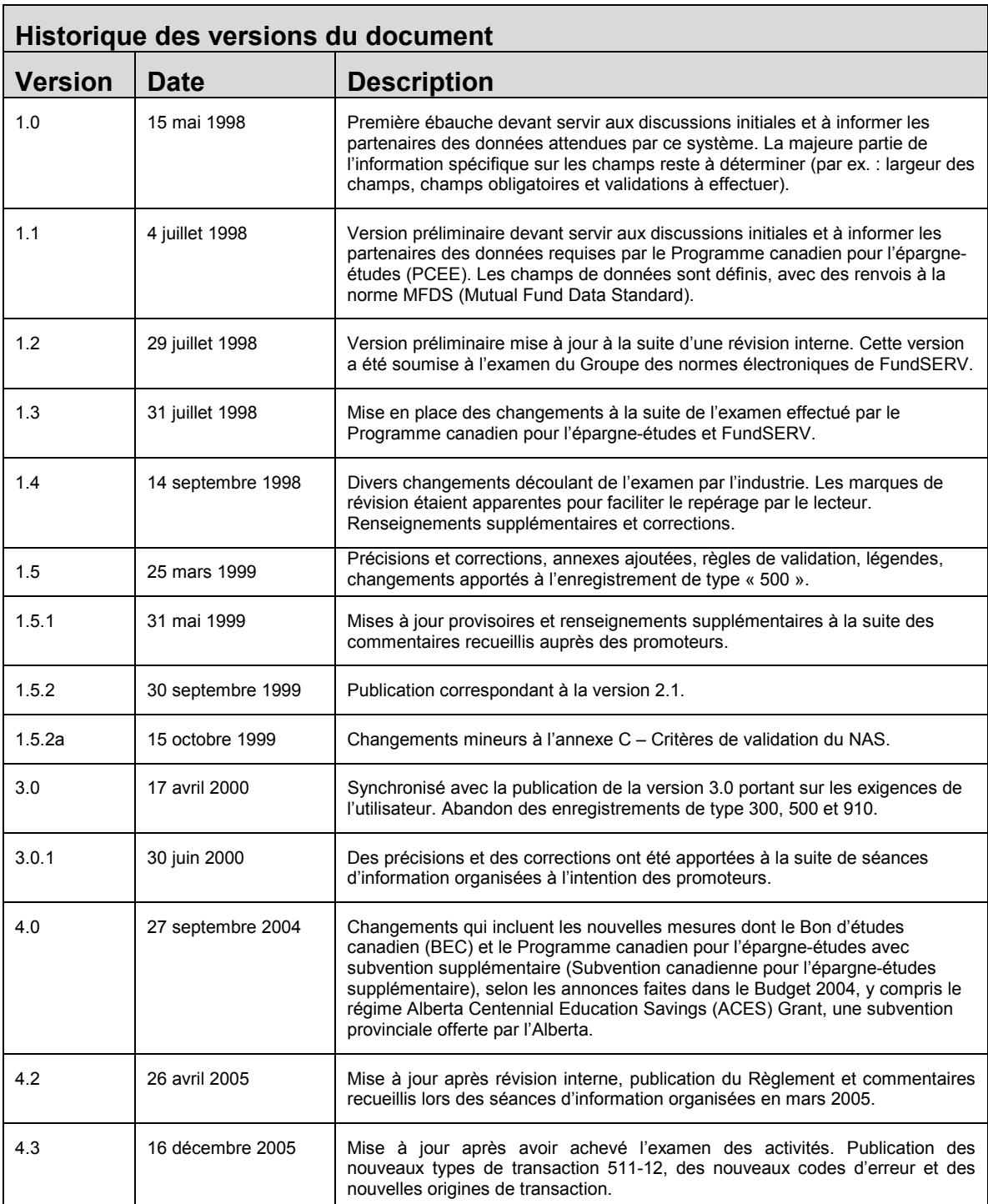

Vous pouvez envoyer vos commentaires et questions au sujet de ce document à :

PCEE – RHDCC Ottawa (ON)

K1A 0J9

Téléphone : 1-888-276-3624

Télécopieur : (819) 953-6500

Courriel : cesp.pcee@hrsdc-rhdcc.gc.ca

#### **Table des matières**

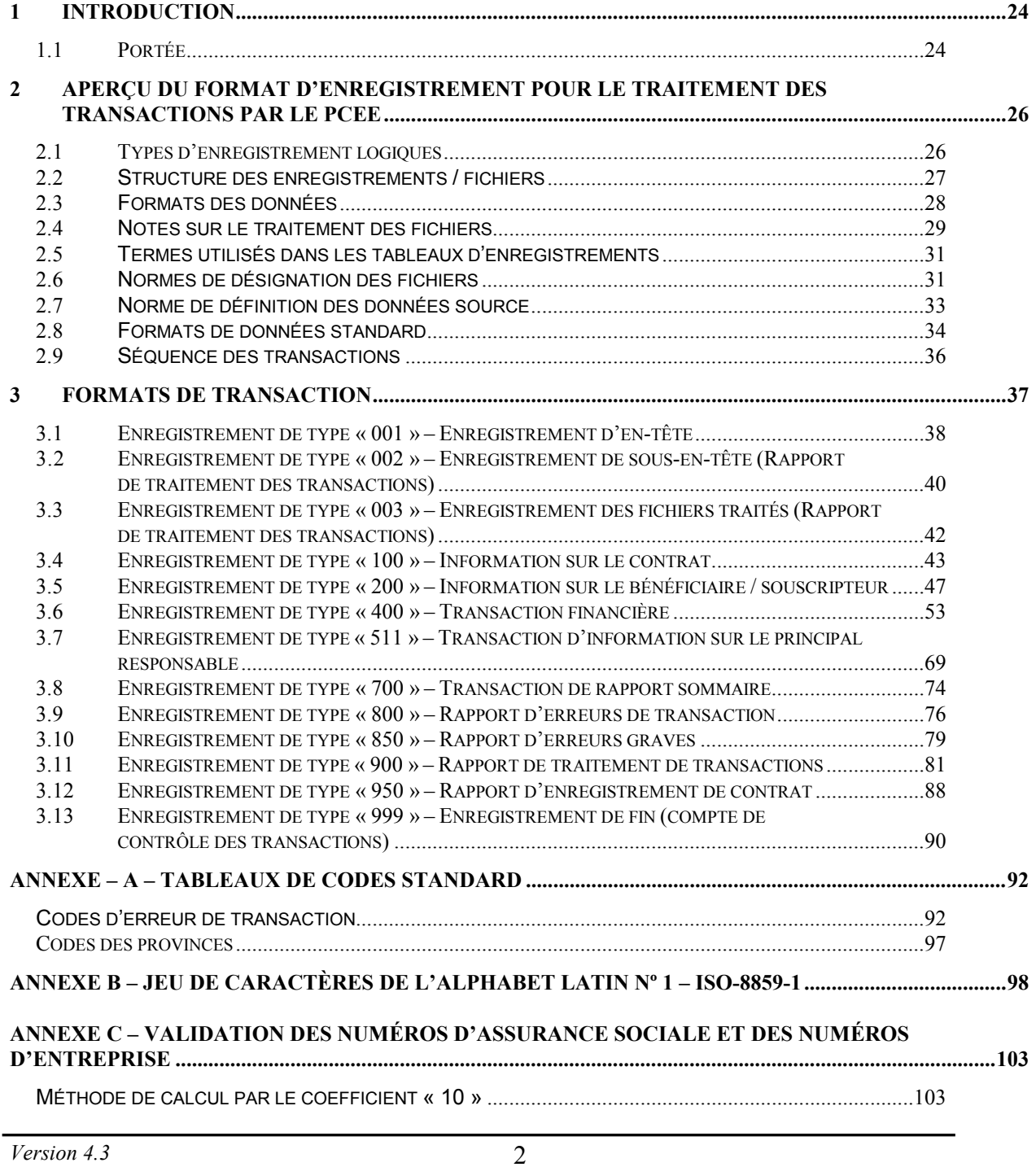

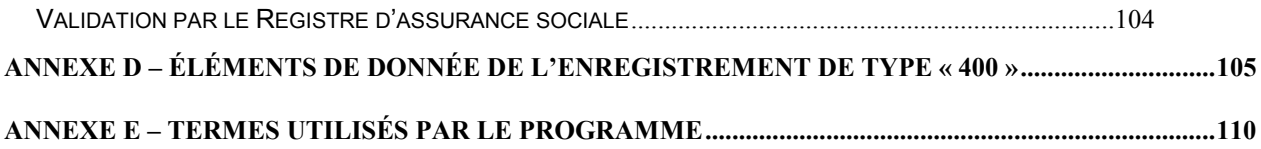

#### **Contexte de la version 4.0 des NID**

Dans son exposé budgétaire du 19 mars 2004, le ministre des Finances, l'honorable Ralph Goodale, a annoncé la mise en place de deux nouveaux produits destinés à encourager un plus grand nombre de Canadiens à épargner en prévision des études postsecondaires de leurs enfants au moyen de régimes enregistré d'épargneétudes (REEE). Le Bon d'études canadien (BEC) et le Programme canadien pour épargne-études (PCEE) avec une subvention supplémentaire sont de nouvelles mesures visant les Canadiens à faible et à moyen revenu. Le BEC versera un montant allant jusqu'à 2 000 \$ pour les enfants nés après 2003 dans des familles ayant droit au supplément de la Prestation nationale pour enfants. Les bénéficiaires admissibles peuvent demander que le BEC soit versé au REEE en leur nom. Suite au succès de la Subvention canadienne pour l'épargne-études (SCEE), un taux supplémentaire sera appliqué à compter de 2005 aux cotisations faites dans des REEE par des familles à faible et à moyen revenu. La Subvention canadienne pour l'épargne-études supplémentaire encouragera plus de Canadiens à contribuer aux REEE de leurs enfants.

En plus des initiatives fédérales, la province de l'Alberta s'associe au Programme canadien pour l'épargne-études (PCEE) pour la prestation de la Subvention Alberta Centennial Education Savings Grant. À compter de l'année du centenaire de l'Alberta, tous les enfants demeurant en Alberta et nés en 2005 ou après auront droit à une « subvention provinciale» qui sera versé dans leur REEE.

La version des *Normes d'interface de données* (NID) ajoute la logique nécessaire aux versions antérieures pour mettre en vigueur et administrer la prestation de ces trois nouvelles mesures, ce qui a donné lieu à l'addition de seulement deux nouveaux enregistrements logiques de type 400. On a également ajouté des champs supplémentaires aux formats des enregistrements de type 100, 400 et 900, mais tous les autres demeurent inchangés. Tous les formats de fichier sont rétrocompatibles, et ce pour assurer la continuité et faciliter la conversion du transfert de données entre l'industrie du REEE et le Programme canadien pour l'épargne-études. Programme canadien pour l'épargne-études acceptera les transactions rétrocompatibles jusqu'au 30 juin 2006.

De plus, des modifications aux règles régissant le Registre d'assurance sociale (RAS) ont entraîné des améliorations au processus d'intégrité du numéro d'assurance sociale (NAS), lesquelles ont une incidence sur le processus opérationnel du Programme canadien pour l'épargne-études. Dans le cadre de ce processus, lorsque le RAS donne l'indication décédé, frauduleux, annulé ou expiré par rapport au NAS d'un bénéficiaire, ce bénéficiaire devient non admissible à la subvention et au bon jusqu'à ce que les problèmes concernant le NAS soient résolus. Le Programme canadien pour l'épargneétudes enverra tous les trimestres au RAS tous les NAS de bénéficiaires contenus dans sa base de données aux fins de validations. Les transactions de nouveaux bénéficiaires

– enregistrement de type 200-03 seront acheminées au RAS comme d'habitude. Toutes les transactions dont le NAS porteront l'indication décédé, frauduleux, annulé ou expiré seront rejetées, et le rapport d'erreurs indiquera un code d'erreur 7004.

#### **Avant-propos**

Les *Normes d'interface de données* (NID) du Programme canadien pour l'épargneétudes (PCEE) décrivent les procédures de formatage et de transmission des transactions électroniques au PCEE. Le présent avant-propos précise certains aspects des exigences propres aux NID et explique comment le PCEE valide et traite les transactions qui lui sont soumises.

Le PCEE utilise le terme « expéditeur » tout au long du document pour désigner l'organisation qui envoie les renseignements au Programme par voie électronique et qui reçoit des paiements de la Subvention canadienne pour l'épargne-études supplémentaire ou de base, du BEC et la subvention provinciale de l'Alberta. Cette organisation doit être le fiduciaire du régime enregistré d'épargne-études (REEE), ou être l'agent administratif du fiduciaire du REEE. Lorsque le fiduciaire du REEE a désigné un agent pour remplir ces fonctions, l'agent peut être le promoteur du REEE ou une autre organisation, pourvu qu'il n'y ait qu'un seul agent par régime type. Cependant, le PCEE ne considère pas un fournisseur de services qui ne fait que faciliter la transmission électronique comme étant organisation expéditrice agissant pour le compte du fiduciaire du REEE.

Lorsqu'il est question du promoteur de REEE, il s'agit de l'organisation qui est en fin de compte responsable de la gestion du REEE et, plus particulièrement, de l'organisation qui a obtenu de l'Agence du revenu du Canada (ARC) l'approbation du régime type.

Lorsqu'il est question du fiduciaire du REEE, il s'agit de l'organisation autorisée à offrir ses services au public à titre de fiduciaire, qui a été identifiée comme fiduciaire d'un régime type particulier et qui a signé une entente avec Ressources humaines et Développement des compétences Canada (RHDCC).

Bien que le PCEE valide certains renseignements reçus par voie électronique avant de verser la Subvention et le Bon, il convient de rappeler promoteurs de REEE que la Subvention et le Bon sont versées à la condition que le REEE soit conforme à toutes les exigences législatives applicables, en l'occurrence les règles d'enregistrement des REEE dont il est question à l'article 146.1 de la *Loi de l'impôt sur le revenu* et les conditions relatives à la Subvention canadienne pour l'épargne-études énoncées dans la partie III.1 de la *Loi sur le ministère des ressources humaines* et dans le *Règlement sur les programmes canadien pour l'épargne-études.* La Subvention et le Bon doivent être remboursés au gouvernement si le PCEE découvre ultérieurement que les paiements ont été versés à tort.

Afin d'encourager davantage les épargnes pour les études postsecondaires, le gouvernement du Canada a créé la Subvention canadienne pour l'épargne-études

supplémentaire (Subvention canadienne pour l'épargne-études supplémentaire). À partir du 1<sup>er</sup> janvier 2005, la Subvention canadienne pour l'épargne-études supplémentaire versera 40 % sur la première tranche de 500 \$ de cotisations annuelles par bénéficiaire, dans le cas de familles dont le revenu annuel est de 35 595 \$ ou moins, et 30 % sur la première tranche de 500 \$ de cotisations annuelles par enfant dans le cas de familles ayant un revenu annuel se situant entre 35 596 \$ et 71 190 \$. Les seuils d'admissibilité seront indexés annuellement conformément à des directives du ministère des Finances. Pour qu'un enfant soit admissible à la subvention supplémentaire, il devra y avoir consentement du principal responsable et confirmation de l'Agence du revenu du Canada. La subvention supplémentaire n'est transférable qu'entre frères et sœurs.

Le Bon d'études canadien (BEC) est entré en vigueur le 1<sup>er</sup> janvier 2004. Il est offert aux Canadiens admissibles à la Prestation nationale pour enfants (PNE), nés le  $1<sup>er</sup>$  janvier 2004 ou après. Un montant de 500 \$ est versé à un bénéficiaire admissible lorsque l'on ouvre un REEE à son nom et que l'on fait une demande du BEC, un montant subséquent de 100 \$ est ensuite versé chaque année d'admissibilité jusqu'à qu'à l'année de ses 15 ans. Suivant la demande initiale et l'approbation du BEC, les paiements subséquents de 100 \$ annuels seront versés automatiquement, sauf si l'on soumet une transaction d'arrêt de paiement du BEC. Des cotisations à un REEE ne sont pas requises pour que le BEC soit versé, et les montants de BEC ne sont pas transférables à d'autres bénéficiaires. Toute demande de BEC doit être accompagnée d'une autorisation du principal responsable du bénéficiaire. De plus, le BEC n'est pas considéré comme étant une cotisation, par conséquent il ne donne pas droit à la Subvention canadienne pour l'épargne-études, ni est-il calculé dans les limites annuelles et cumulatives de la Subvention canadienne pour l'épargne-études.

Le gouvernement de l'Alberta a créé le régime Alberta Centennial Education Savings Grant en 2004. À partir du 1<sup>er</sup> janvier 2005, tout enfant né en Alberta ou adopté par des résidents de l'Alberta le 1<sup>er</sup> janvier 2005 ou après sera admissible à une subvention provinciale de 500 \$ lorsque l'on ouvrira un REEE à son nom; des paiements subséquents de 100 \$ seront effectués lorsque l'enfant aura 8, 11 et 14 ans et qu'il étudiera dans des écoles de l'Alberta. On pourra obtenir la subvention de l'Alberta en ouvrant un REEE et en faisant la demande au plus tard au deuxième anniversaire de naissance de l'enfant. La subvention albertaine ne donne pas droit à la Subvention canadienne pour l'épargne-études de base ou supplémentaire, ni est-elle calculés dans les limites annuelles et cumulatives de la Subvention canadienne pour l'épargneétudes. Il s'agit d'une subvention provinciale, et est donc ainsi désigné dans les documents du Programme. La subvention de l'Alberta est transférable à un frère ou une sœur nommés dans un régime familial ou de groupe, mais ne peut être utilisé que s'ils poursuivent des études postsecondaires.

#### **Présentation des fichiers**

L'expéditeur soumet deux types de fichier au PCEE à la fin de chaque période de traitement. Le fichier des transactions contient le signalement de toute activité pertinente relative aux REEE au cours de la période. Le fichier de déclaration sommaire contient la valeur marchande de chaque contrat de REEE au dernier jour de la période de déclaration précédente.

Pour transmettre des fichiers électroniques au Programme canadien pour l'épargneétudes, l'expéditeur doit utiliser son numéro d'entreprise (NE) : il s'agit d'un champ alphanumérique à 15 caractères. Les neuf premiers chiffres représentent le numéro d'enregistrement attribué à l'expéditeur par l'Agence du revenu du Canada lorsqu'il a créé son entreprise. Les six autres caractères sont un suffixe attribué à l'expéditeur par le PCEE*.* 

Le NE à 15 caractères est l'identificateur unique de chaque entreprise qui fait affaire avec le PCEE. Le NE de l'expéditeur, au moment où ce dernier fait sa transmission, apparaît dans le nom du fichier ainsi que dans les enregistrements d'en-tête et de fin du fichier. Le NE du promoteur figure dans chaque transaction.

L'expéditeur doit réussir le test de l'industrie avec une note de 90 p. 100 ou plus avant de soumettre des fichiers aux fins de traitement. Si un fournisseur de services expédie des fichiers pour différents expéditeurs, chacun des expéditeurs doit réussir le test de l'industrie en utilisant ses propres données. Bien qu'un fournisseur de services puisse transmettre des fichiers pour le compte d'un expéditeur, le NE du promoteur doit paraître dans toutes les transactions.

#### **Aperçu du format de fichier**

Les expéditeurs peuvent soumettre un ou plusieurs fichiers au cours d'une période de traitement. Le nom de fichier est structuré de façon à permettre de soumettre plusieurs fichiers par jour. En plus du NE de l'expéditeur et de la date, on ajoute un numéro de fichier pour distinguer davantage chaque fichier. Il n'est pas nécessaire d'indiquer le numéro de fichier dans un ordre précis. Il ne sert qu'à permettre de distinguer clairement les multiples noms de fichiers transmis le même jour.

Le fichier proprement dit doit être conforme à une structure précise. Un fichier doit se composer d'un enregistrement d'en-tête (enregistrement de type « 001 »), suivi des transactions formatées selon les prescriptions des NID, puis, à la fin, d'un enregistrement de fin (enregistrement de type « 999 »), à défaut de quoi, il sera rejeté.

À moins d'avis contraire, tout fichier que le PCEE reçoit après la date d'échéance de transmission des données sera conservé, puis traité dans la période de traitement suivante. Il incombe à l'expéditeur de s'assurer que les fichiers sont expédiés à temps pour être traités dans une période de traitement donnée.

#### **Aperçu du format d'enregistrement**

Une fois que toutes les exigences de certification sont remplies, l'expéditeur doit informer le PCEE de toutes les activités pertinentes relatives au REEE. L'activité contractuelle doit être signalée au Programme par voie électronique, comme suit :

- Les renseignements qui, dans le contrat, informent le Programme des aspects non financiers du REEE, comme les renseignements relatifs au souscripteur et au bénéficiaire (renseignements personnels) ainsi qu'au contrat (détails du contrat).
- Les transactions financières informant le Programme des activités suivantes : cotisations, retraits pour études postsecondaires (EPS), paiements d'aide aux études (PAE), remboursements de la subvention de base et supplémentaire, CLB et subvention provinciale, transferts, paiements du BEC, paiements de la subvention provinciale, rajustements en fin de contrat et annulation de ces transactions.

Les transactions soumises au Programme sont ventilées en types d'enregistrement et en types de transaction. Par exemple, les renseignements sur le contrat sont un enregistrement de type « 100 », tandis que les renseignements sur le bénéficiaire et le souscripteur sont des enregistrements de type « 200 ». Toutes les transactions financières sont des enregistrements de type « 400 ». Il y a au moins un type de transaction dans un type d'enregistrement.

Lorsque le PCEE reçoit un fichier à traiter, il vérifie le format et le contenu de chaque transaction (veuillez vérifier chaque type d'enregistrement dans les NID pour les règles de présentation et de validation). Si les transactions ne sont pas présentées comme l'exigent les directives énoncées, elles seront rejetées, et il incombera à l'expéditeur de procéder aux corrections nécessaires et de soumettre à nouveau les données. L'expéditeur recevra confirmation que les données ont été acceptées dans les rapports de traitement que le PCEE lui renvoie. Si des transactions ont été rejetées, elles apparaîtront dans le rapport d'erreurs ou le rapport d'erreurs graves, selon la nature de l'erreur.

Les expéditeurs dont les contrats de REEE sont assujettis à une période d'attente de 60 jours doivent attendre la fin de cette période pour soumettre leurs transactions au PCEE.

# **Chronologie de la soumission des transactions**

Les transactions doivent être soumises suivant un ordre logique. Un enregistrement de bénéficiaire doit être établi avant que le PCEE puisse traiter les transactions financières de ce bénéficiaire. Les expéditeurs doivent enregistrer les contrats avant de soumettre des transactions financières se rapportant à ces contrats. Comme le Programme ne traite les transactions que dans cet ordre, les renseignements sur le contrat et le bénéficiaire ainsi que les transactions financières peuvent être déclarés dans le même fichier de transactions.

#### **Date de transaction**

Chaque transaction doit porter une date de transaction. Cette dernière indique la date à laquelle a eu lieu la transaction entre le souscripteur et le promoteur. Par exemple, la date indiquée sur la transaction contractuelle doit être celle où le souscripteur a conclu le contrat. Dans le cas d'une cotisation, la date de la transaction est la date où le souscripteur a versé la cotisation prévue au contrat du REEE.

Il est important de noter qu'à partir de la version 4.0, toute transaction financière faisant la demande de la Subvention ou du Bon, c'est-à-dire des enregistrements de type 11, 24 et 25, ayant une date antérieure de trois (3) années à la date de traitement ne recevra pas de paiement en raison du retard de la transaction.

# **Traitement des transactions tardives**

Les responsables du PCEE s'attendent à ce que les expéditeurs déclarent toutes les transactions au cours de la période de traitement qui suit la période au cours de laquelle la transaction a eu lieu. Si le droit à subvention ou au bon a déjà été utilisé (c'est-à-dire si le bénéficiaire a, avec un autre promoteur, un REEE au titre duquel il a demandé et obtenu la subvention), la cotisation n'ouvre pas droit à la Subvention canadienne pour l'épargne-études de base ou supplémentaire, au Bon ou à la subvention provinciale.

# **Date d'échéance de la période de déclaration**

Le PCEE traite les fichiers et verse la subvention ou le bon tous les mois. Les calendriers de traitement (indiquant les périodes de transaction, les dates d'échéance pour la soumission des fichiers et les dates de versement de la subvention et du bon) seront envoyés périodiquement à l'expéditeur par l'entremise de ListServ (avis électronique). Les périodes de déclaration vont du premier au dernier jour du mois. Les expéditeurs disposent de quatre jours supplémentaires suivant la fin de la période de traitement pour mettre la dernière main aux fichiers qu'ils doivent envoyer à des fins de traitement. Ils ne doivent pas soumettre de transactions qui ont eu lieu après le dernier jour de la période de déclaration.

# **Formats de transaction**

Comme on peut le constater dans la description détaillée des types d'enregistrement, certains types peuvent servir à plus d'une fin. L'enregistrement de type « 200 » sert à transmettre de l'information sur le bénéficiaire et sur le souscripteur, et l'enregistrement de type « 400 », à transmettre divers types de transactions financières. Pour chaque cas, l'usage propre à l'enregistrement est indiqué par le type de transaction. Les exigences en matière d'information des divers types de transactions que contient un enregistrement peuvent varier; certains champs ne sont donc pas nécessaires dans certaines transactions, mais ils sont obligatoires dans d'autres.

Lorsque certains champs signalés dans une transaction ne sont pas nécessaires à cette dernière, par exemple, le fait de mentionner un établissement d'enseignement dans une transaction relative à une cotisation, cela pourrait susciter une question quant à l'intention de l'expéditeur. Ce dernier voulait-il signaler une cotisation et a ajouté, par inadvertance, un nom d'établissement d'enseignement ou a-t-il voulu signaler un PAE et a, par accident, mal encodé la transaction? Cependant, on avise les expéditeurs que le fait de signaler par inadvertance une information non nécessaire n'entraînera pas le rejet de la transaction. Dans tous les types de transaction, le Programme traitera uniquement les renseignements pertinents au type d'enregistrement en question, et ne tiendra pas compte des renseignements qui ne sont pas nécessaires.

#### **Enregistrement de type « 100 » – Information sur le contrat**

L'expéditeur doit envoyer une transaction « information sur le contrat » (enregistrement de type « 100 », transaction de type « 01 ») pour inscrire le contrat dans la base de données du PCEE et le faire enregistrer. Le PCEE rassemblera les données nécessaires à l'enregistrement d'un REEE par l'Agence du revenu du Canada en vertu de la *Loi de l'impôt sur le revenu* et confirmera l'admissibilité du contrat à l'enregistrement pour le compte de l'ARC. Les transactions relatives à la Subvention canadienne pour l'épargne-études supplémentaire, au BEC et à la subvention provinciale doivent figurer dans un contrat individuel ou de frère ou sœur seulement pour donner lieu au versement des montants appropriés. Tous les nouveaux contrats portant la désignation « Individuel ou de frère ou sœur seulement » doivent être soumis au PCEE.

Avant qu'un contrat puisse être enregistré, il faut que l'expéditeur envoie également des transactions qui renseignent le Programme sur le bénéficiaire (enregistrement de type « 200 », transaction de type « 03 ») et sur le souscripteur (enregistrement de type « 200 », transaction de type « 04 »).

En plus de l'enregistrement de type « 900 » accusant réception des transactions d'information sur le contrat, un rapport de traitement « .reg » (rapport d'enregistrement de contrat de type « 950 ») sera envoyé à l'expéditeur pour lui indiquer si toutes les transactions d'information sur le contrat, sur le souscripteur et sur le bénéficiaire ont été traitées avec succès et si elles devraient satisfaire aux conditions d'enregistrement par l'Agence du revenu du Canada.

Il est important pour les promoteurs de noter qu'une transaction d'information sur le contrat qui a été rejeté doit être révisée et acheminée de nouveau au PCEE.

Au lancement de la version 4.0 des Normes d'interface de données, le PCEE a ajouté un champ « Individuel ou de frère ou sœur seulement » à l'enregistrement de type « 100 ». Les transactions de Subvention canadienne pour l'épargne-études supplémentaire, de BEC et de subvention provinciale doivent figurer au contrat « Individuel ou de frère ou sœur seulement » pour donner droit à la subvention ou au bon. Les promoteurs doivent soumettre de nouvelles transactions d'information sur le contrat (enregistrement de type « 100 ») avec la désignation « Individuel ou de frère ou sœur seulement » pour tous les contrats existants pour que ces contrats donnent droit à la Subvention canadienne pour l'épargne-études supplémentaire, au BEC et à la subvention provinciale.

#### **Enregistrement de type « 200 », transaction de type « 03 » – Renseignements sur le bénéficiaire**

L'expéditeur doit envoyer suffisamment d'information pour enregistrer un contrat, notamment des renseignements sur le bénéficiaire (enregistrement de type « 200 », transaction de type « 03 ») avant d'envoyer des transactions financières concernant ce bénéficiaire. Le renvoi d'un rapport de traitement (« .pro ») ou d'un rapport d'erreurs (« .err ») confirmera l'acceptation ou le rejet de l'enregistrement relatif au bénéficiaire. Une transaction « Renseignements sur le bénéficiaire » peut être rejetée pour les raisons suivantes :

- Il faut fournir le numéro d'assurance sociale (NAS) valide du bénéficiaire. Le PCEE valide le NAS, le prénom, le nom, la date de naissance et le sexe de tous les bénéficiaires auprès du Registre d'assurance sociale (RAS). S'il n'y a pas validation, la transaction sera rejetée, et le compte du bénéficiaire ne sera pas créé. Pour le créer, l'expéditeur doit soumettre de nouveau une transaction « Renseignements sur le bénéficiaire » contenant les renseignements exacts. Pour réduire le risque d'erreurs, il faut soumettre le prénom et le nom du bénéficiaire au PCEE tels qu'ils paraissent sur la carte d'assurance sociale.
- Le nom du conjoint ayant la garde n'est obligatoire dans la transaction « Renseignements sur le bénéficiaire » que si le bénéficiaire a moins de 19 ans.
- S'il manque d'autres renseignements obligatoires dans la transaction, celle-ci sera rejetée. Encore une fois, il faudra la corriger et la soumettre à nouveau au PCEE avant que des transactions financières (des cotisations, par exemple) puisse être traitées et que la subvention ou le bon puisse être versés. Les rejets paraissent dans le rapport d'erreurs que le PCEE envoie à l'expéditeur.

Une fois le contrat établi et enregistré, et le bénéficiaire inscrit dans la base de données du PCEE, l'expéditeur doit déclarer les activités financières relatives à ce bénéficiaire et à ce contrat. Les nouveaux bénéficiaires ou les remplaçants qui seront ajoutés à des régimes déjà enregistrés doivent être signalés au moyen d'une nouvelle transaction « Renseignements sur le bénéficiaire ». Les promoteurs ne signalent pas la suppression des souscripteurs ni des bénéficiaires des contrats.

On signale le traitement réussi de chacune de ces transactions dans l'enregistrement de type « 900 ».

#### **Enregistrement de type « 200 », transaction de type « 04 » – Renseignements sur le souscripteur**

Une transaction sur les renseignements relatifs au souscripteur (enregistrement de type « 200 », transaction de type « 04 ») peut être rejetée en raison de données obligatoires manquantes ou non valides, qui sont essentielles au traitement. Si la transaction est rejetée, le contrat ne sera pas enregistré. Le rejet apparaîtra dans le rapport d'erreurs (rapport d'erreurs de transactions de type « 800 ») que le PCEE envoie à l'expéditeur. Il faut corriger la transaction et la soumettre à nouveau pour que le contrat puisse être enregistré.

Il n'est pas nécessaire de fournir le NAS du souscripteur pour les contrats ouverts avant le 1<sup>er</sup> janvier 1999. Le NAS du souscripteur est obligatoire pour les contrats ouverts à cette date ou ultérieurement. Il doit être valide (c'est-à-dire qu'il doit passer le test du calcul par le coefficient 10. Pour savoir comment faire ce calcul, voir l'annexe C des NID).

Afin d'actualiser l'information sur le contrat relativement aux transactions ayant trait aux renseignements sur le bénéficiaire et sur le souscripteur qui ont été traitées avec succès (ex. : changement d'adresse), l'expéditeur doit soumettre une nouvelle transaction pour fournir les nouvelles données.

### **Enregistrement de type « 400 » – Transaction financière**

Pour s'assurer que le paiement de la Subvention canadienne pour l'épargne-études supplémentaire ou de base, le BEC et la subvention provinciale est exact, l'expéditeur doit soumettre les transactions financières relatives à tous les bénéficiaires et contrats. Les transactions financières englobent tous les mouvements de fonds (entrées et sorties du REEE), mais non la croissance ou les investissements. Le PCEE calcule le paiement de la subvention en fonction des transactions soumises. Il faut que le contrat soit enregistré par l'intermédiaire du PCEE pour que l'expéditeur puisse soumettre les transactions suivantes :

- Cotisations / Subvention canadienne pour l'épargne-études supplémentaire
- Paiements d'aide aux études
- Retraits pour études postsecondaires
- Remboursement de la subvention, y compris les résiliations de contrat
- Transferts
- Rajustements au moment de la résiliation
- Demandes de Bon d'études canadien
- Demandes de Subvention provinciale

# **Transaction de type « 11 » – Cotisation**

L'expéditeur doit fournir des détails sur toutes les cotisations versées dans un REEE après 1997. Le PCEE traitera ces données dans l'enregistrement du bénéficiaire et actualisera les limites du bénéficiaire en conséquence.

Le droit à subvention est calculé en fonction de l'ordre d'arrivée des déclarations au cours d'une même période de traitement. Si, par exemple, un bénéficiaire a deux REEE chez deux promoteurs différents et que les deux présentent une transaction de cotisation au cours de la même période de traitement, le Programme accordera la subvention à la transaction dont la date est la plus ancienne.

Dans le cas de la Subvention canadienne pour l'épargne-études et de la Subvention canadienne pour l'épargne-études supplémentaire, si le droit à subvention n'est pas épuisé par la première cotisation, la seconde peut faire l'objet d'une subvention également. Si la date de transaction des deux cotisations est la même, la subvention est répartie proportionnellement.

Si une cotisation a été traitée et donne droit à une subvention au cours d'une période de traitement antérieure et que l'on reçoit une nouvelle cotisation ultérieurement, mais que la transaction porte une date antérieure à la première cotisation, alors la subvention qui a été versée lors de la première cotisation n'est pas recalculée.

On reconnaît une Subvention canadienne pour l'épargne-études supplémentaire du fait que la transaction de cotisation contient de l'information sur le principal responsable. À la réception de cette information, on examine l'admissibilité du bénéficiaire à recevoir la Subvention canadienne pour l'épargne-études supplémentaire et pour déterminer le taux correspondant. Le Programme examinera tous les renseignements sur le bénéficiaire à compter du 1<sup>er</sup> janvier 2005 afin d'établir l'admissibilité à la Subvention canadienne pour l'épargne-études supplémentaire.

À partir de la version 4.0, le système du PCEE effectuera une validation des demandes de subvention pour s'assurer que celles-ci respectent la règle des 16 et 17 ans. Toute demande qui sera jugée comme étant non admissible à la subvention en raison de la règle des 16 et 17 ans, sera traitée, mais aucune subvention ne sera versée. Le rapport de traitement de transactions, enregistrement du type 900, indiquera une raison « 7 », manquement à la règle des 16 et 17 ans. Enfin, les cotisations datant de 3 années antérieures à la date de traitement seront traitées mais aucune subvention ou bon ne seront octroyés.

#### **Transaction de type « 13 » – Paiement d'aide aux études**

Les expéditeurs doivent rendre compte au Programme du montant de Subvention canadienne pour l'épargne-études supplémentaire ou de base, de BEC ou de Subvention provinciale versé au bénéficiaire dans le cadre du PAE ainsi que le montant total de PAE, lequel comprend les portions de la Subvention canadienne pour l'épargne-études supplémentaire ou de base, du BEC ou de la Subvention provinciale. Les expéditeurs doivent également fournir des renseignements comme le code postal de l'établissement d'enseignement, la date du début de l'année scolaire et la durée de l'année scolaire pendant laquelle le bénéficiaire est inscrit.

#### **Transaction de type « 14 » – Retrait de cotisations pour EPS**

Un retrait de cotisations pour EPS est un remboursement de cotisation au souscripteur lorsque le bénéficiaire a droit à un PAE, sans nécessairement le toucher. Lorsque l'expéditeur déclare un tel retrait, il doit également indiquer la date du début de l'année scolaire, la durée de l'année scolaire, le montant pour l'EPS et le code postal de l'établissement d'enseignement.

#### **Transaction de type « 19 » et « 23 » – Transfert de contrat**

Il y a transaction de transfert lorsque le souscripteur transfère une partie ou la totalité des fonds d'un REEE à un autre REEE (soit entre des établissements financiers ou à l'intérieur d'un même établissement financier). Les deux expéditeurs (cessionnaire et cédant) doivent soumettre une transaction de transfert au PCEE. Cette dernière ne doit indiquer que le transfert des montants des comptes théoriques attribuables à la subvention et au bon. Le PCEE renverra une confirmation aux deux expéditeurs et redressera leurs comptes de la subvention et du bon en conséquence.

Les transactions de transfert obligent chaque promoteur à fournir les identificateurs (ID) de leur propre régime type et de leur contrat et ceux de l'autre promoteur, ainsi que les montants correspondants pour chaque montant de : SCEE, BEC et subvention provinciale. Le promoteur cédant enverra une transaction de type « 23 » (transfert de sortie) et inscrira son ID de régime type, son ID de contrat et les montants Subventions CEE, BEC et Subvention provinciale dans les champs « ID du régime type», « Montant de la subvention », « Montant BEC » et « Montant de subvention provinciale » ainsi que l'ID de régime type du promoteur cessionnaire dans les champs « ID de l'autre régime type » et « ID de l'autre contrat ». Le promoteur cessionnaire (celui qui reçoit) enverra une transaction de type 19 (transfert d'entrée) au Programme et inscrira son ID de régime type, son ID de contrat et les montants de SCEE, de BEC et de subvention provinciale dans les champs « ID du régime type», « ID de contrat », « Montant de la subvention », « Montant BEC » et « Montant de subvention provinciale » ainsi que l'ID de régime type du promoteur cédant dans les champs « ID de l'autre régime type » et « ID de l'autre contrat ».

Si une transaction de transfert d'entrée ou de sortie ne peut être appariée à l'intérieur des 90 jours à partir de la date de traitement, le PCEE annulera la transaction et l'indicateur de l'origine de la transaction signalera au promoteur qu'il s'agit d'un « transfert non réglé ». Si les transactions de transfert d'entrée et de sortie sont appariées à l'intérieur des 90 jours, le Programme enverra un accusé de réception au moyen des rapports de transfert (fichiers .xls).

#### **Transaction de type « 21 » – Remboursement de la subvention, du BEC ou de la subvention provinciale**

La transaction remboursement de la subvention ou du bon (enregistrement de type « 400 », transaction de type « 21 ») comporte diverses transactions financières. Les raisons liées au remboursement sont les suivantes :

- Retraits de cotisations
- Paiements de revenu accumulé (PRA)
- Résiliation de contrat
- Transfert non admissible
- Remplacement de bénéficiaire non admissible
- Versement à un établissement d'enseignement
- Ne satisfait plus à la condition « Individuel ou de frère ou sœur seulement »
- Révocation du contrat
- Décès
- Retrait de cotisations excédentaires

Quelle que soit la transaction de remboursement, l'expéditeur doit seulement soumettre le montant de la subvention ou du bon devant être remboursé au PCEE.

Il faut soumettre au Programme un **retrait de cotisations** lorsque le souscripteur retire une partie ou la totalité de ses cotisations du REEE. Les retraits de cotisations doivent être prélevés d'abord sur les cotisations subventionnées (c'est-à-dire les cotisations qui ont fait l'objet d'un versement de subvention ou de bon), ce qui signifie que la subvention ou le bon versé au titre de ces cotisations doit être remboursée. L'expéditeur doit soumettre seulement le montant de la subvention remboursée en raison du retrait et non pas le montant du retrait de cotisations proprement dit.

Tous les bénéficiaires désignés dans un contrat sont inadmissibles à la Subvention canadienne pour l'épargne-études supplémentaire si un remboursement de la subvention a été fait au motif de « retrait de cotisations », lorsque la date de transaction est ultérieure au 22 mars 2004 et que le montant de la subvention est supérieure à zéro. La période d'inadmissibilité va de la date du remboursement (inclusivement) jusqu'au 31 décembre de la deuxième année suivant l'année figurant dans la date de la transaction de remboursement.

Lorsque l'expéditeur effectue un paiement de revenu accumulé au souscripteur, tout ce qui reste de subvention ou de bon dans le compte doit être remboursé au PCEE.

Lorsqu'un REEE est résilié, la subvention ou le bon qui reste dans le compte doivent être remboursés au Programme. S'il ne reste pas de subvention ou de bon dans le compte au moment où le contrat est résilié, il faut quand même faire état de la résiliation au PCEE, en inscrivant zéro (0 \$) au montant de la subvention ou du bon.

Il y a transfert non admissible lorsque les conditions régissant un transfert ne sont pas remplies. Ce qui reste de subvention ou de bon avant le transfert dans le REEE d'origine doit être remboursé.

Il y a remplacement de bénéficiaire non admissible lorsque les conditions de remplacement d'un bénéficiaire ne sont pas remplies. Dans ce cas, la subvention ou bon doivent être remboursés au PCEE.

Si l'expéditeur fait un versement à un établissement d'enseignement désigné, ce qui reste de subvention ou de bon dans le REEE doit être remboursé au PCEE.

Si, pour une raison quelconque, le REEE ne respecte pas les exigences législatives, l'enregistrement du contrat peut être révoqué par l'ARC. Dans ce cas, ce qui reste de subvention ou de bon dans le REEE à la date où le contrat est révoqué doit être remboursé.

On avise l'expéditeur, au moyen d'une seule transaction, du montant de subvention, de BEC et de subvention provinciale devant être remboursé.

#### **Transaction de type « 22 » – Rajustements au moment de la résiliation**

Il faut soumettre des transactions de rajustement lorsque le promoteur résilie un contrat et s'aperçoit que, en raison de la perte d'investissements, il ne reste pas suffisamment de fonds pour couvrir l'obligation du contrat liée à la subvention ou au bon. Le promoteur rembourse ce qui reste de subvention et de bon et envoie une transaction de rajustement de la résiliation afin de mettre les responsables du Programme au courant du manque à gagner. Les promoteurs doivent d'abord imputer les pertes aux gains et aux cotisations. Après avoir épuisé les cotisations du REEE, le restant des pertes est réparti proportionnellement entre la SCEE, le BEC et la subvention de l'Alberta.

- 1. Gains
- 2. Cotisations
- 3. SCEE, BEC et subvention de l'Alberta de façon proportionnelle

Les responsables du PCEE s'attendent à recevoir une transaction de remboursement pour résiliation de contrat (transaction de type « 21 »), et ce, pour chaque transaction de rajustement au moment d'une résiliation. Les rajustements à l'obligation liée à la subvention et au bon pour les raisons mentionnées précédemment exigent que le contrat soit résilié, ce qu'il faut signaler au PCEE à chaque occasion.

#### **Transaction de type 24 – Demande de paiement de Bon d'études canadien**

Pour garantir le paiement du Bon d'études canadien, les expéditeurs doivent fournir les détails du REEE d'un bénéficiaire né après le 31 décembre 2003, au moyen d'une transaction de type 24 – Demande de paiement de Bon d'études canadien. Les transactions seront traitées et les comptes de tous les bénéficiaires admissibles seront mis à jour. Le Bon d'études canadien est payé « selon l'ordre d'arrivée » en fonction de la date de la transaction et de la date de traitement.

Si deux promoteurs présentent une transaction « Demande de BEC » pour le même bénéficiaire pendant la même période de traitement, le montant annuel entier du BEC sera attribué à la transaction dont la date est la plus ancienne. Si, pendant une période de traitement ultérieure, un promoteur présente pour le même bénéficiaire une transaction « Demande BEC 400 - 24 » portant une date antérieure à celle de la transaction traitée et pour laquelle on a payé le bon à la période précédente, le BEC attribué au premier promoteur ne sera pas recalculé. Par conséquent, dans cette situation, le BEC est attribué par date de traitement. Si deux promoteurs soumettent pour le même bénéficiaire des transactions 400 - 24 ayant la même date de traitement, la première transaction traitée donnera droit au BEC.

Une fois que le Bon d'études canadien est payé, il sera versé automatiquement à chaque année subséquente après vérification de l'information concernant la Prestation nationale pour enfants auprès de l'Agence du revenu du Canada. Si un cotisant ne veut plus recevoir le Bon d'études canadien, on peut alors sélectionner l'option « Non » dans le champ « Subvention demandée » (valeur 0) de la transaction de type 24 – Demande de paiement de Bon d'études canadien. Cela empêchera tout paiement ultérieur du Bon d'études canadien pour le contrat indiqué. Si par la suite le cotisant souhaite recevoir à nouveau le Bon d'études canadien, il faudra alors soumettre une nouvelle transaction de type 24 dans laquelle on sélectionne l'option « Oui » dans le champ « Subvention demandée » (valeur 1). Cela produira une continuation des versements du BEC à partir de la date de transaction de cette transaction. Par conséquent, si l'option « Arrêt de paiement BEC » a été choisie au cours d'une année précédente, et qu'une nouvelle demande de paiements de BEC a été choisie au cours d'une année subséquente, le paiement du BEC recommencera à compter de la date de transaction donnant droit au BEC de l'année en cours et au cours des années subséquentes conformément aux règles d'admissibilité du BEC.

Il convient de noter que toute demande de BEC dont la date de transaction est antérieure de trois années à la date de traitement sera rejetée en raison du retard de la transaction.

# **Type de transaction 25 – Demande de paiement de subvention provinciale**

Les expéditeurs doivent fournir les détails du REEE d'un bénéficiaire né après le 31 décembre 2004, au moyen d'une transaction de type 25 – Demande de paiement de subvention provinciale. Les transactions sont traitées selon l'ordre d'arrivée, comme le sont celle de type 24. Une fois que les transactions ont été traitées, les dossiers des bénéficiaires sont mis à jour en conséquence.

Il convient de noter que toute demande de subvention provinciale dont la date de transaction est antérieure de trois années à la date de traitement sera rejetée en raison du retard de la transaction.

#### **Corrections d'un enregistrement de type « 400 » – Transactions financières**

Le PCEE accepte la correction de transactions financières. Pour ce faire, il faut annuler la transaction originale et soumettre l'information correcte dans une nouvelle transaction.

Il n'est pas nécessaire de soumettre au Programme les changements de transactions financières issus de mouvements internes du REEE. Par exemple, si des cotisations ayant déjà reçu la subvention ou le bon sont retirées d'un fonds mutuel pour être réinvesties dans un autre fonds mutuel, il n'y a pas lieu de procéder à une annulation. La cotisation reste la même et, par conséquent, la subvention ou le bon auxquels ils donnent droit ne changent pas.

Si, par contre, des transactions financières ont été déclarées au PCEE et qu'elles sont inexactes, il incombe à l'expéditeur de soumettre les corrections nécessaires. Par exemple, il faut procéder à une annulation si une cotisation de 100 \$ devait être une cotisation de 1 000 \$.

Pour soumettre une correction, l'expéditeur doit d'abord transmettre une transaction d'annulation, puis une transaction indiquant les montants exacts. Les annulations indiquent que la transaction et les montants mentionnés ne sont pas conformes à ce qui a été fait. Cette procédure permet de retracer et de vérifier tous les changements à la documentation financière. Lorsque l'expéditeur soumet une transaction d'annulation, il doit toujours faire référence à la transaction financière qu'il essaie d'annuler, c'est-à-dire qu'il doit indiquer l'identificateur de transaction et le numéro d'entreprise du promoteur qui paraissent dans la transaction financière originale. En appariant la transaction originale et la transaction d'annulation, le PCEE annule l'effet de la transaction originale. L'expéditeur peut ensuite soumettre la transaction corrigée en présentant une nouvelle transaction financière comportant des champs corrigés.

Lorsque l'expéditeur transmet la correction, il ne doit pas réutiliser l'identificateur de transaction du promoteur indiqué sur la transaction originale. Il doit utiliser un nouvel identificateur unique. Comme il est impossible de distinguer la transaction corrigée des autres nouvelles transactions, le Programme la traite comme une nouvelle transaction.

#### **Enregistrement de type « 511 » – Transaction d'information sur le principal responsable**

Au cours de séances de consultation auprès des promoteurs, on a cerné une exigence qui permettrait aux promoteurs de soumettre de l'information sur le principal responsable pour les transactions de demande de Subvention canadienne pour l'épargne-études déjà traitées. Au lieu d'annuler la transaction originale de cotisation (enregistrement de type « 400-11 ») et d'en soumettre une nouvelle avec l'information sur le principal responsable manquante ou erronée, les promoteurs peuvent soumettre cette information au moyen de l'enregistrement de type « 511-12 ». On peut se servir de ce type d'enregistrement pour les cotisations versées dans un REEE le 1<sup>er</sup> janvier 2005 ou après dans les cas où la transaction originale avait de l'information sur le principal responsable manquante, ou erronée, ce qui n'avait donc pas permis de recevoir la Subvention canadienne pour l'épargne-études supplémentaire.

#### **Enregistrement de type « 700 » – Rapport sommaire**

Dans le cadre de son mandat, le PCEE doit rendre compte de ses réalisations par rapport à ses objectifs à divers organismes au sein du gouvernement fédéral. Son but premier étant d'encourager les Canadiens à épargner en vue des études postsecondaires de leurs enfants, la croissance de l'actif total mis à la disposition de ces bénéficiaires constitue une bonne mesure de la réussite du Programme.

L'expéditeur doit transmettre des enregistrements de type « 700 » au PCEE une fois par période de déclaration en indiquant la valeur marchande de chaque contrat de REEE qu'il gère en date du dernier jour ouvrable du mois. L'enregistrement de type

« 700 » peut être acheminé au Programme au courant du mois suivant. Les transactions sommaires sont transmises dans un fichier distinct qui ne contient que des enregistrements de type « 700 » (ainsi que des enregistrements d'en-tête et de fin, bien entendu).

#### **Rapports**

Quel que soit le nombre de fichiers que lui envoie un expéditeur au cours d'une même période de déclaration, le PCEE lui enverra chacun des rapports suivants :

- le rapport d'erreurs qui contient un enregistrement de type 800;
- le rapport d'erreurs graves qui contient un enregistrement de type 850;
- le rapport de traitement des transactions qui contient un enregistrement de type 900;
- le rapport d'enregistrement de contrat qui contient un enregistrement de type 950.

### **Enregistrement de type « 800 » – Rapport d'erreurs de transaction**

Ce document explique la présentation de tous les types de transaction et donnent à l'expéditeur les règles de validation applicables. Si les transactions ne sont pas conformes aux directives de ce document, elles pourraient être rejetées. Il incombera à l'expéditeur d'effectuer les corrections nécessaires et de soumettre à nouveau les données.

Chaque erreur de transaction, qu'elle soit le fait de problèmes de formatage ou de données non valides, est signalée à l'expéditeur pour qu'il fasse les corrections nécessaires et soumette à nouveau la transaction. Cela se fait par voie électronique par le biais d'un rapport d'erreurs de transaction.

Le rapport d'erreurs énumère les transactions soumises par l'expéditeur au PCEE et rejetées pour les raisons suivantes :

- Mauvaise présentation de la transaction;
- Données incomplètes dans les champs obligatoires;
- Non-conformité avec les règles de fonctionnement.

Voir à l'annexe A la liste complète des erreurs possibles (codes d'erreur de transaction).

Le système commence toujours par valider la présentation de la transaction (voir les règles de validation propres à chaque type d'enregistrement dans les NID), après quoi il vérifie la conformité avec les règles de fonctionnement. Si une transaction est rejetée

pour des raisons de formatage, le système ne passe pas à l'étape de la validation de la conformité. Une transaction rejetée à ce stade peut donc également comporter une erreur sur le plan de la conformité aux règles de fonctionnement, qui ne sera pas signalée dans le rapport d'erreurs.

Il faut signaler chaque erreur pour chacun des champs et enregistrement dès qu'elle est détectée. Tous les erreurs sont indiqués comme suit : le nom du champ et un code d'erreur décrivant l'erreur relevée dans chacun des champs. Un enregistrement produit de nombreux messages d'erreur s'il contient de nombreuses erreurs de formatage.

Les transactions qui enfreignent les règles de fonctionnement sont également relevées et déclarées. Une seule erreur de fonctionnement est signalée par transaction. Dans ce cas, le code d'erreur de transaction décrit l'erreur. Les règles de fonctionnement ne sont pas validées dans le cas des transactions qui contiennent des erreurs de présentation de données.

Lorsque l'expéditeur reçoit un rapport d'erreurs, il lui incombe de corriger la transaction et de la soumettre à nouveau. Dans ce cas, il doit utiliser un nouvel identificateur de transaction du promoteur, non pas le même que dans la transaction erronée.

# **Enregistrement de type « 850 » – Rapport d'erreurs graves**

Un rapport d'erreurs graves dresse la liste des transactions qui ont été envoyées au PCEE (le NE et l'identificateur de transaction du promoteur se trouvent déjà dans la base de données du Programme) ou de celles qui contiennent un type d'enregistrement non valide. Il y aura également rejet dans les cas suivants : le NE ne comporte pas 15 caractères ou l'identificateur de transaction du promoteur n'est pas inscrit dans la transaction.

Lorsque l'expéditeur reçoit un rapport d'erreurs graves, il lui incombe de corriger la transaction et de la soumettre à nouveau pour traitement. Dans ce cas, il doit utiliser un nouvel identificateur de transaction du promoteur, non pas le même que dans la transaction erronée.

# **Enregistrement de type « 900 » – Rapport de traitement des transactions**

À la fin de chaque période de traitement, le Programme canadien pour l'épargne-études renvoie à l'expéditeur un rapport de traitement où sont inscrits tous les détails du résultat du traitement de chaque transaction financière (par exemple, le montant de subvention et de bon auquel a donné lieu chaque cotisation, demande de subvention on provinciale ou de BEC et le montant de subvention ou de bon remboursé pour chaque retrait). Toutes les transactions présentées au Programme et traitées avec succès paraissent dans ce rapport. Ce dernier confirme à l'expéditeur que la transaction était bien formatée, qu'elle comprenait tous les renseignements obligatoires et qu'elle était conforme à toutes les règles de fonctionnement en vigueur. Le rapport de traitement énumérera aussi toutes les transactions de renseignements sur le contrat, sur le souscripteur et sur le bénéficiaire qui ont été traitées avec succès.

Le traitement des fichiers d'un expéditeur donne lieu à une série de paiements et de remboursements de subvention ou de bon. Les remboursements sont déduits des paiements et donnent lieu généralement à un paiement versé à l'expéditeur. Ce paiement est automatiquement déposé dans le compte de l'expéditeur conformément aux informations bancaires fournies au PCEE après certification. L'expéditeur est censé utiliser le rapport de traitement pour mettre à jour ses propres comptes théoriques relatifs au paiement de la subvention ou de bon.

L'enregistrement de type « 900 » indique l'effet de la transaction sur le paiement que reçoit l'expéditeur. L'indicateur d'un paiement demandé signale à l'expéditeur si l'enregistrement de type « 900 » est un paiement de subvention, du subvention provinciale ou du BEC effectué par le Programme ou un remboursement de ceux-ci fait au Programme. Par exemple, le traitement d'une transaction de cotisation entraînerait le versement d'une subvention au promoteur (pourvu que celui-ci respecte toutes les règles). Dans ce cas, l'indicateur d'un paiement demandé serait inscrit. Dans le cas d'un PAE, d'un retrait de cotisations pour EPS, d'un transfert ou d'un rajustement en cas de résiliation, il n'y a pas d'échange d'argent entre le promoteur et le PCEE. On n'inscrirait pas l'indicateur de paiement demandé pour ces transactions. Le promoteur peut ensuite rapprocher toutes les transactions marquées du paiement reçu du PCEE.

### **Enregistrement de type « 950 » – Rapport d'enregistrement de contrat**

Le PCEE reconnaîtra tout contrat admissible à l'enregistrement dans le rapport d'enregistrement de contrat de chaque période de déclaration. Cela permet de savoir si les transactions de renseignements relatifs au contrat, au souscripteur et au bénéficiaire ont été traitées avec succès et respectent les conditions d'enregistrement par l'Agence du revenu du Canada.

#### **Fusion**

Les acquisitions, les fusions et les restructurations d'entreprises ainsi que les autres opérations commerciales connexes sont fréquentes au sein de l'industrie des services financiers et celle des REEE. Ces changements sont habituellement accompagnés de la révision de renseignements pertinents relatifs à l'entreprise, tels que le nouveau numéro d'entreprise, les modifications apportées aux types de régimes offerts, le changement de fiduciaire ou de la raison sociale de l'entreprise, etc.

Le PCEE doit connaître ces changements le plus rapidement possible, afin de permettre suffisamment de temps pour déterminer si le promoteur ou le fiduciaire doit signer une nouvelle convention avec le Programme, et pour mettre à jour la base de données du Programme afin d'assurer le versement continu des subventions et du bon.

# **1 Introduction**

Le présent document, Normes d'interface de données (NID), mis au point par le Programme canadien pour l'épargne-études, Ressources humaines et Développement des compétences Canada, établit le format des données pour l'échange électronique de transactions financières et contractuelles avec le PCEE.

### **1.1 Portée**

Les NID décrivent l'interface des données pour l'échange d'information entre le Programme et les établissements de services financiers qui feront des demandes de Subvention canadienne pour l'épargne-études supplémentaire ou de base, du BEC et de subvention provinciale. Dans ce document, on nomme subvention provinciale, le régime Alberta Centennial Education Savings Grant. Cette spécification est destinée à favoriser le développement de systèmes en vue d'effectuer les échanges de données avec le système du PCEE.

Les NID servent de normes qui définissent les échanges d'information avec l'industrie des services financiers pour l'application et l'administration de la Subvention canadienne pour l'épargne-études supplémentaire ou de base, du BEC ou de la subvention provinciale. Les règles d'intégrité des données sont décrites en détail dans ce document. Les règles de fonctionnement et les règles générales en vertu desquelles les données sont traitées dans le système du PCEE sont décrites dans l'avant-propos.

Les aspects opérationnels du mouvement de données et des fonctions utilisées pour gérer le mouvement de fichiers de données ne font pas partie de cette spécification : elles se trouvent dans *Opérations d'interface de données et connectivité*. Ces fonctionnalités opérationnelles comportent ce qui suit :

- l'enregistrement chronologique des fichiers
- l'authentification de l'expéditeur
- la vérification de la transmission
- les mécanismes de transmission.

On s'adressera à la source suivante pour obtenir les instructions opérationnelles détaillées concernant le calendrier des comptes rendus et les méthodes de transfert de l'information :

RHDCC Opérations du PCEE 140, promenade du Portage, Phase IV Gatineau (Québec) K1A 0J9 Téléphone : 1-888-276-3624

# **2 Aperçu du format d'enregistrement pour le traitement des transactions par le PCEE**

Les NID décrivent une interface de données fondée sur l'échange de fichiers de données en masse. Les expéditeurs sont tenus de se conformer aux formats et aux règles d'enregistrement énoncés dans les NID ainsi qu'aux autres règles d'échange de données énoncées dans *Opérations d'interface de données et connectivité*.

Les NID précisent les formats d'enregistrement des données d'entrée et des données de sortie. Les enregistrements d'entrée servent à enregistrer les renseignements relatifs aux contrats et aux bénéficiaires et à soumettre les transactions financières. Les enregistrements de sortie servent à rendre compte de l'état des données déclarées sous la forme de rapports de traitement des transactions et de rapports d'erreurs au cas par cas.

# **2.1 Types d'enregistrement logiques**

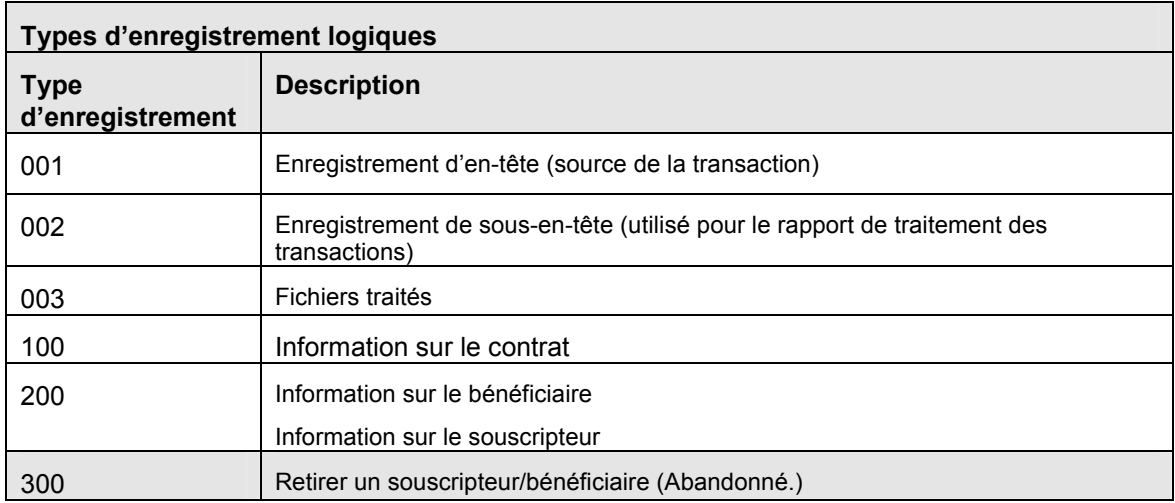

Les transactions sources sont identifiées au moyen des codes « type d'enregistrement » indiqués dans le tableau suivant :

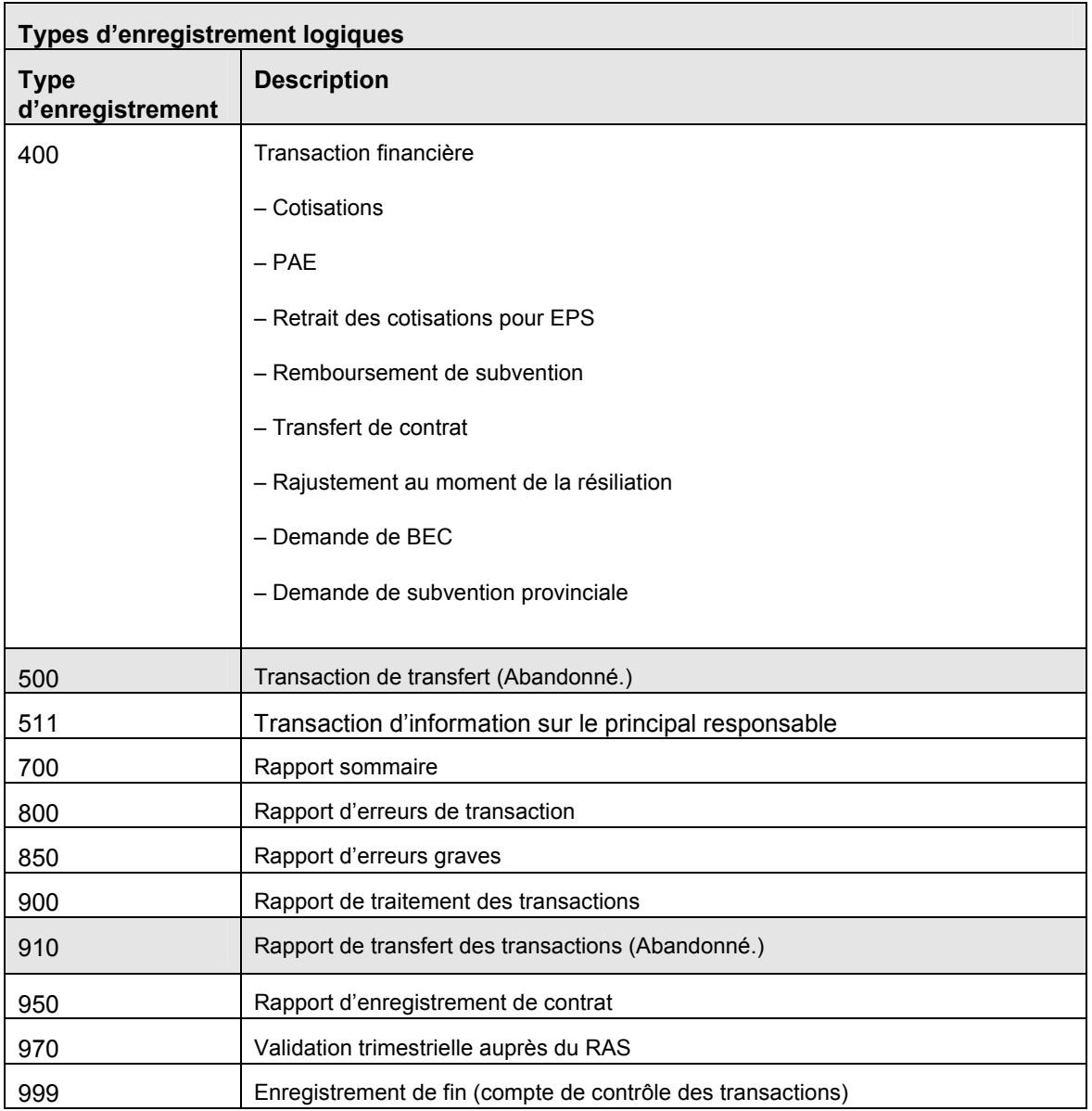

# **2.2 Structure des enregistrements / fichiers**

- 1. Tous les fichiers de transactions ont un enregistrement d'en-tête contenant des détails d'identification standard.
- 2. Tous les fichiers ont un enregistrement de fin contenant le compte de contrôle du nombre d'enregistrements dans le fichier, y compris les enregistrements d'entête et de fin.
- 3. Les fichiers contiennent divers types de transactions, identifiés par un code numérique de type d'enregistrement. Ce code a été fixé à trois chiffres pour permettre une expansion future.
- 4. Les fichiers d'entrée contiennent des enregistrements de longueur fixe. Des caractères de remplissage seront ajoutés aux types d'enregistrements pour respecter une longueur standard, ce qui permettra d'inclure différents types d'enregistrements dans le même fichier.

### **2.3 Formats des données**

- 1. Le jeu de caractères de l'alphabet latin  $n^{\circ}$  1 ISO-8859-1 est la norme officielle de technologie de l'information adoptée par le Conseil du Trésor du Canada pour l'échange des données. Toutes les données sont transmises en format ISO-8859-1 (les valeurs numériques sont stockées sous leur représentation en caractères) comme on l'indique à l'annexe B.
- 2. Tous les champs sont de longueur fixe et occupent des positions fixes dans un enregistrement.
- 3. Les données caractères sont justifiées à gauche et suivies par des espaces de remplissage, sauf pour le numéro d'entreprise. Si les données caractères sont justifiées à droite, le système du PCEE les convertira pour les justifier à gauche et renverra les rapports de transaction avec les données justifiées à gauche.
- *Nota :* Le numéro d'entreprise ne doit pas être rempli avec des espaces. Si un enregistrement du type « 001 » renferme un caractère espace (valeur ASCII 32), le fichier est rejeté, et si tout autre enregistrement renferme une espace au champ Numéro d'entreprise de l'expéditeur, il est rejeté.
- 4. Les données numériques sont justifiées à droite et précédées de zéros de remplissage.
- 5. La plupart des champs « Montants » sont normalisés à neuf chiffres, avec deux espaces implicites pour les décimales (c'est-à-dire jusqu'à un maximum de 9 999 999,99 \$). Les montants négatifs sont précédés du signe « – » qui constitue le premier caractère du champ.
- *Nota :* Le champ « Montant » dans l'enregistrement de type « 002 » est plus long que les autres champs « Montant » pour permettre une valeur maximale de 12 caractères 9 999 999 999,99 \$.
- 6. Les champs « Données » de type liste utilisent des tableaux de codes chaque fois que cela est pratique (par ex., codes de province et codes d'erreur).

7. Tous les enregistrements de type « 100 », « 200 » et « 400 » incluent un code de « type de transaction ». Des codes distincts sont utilisés pour chaque type de transaction, afin d'identifier les exigences particulières en matière de traitement.

### **2.3.1 Séparateurs d'enregistrements**

Les enregistrements dans les fichiers doivent être séparés par des caractères séparateurs d'enregistrements. Ceux-ci varient selon le système d'exploitation du système d'origine. Le processus de transfert du système remplace le caractère séparateur d'enregistrements *retour de chariot* (RC, valeur décimale 13) par le caractère *nouvelle ligne* (NL, valeur décimale 10) d'UNIX.

Seuls *nouvelle ligne* et *retour de chariot* sont acceptables. N'utiliser aucun autre caractère séparateur d'enregistrements.

### **2.3.2 Fin de fichier**

Le système rejette les fichiers qui ne sont pas conformes au format de fin de fichiers établi par le PCEE. Les règles suivantes illustrent le format de fin de fichier :

- Un enregistrement du type « 999 » doit être le dernier enregistrement de tout fichier.
- Un enregistrement du type « 999 » doit avoir un caractère séparateur d'enregistrements qui le suit.

Si le caractère de fin de fichier est fourni, les règles suivantes s'appliquent :

- Le système du PCEE reconnaît un seul caractère comme caractère de fin de fichier après un enregistrement de fichier de type « 999 ».
- Aucun caractère ne doit suivre le dernier caractère de fin de fichier.

# **2.4 Notes sur le traitement des fichiers**

Voici les caractéristiques du traitement des fichiers acceptées par le système du PCEE :

1. Un fichier physique peut contenir des enregistrements se rapportant à :

- Un fiduciaire et un ou plusieurs promoteurs (si l'expéditeur est le fiduciaire).
- Un seul promoteur (si le promoteur ou un autre agent agit pour le compte d'un fiduciaire).
- 2. Un fichier physique est rejeté dans l'une des conditions suivantes :
	- Le système du PCEE ne peut pas lire le fichier ni l'enregistrement d'en-tête.
	- L'enregistrement d'en-tête contient des données non valides, est absent ou apparaît plus d'une fois.
	- Un enregistrement d'en-tête en double (même NE du promoteur + date d'envoi + numéro de fichier) se trouve déjà dans le système du PCEE.
	- Le numéro de la version des données est inexact.
	- Le nom de fichier ne correspond pas à l'enregistrement d'en-tête.
	- L'enregistrement de fin contient des données non valides, est absent ou apparaît plus d'une fois.
	- Le NE de l'expéditeur ne permet pas la transmission de fichiers.
	- Le compte des enregistrements dans l'enregistrement de fin est inexact.
	- Le nom de fichier ne respecte pas la convention de désignation.
	- L'enregistrement d'en-tête n'est pas le premier du fichier.
	- La date envoyée dans le nom du fichier ou l'en-tête est postérieure à la date actuelle.
- 3. Dans tous les autres cas, les enregistrements de fichiers reçus sont entrés dans la base de données du PCEE. Les transactions sont alors validées, et les transactions incomplètes ou non valides sont signalées au promoteur au moyen des codes d'erreurs pertinents.
- 4. Les transactions sont traitées pendant les périodes qui sont définies par le groupe des Opérations du Programme. Toutes les transactions dont la date est identique ou antérieure à la date de fin de la période de traitement sont traitées pendant cette période. Lorsque la date de transaction est de trois années antérieure à la date de traitement, la transaction est traitée mais aucune subvention ou bon ne sont octroyés.
- 5. Les fichiers sont traités pendant les périodes définies dans *Opérations d'interface de données et connectivité*. Tous les fichiers ayant le même numéro d'entreprise de l'expéditeur sont traités suivant l'ordre de date d'envoi. Si plusieurs fichiers portent la même date d'envoi au cours d'une période de traitement, ils sont traités par numéro de fichier.

#### **2.5 Termes utilisés dans les tableaux d'enregistrements**

Les termes et abréviations qui suivent sont utilisés dans les tableaux des enregistrements à la section 3.

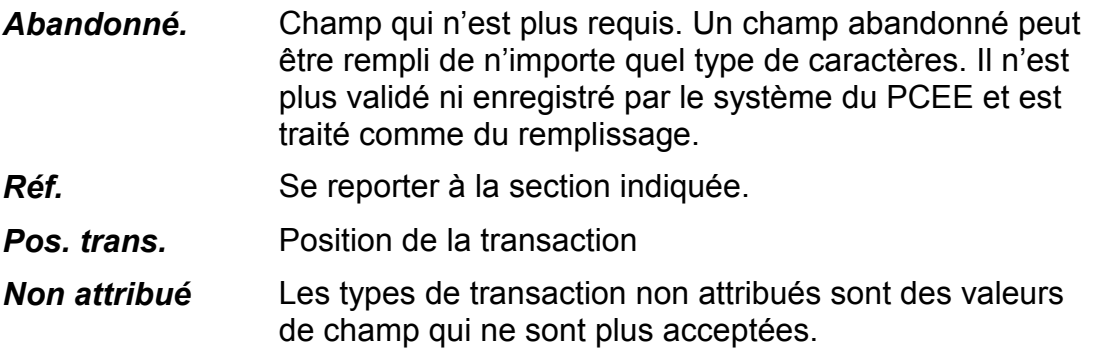

#### **2.6 Normes de désignation des fichiers**

Les normes de désignation des fichiers sont décrites ci-après:

À destination du système du PCEE : **Type de fichier + NE de l'expéditeur + Date d'envoi + Numéro de fichier de l'expéditeur** 

En provenance du système du PCEE : **Type de fichier + NE de l'expéditeur + Date de traitement + Numéro de fichier SCEE + . + extension**

Le nom du fichier doit comporter 26 caractères, sinon le fichier est rejeté.

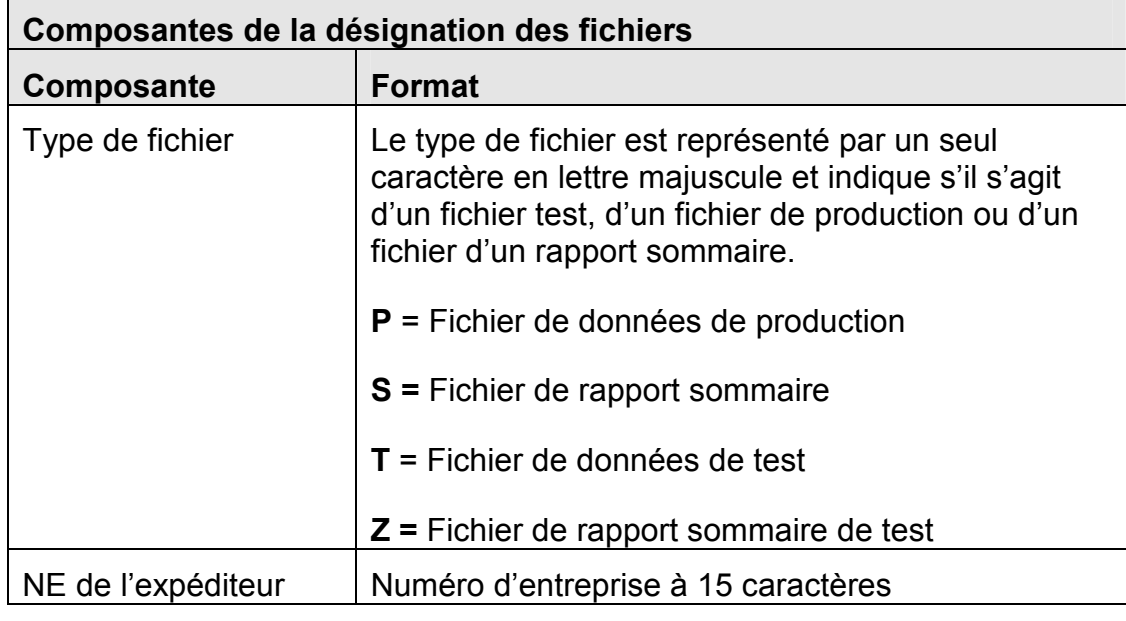

Les définitions suivantes s'appliquent aux normes de désignation des fichiers :

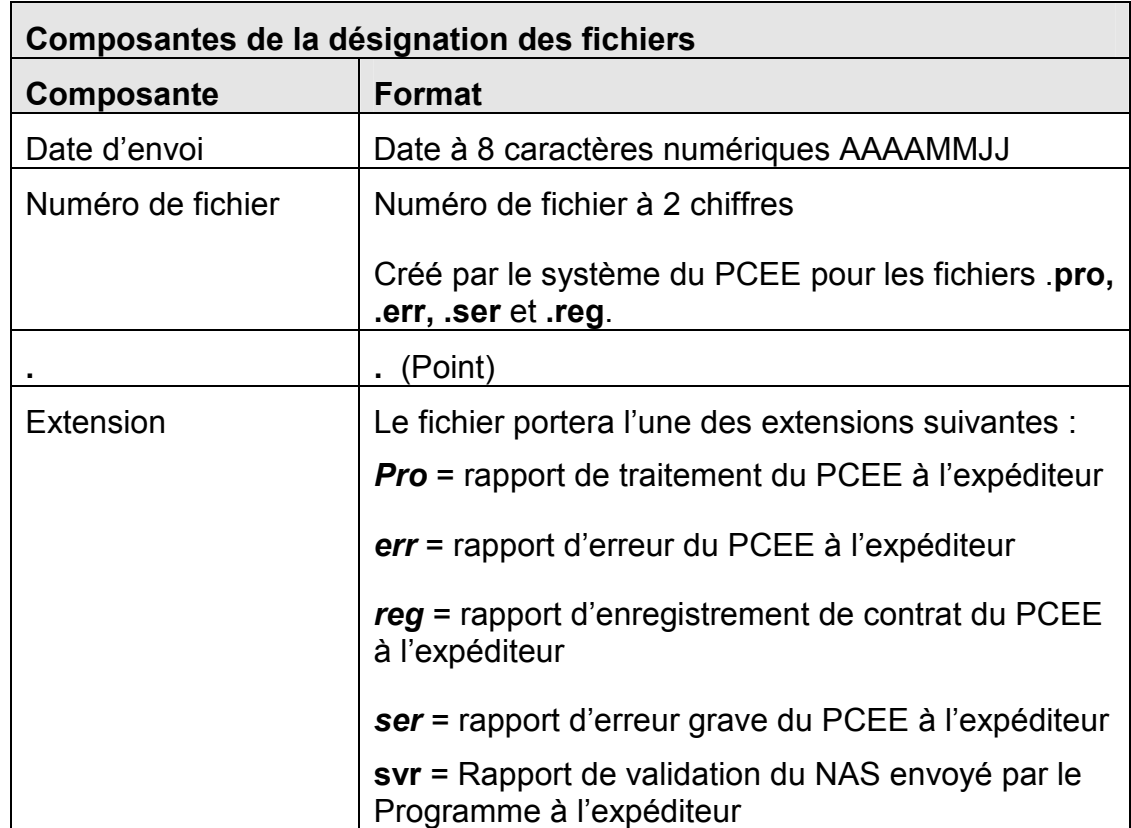

#### **2.6.1 Type de fichier**

Les fichiers commençant par « T » sont utilisés uniquement pour les tests de l'industrie et ne font jamais partie d'un groupe de fichiers de production. Les fichiers commençant par « Z » sont utilisés pour vérifier le fichier de rapport sommaire et ne font également jamais partie d'un groupe de fichiers de production. On trouvera dans le document *Opérations d'interface de données et connectivité* les procédures établies pour les tests de données de l'industrie.

#### **2.6.2 Numéro de fichier**

Un expéditeur souhaitera peut-être envoyer plus d'un fichier au cours d'une journée. Pour pouvoir attribuer un nom unique à chaque fichier, le nom contient un numéro de fichier. Si l'expéditeur envoie un seul fichier au cours d'une journée, il doit fournir un numéro de fichier; ce dernier peut se résumer à deux chiffres.

La séquence des numéros de fichiers ne sera pas appliquée rigoureusement. Le numéro de fichier ne sert qu'à distinguer les fichiers envoyés le même jour, **ce qui diffère des précédentes versions de la spécification d'interface où les** 

#### **fichiers étaient rejetés si le numéro de fichier ne respectait pas un ordre rigoureux**.

#### **2.6.3 Extension de fichier**

Les fichiers retournés à l'expéditeur sont du même type et ont le même NE, sauf que le préfixe contient la date de traitement et le numéro de fichier du PCEE. Pour chaque période de traitement, un fichier **.pro**, **.err**, **.ser** et **.reg** est retourné à l'expéditeur. Le rapport de la validation trimestrielle auprès du RAS, un fichier **.svr**, est acheminé à l'expéditeur tous les trois mois. Voici un exemple de groupe de noms de fichiers :

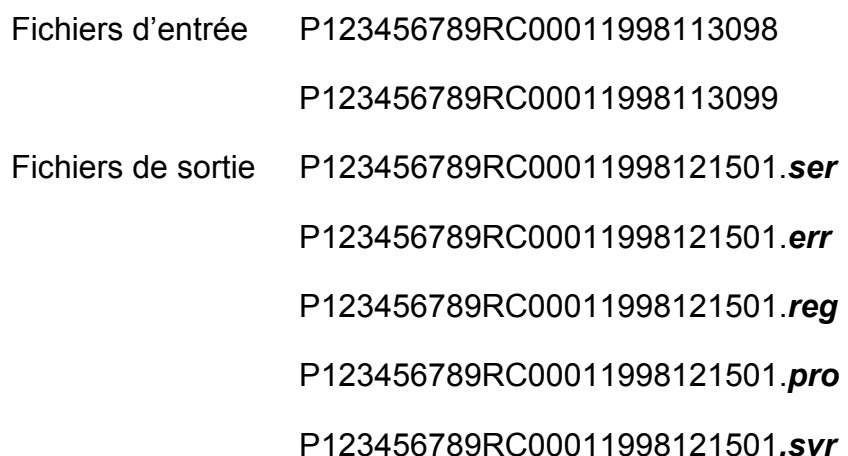

Tous les noms de fichier paraissent en lettres majuscules, sauf les extensions.

#### **2.6.4 Enregistrements d'en-tête et de fin**

Le premier enregistrement dans chaque fichier est l'enregistrement d'en-tête (suivant la norme d'identification des fichiers) et le dernier enregistrement est l'enregistrement de fin, indiquant le nombre d'enregistrements dans le fichier.

Pour l'enregistrement de fin envoyé par le Programme :

- Le numéro de fichier est un numéro unique assigné par le PCEE.
- La date est la date de traitement par le système du PCEE.

# **2.7 Norme de définition des données source**

Le format et le contenu des transactions sont définis dans ce document au moyen d'une norme commune (COBOL), avec les symboles suivants pour les attributs de données :

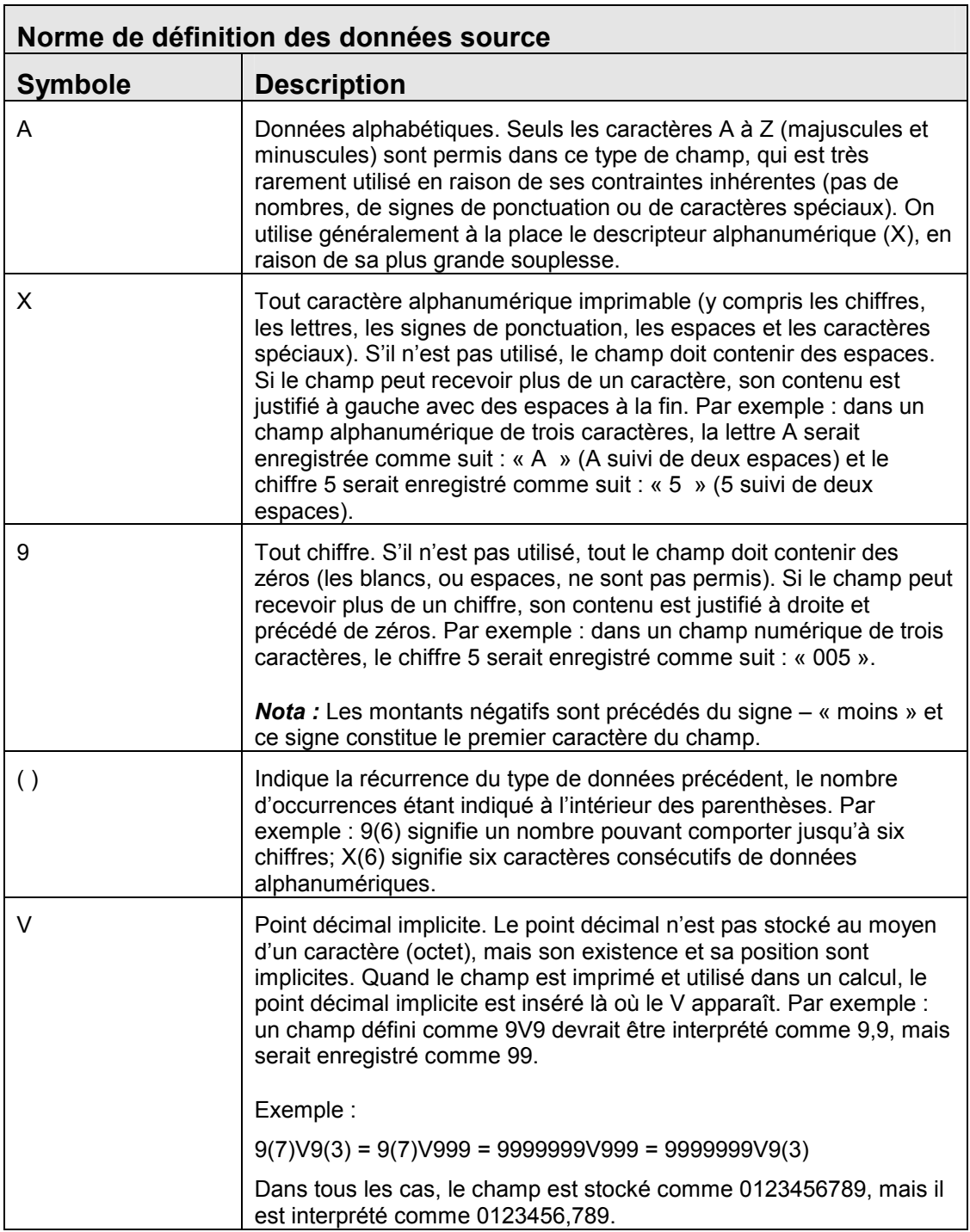

# **2.8 Formats de données standard**

Le tableau suivant expose les règles normalisées de formatage à suivre pour les champs de données courants :

**Format de données standard** 

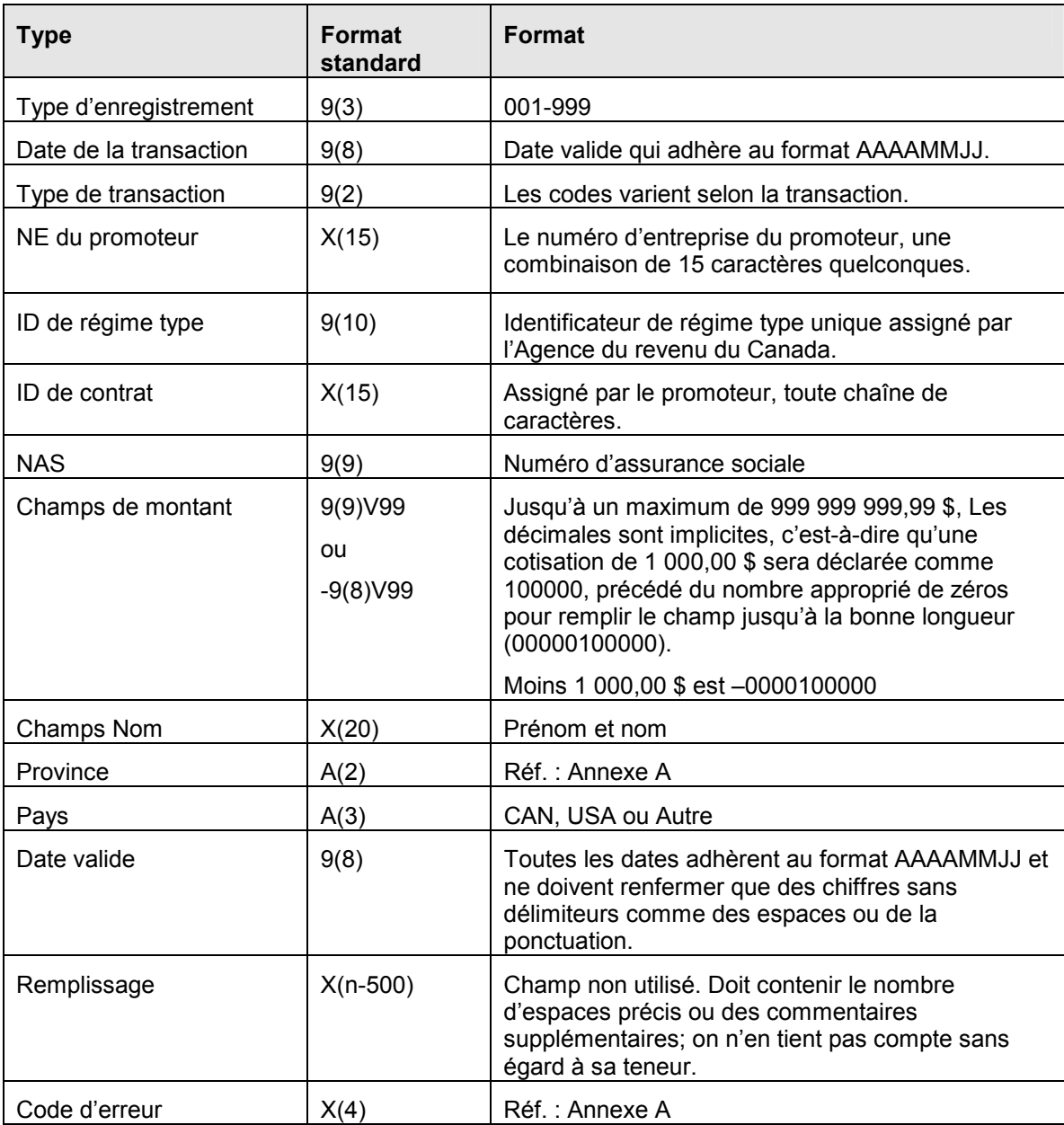

Tous les types d'enregistrement respectent une présentation uniforme; dans la mesure du possible, les mêmes champs sont disposés dans le même ordre.
## **2.9 Séquence des transactions**

Les transactions doivent être signalées suivant un ordre logique. Le système du PCEE ne peut accepter de transactions financières se rapportant à un bénéficiaire tant que le bénéficiaire n'est pas inscrit dans le système du PCEE.

Les enregistrements de type « 400 » peuvent être transmis dans les mêmes fichiers que ceux de type « 100 » et « 200 » ou dans des fichiers subséquents.

# **3 Formats de transaction**

Cette section décrit en détail tous les formats d'enregistrement des transactions.

Lorsqu'un enregistrement est rejeté, le système produit un rapport d'erreur **(nom de fichier.err),** sauf s'il s'agit d'une erreur grave. Une erreur grave est enregistrée dans un rapport d'erreur grave **(nom de fichier.ser)** lorsque, dans un enregistrement de transaction, le numéro d'entreprise ou l'identificateur de transaction du promoteur est laissé en blanc, la combinaison du numéro d'entreprise et de l'identificateur de transaction du promoteur n'est pas exclusive ou le type d'enregistrement n'est pas valide.

Tout champ « obligatoire » laissé en blanc provoque un message d'erreur portant le code d'erreur « **7005 ».**

## **3.1 Enregistrement de type « 001 » – Enregistrement d'en-tête**

OBJET :

Identifier la source d'un fichier de transaction.

EXIGENCES :

Aucune.

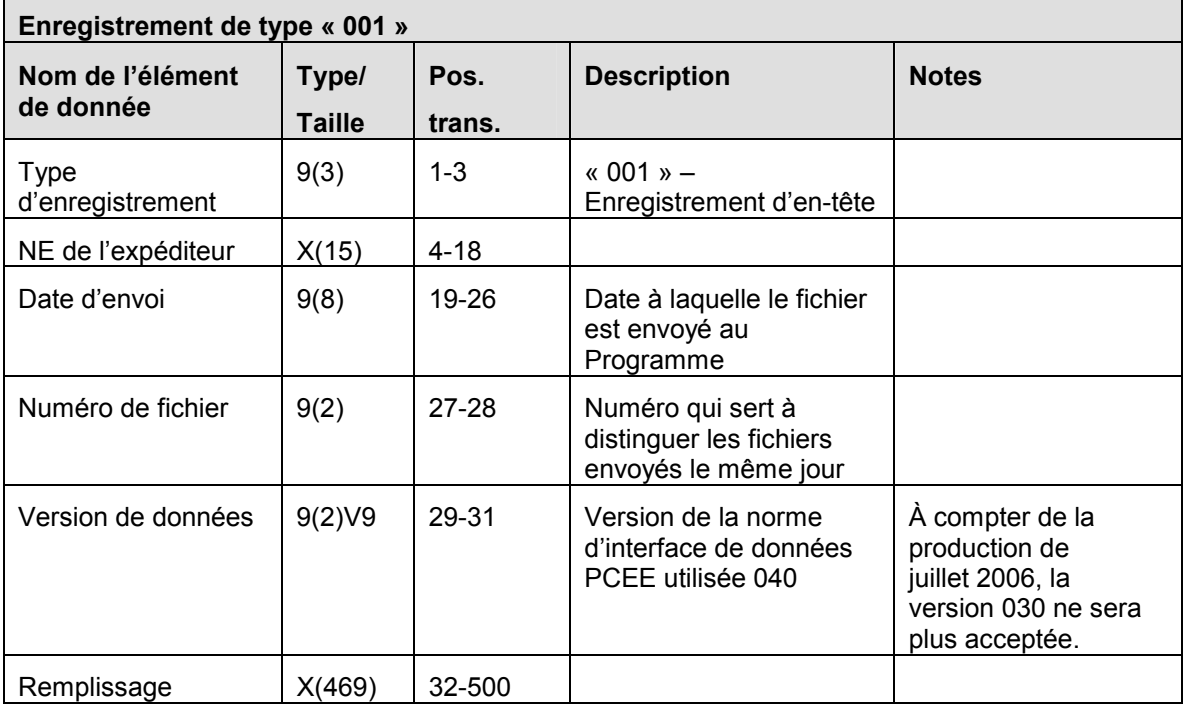

## **3.1.1 Règles de validation pour le type « 001 »**

L'enregistrement d'en-tête de type « 001 », est validé et le système produit les codes d'erreur indiqués dans le tableau et les notes qui suivent :

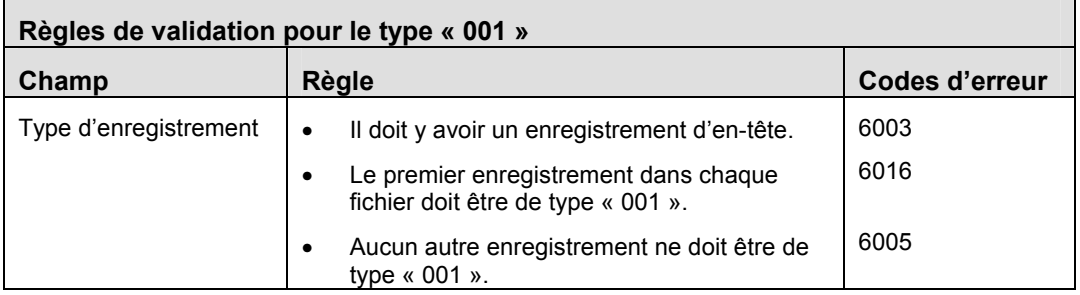

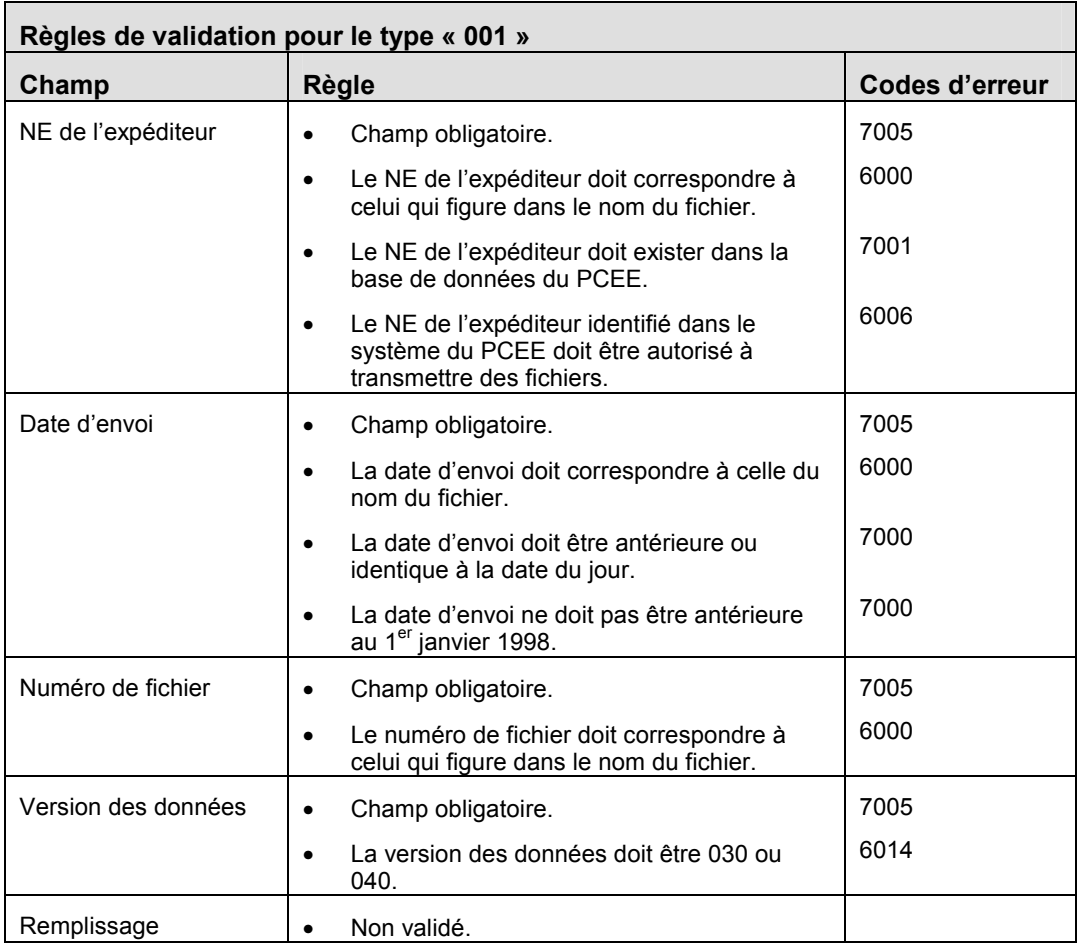

- Si le nom de fichier ne comporte pas 26 caractères et qu'il n'est pas formaté suivant les règles exposées dans la section 2.6, un enregistrement d'erreur de type **6001** est créé.
- La combinaison du numéro d'entreprise, de la date d'envoi et du numéro de fichier doit être exclusive. Si la même combinaison a déjà été reçue et traitée par le système du PCEE, le fichier est rejeté, et le système crée un enregistrement d'erreur de type **6002.** Un numéro de fichier ne peut être répété que si la date d'envoi est différente, comme le précise la section 2.6.

### **3.2 Enregistrement de type « 002 » – Enregistrement de sous-en-tête (Rapport de traitement des transactions)**

L'enregistrement de type « 002 » est inclus dans le rapport de traitement des transactions.

OBJET :

Fournir de l'information à chaque promoteur sur la période de traitement dans le rapport de traitement des transactions.

#### EXIGENCES :

Cet enregistrement est créé par le système du PCEE. C'est le deuxième type d'enregistrement du rapport de traitement des transactions.

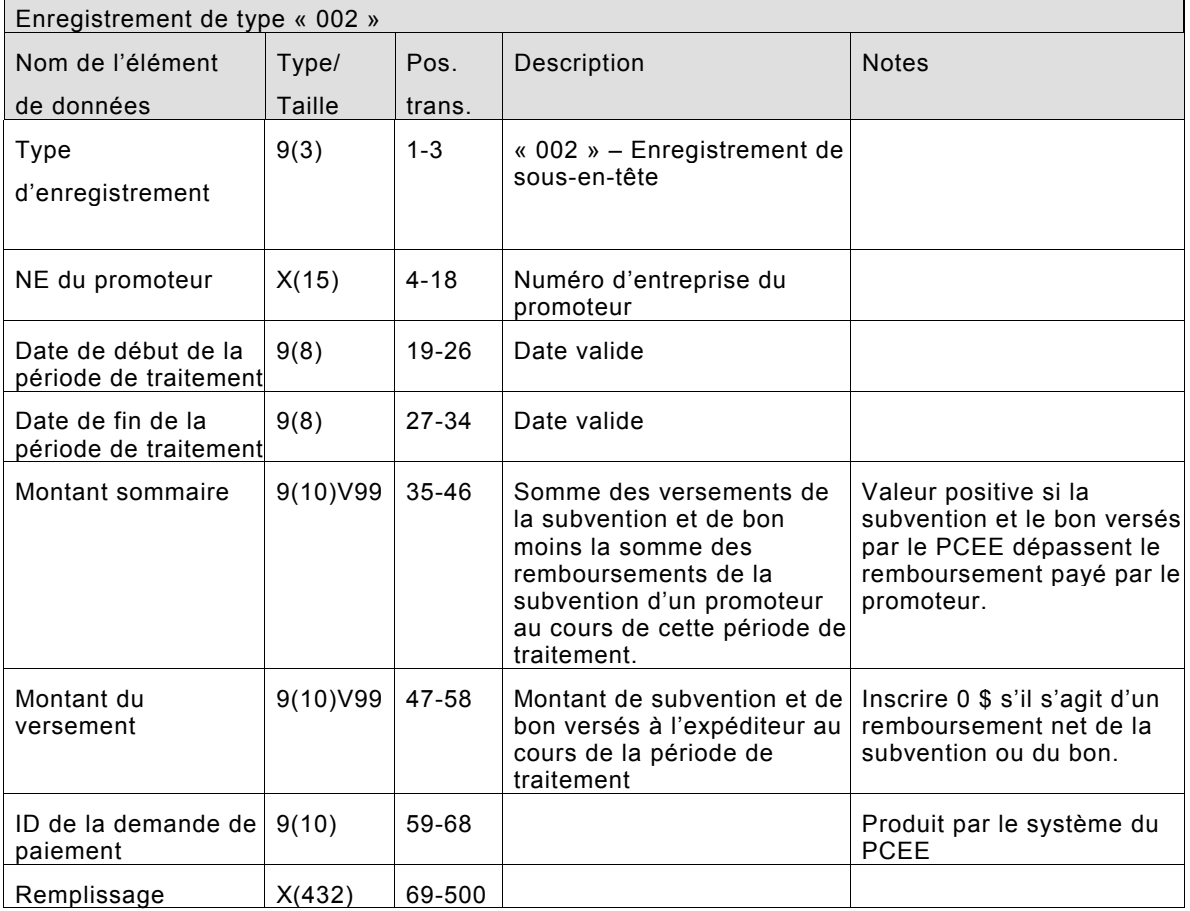

# **3.2.1 Règles de validation pour le type « 002 »**

Comme l'enregistrement de type « 002 » est créé par le PCEE, les règles de validation ne sont pas applicables.

## **3.3 Enregistrement de type « 003 » – Enregistrement des fichiers traités (Rapport de traitement des transactions)**

L'enregistrement de type « 003 » est inclus dans le rapport de traitement des transactions.

OBJET :

L'enregistrement des fichiers traités donne le nom d'un fichier de production envoyé par l'expéditeur et traité par le Programme de la CEE au cours de la période de production. Un enregistrement est créé chaque fois qu'un fichier de production est transmis et traité.

## EXIGENCES :

Cet enregistrement est créé par le système du PCEE. C'est le troisième enregistrement du rapport de traitement des transactions.

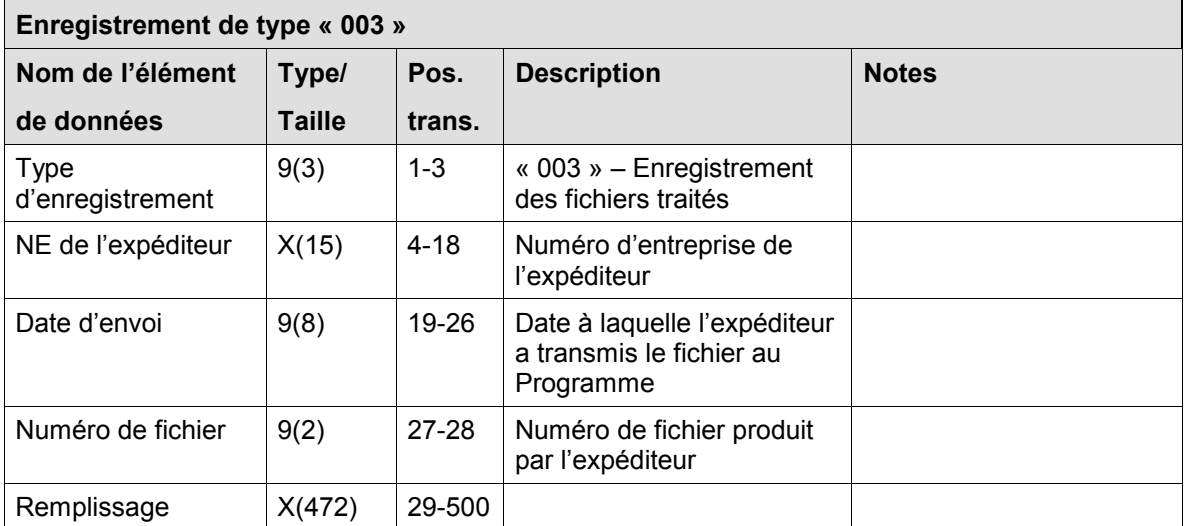

## **3.3.1 Règles de validation pour le type « 003 »**

Comme l'enregistrement de type « 003 » est créé par le PCEE, les règles de validation ne sont pas applicables.

## **3.4 Enregistrement de type « 100 » – Information sur le contrat**

L'enregistrement de type « 100 » sert à fournir de l'information sur le contrat ou à demander l'enregistrement d'un contrat.

OBJET :

Fournir l'information nécessaire pour demander l'enregistrement d'un nouveau contrat ou mettre à jour un contrat existant.

EXIGENCES :

Les enregistrements correspondants de type « 200 » doivent être fournis à l'égard d'un bénéficiaire et d'un souscripteur pour que le contrat puisse être enregistré.

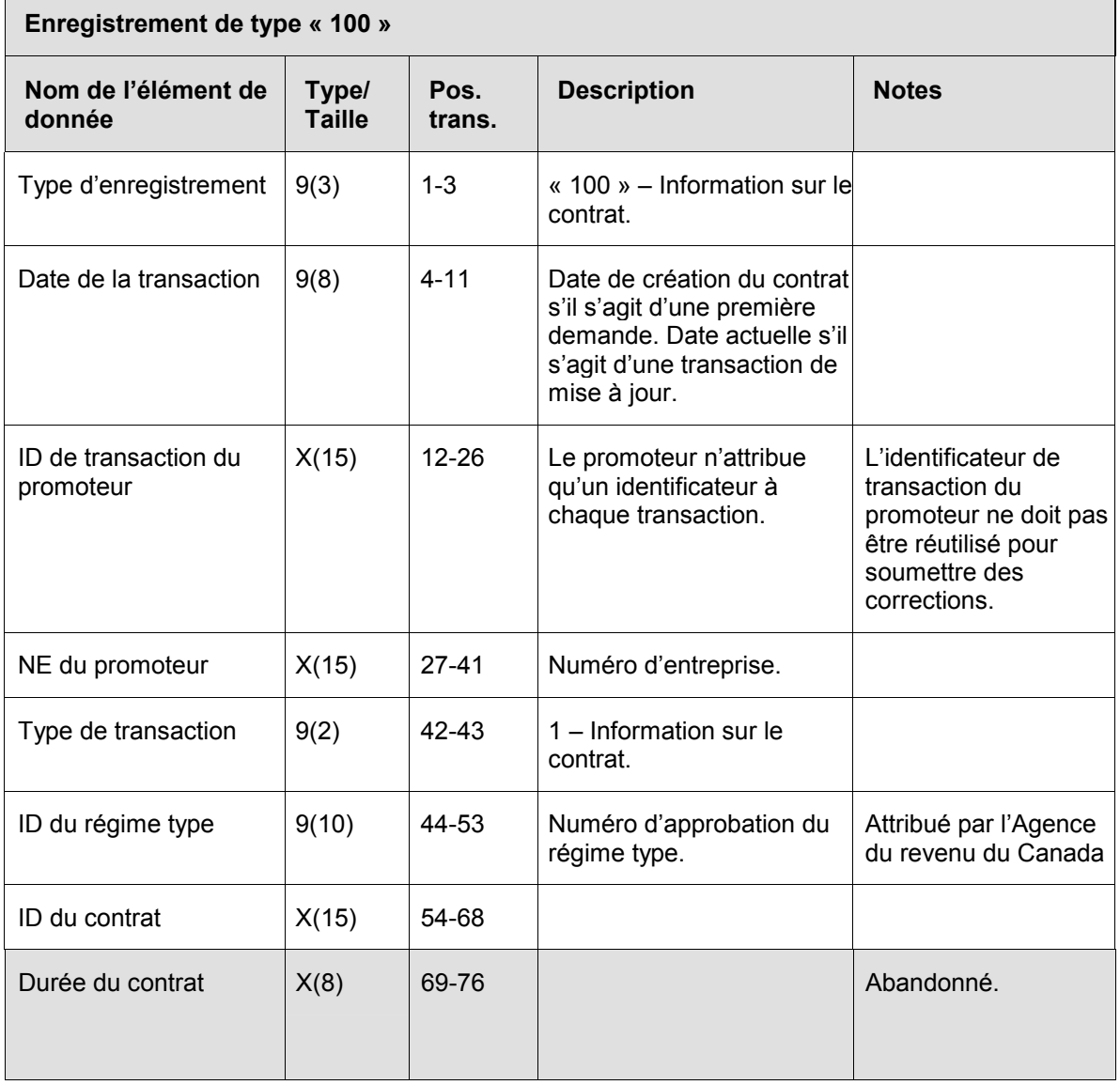

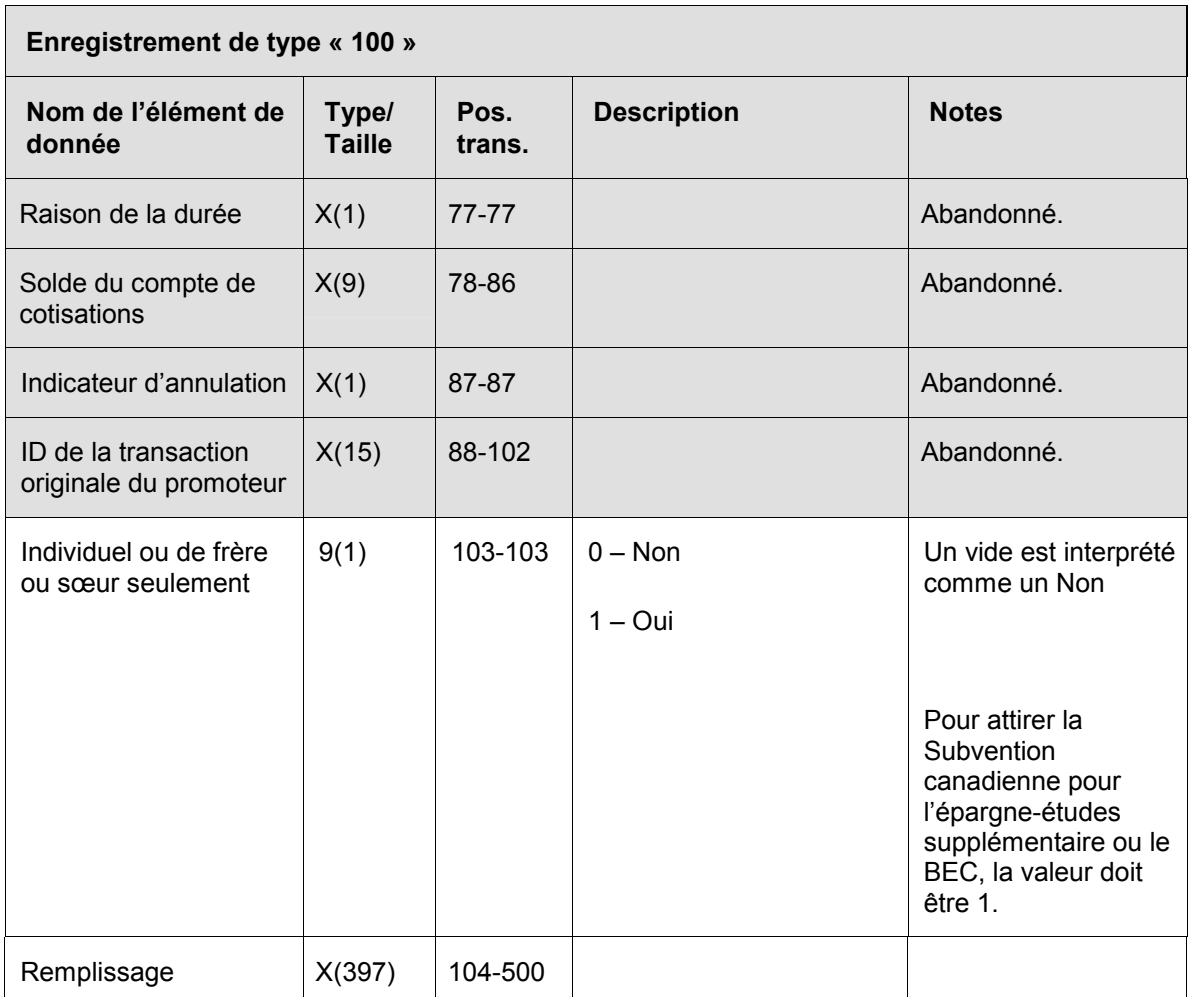

## **3.4.1 Règles de validation pour le type « 100 »**

L'enregistrement de type « 100 », information sur le contrat, est validé. Les erreurs sont ensuite indiquées par le système au moyen des codes d'erreurs expliqués dans le tableau et les notes qui suivent :

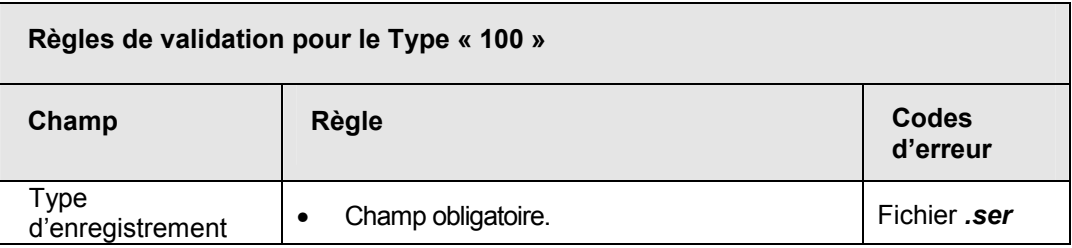

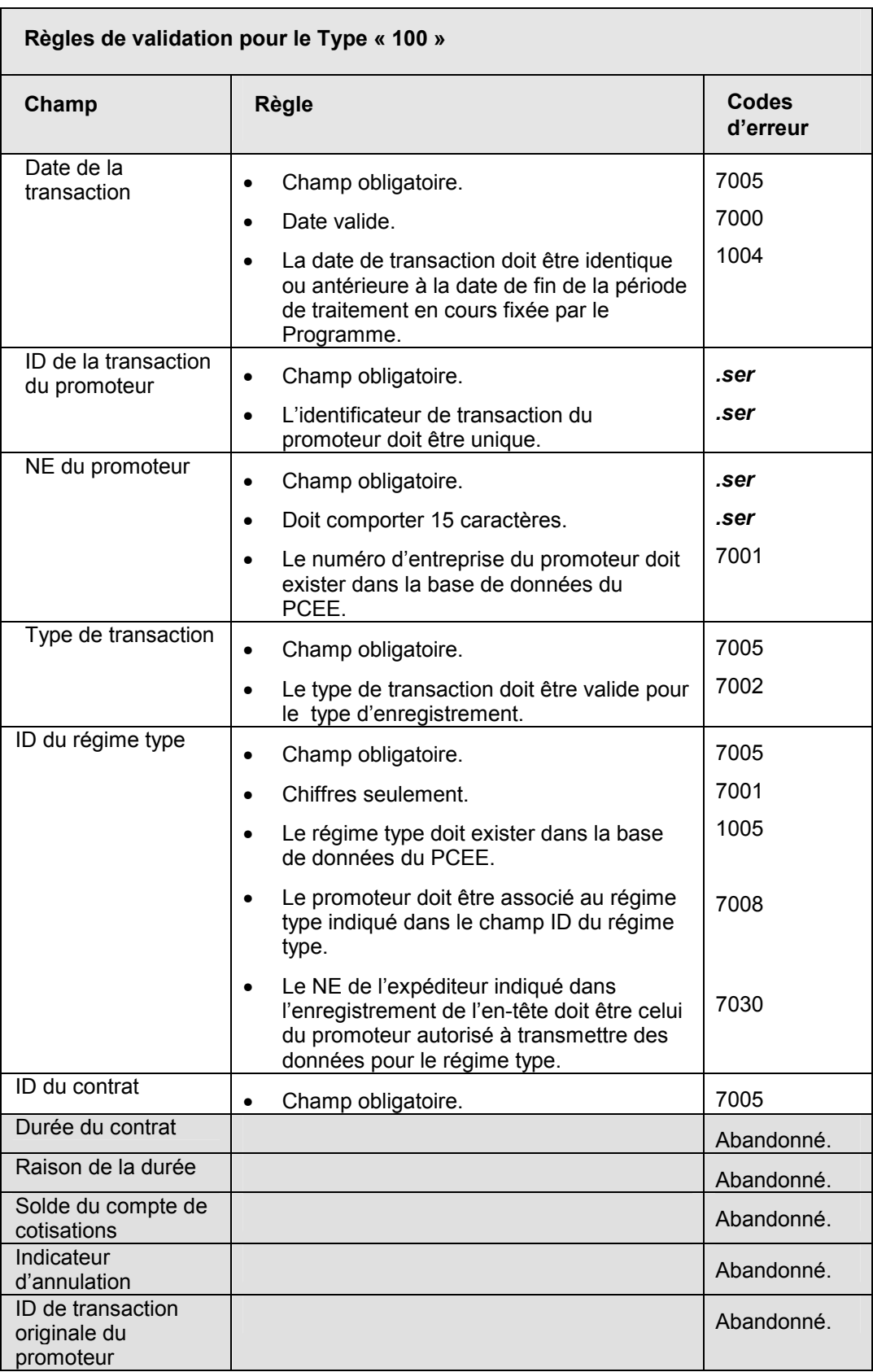

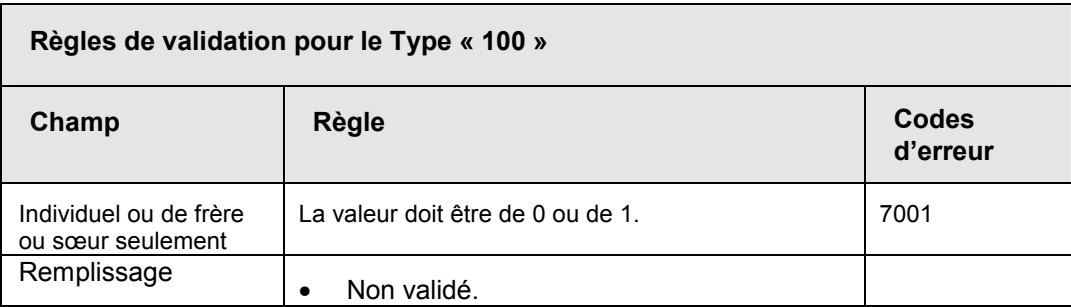

#### **3.5 Enregistrement de type « 200 » – Information sur le bénéficiaire / souscripteur**

L'enregistrement de type « 200 » sert à fournir les renseignements sur le bénéficiaire et le souscripteur qui sont nécessaires à l'enregistrement du contrat et à la création ou à la modification des enregistrements sur le bénéficiaire.

### OBJET :

Fournir au système du PCEE :

- a) l'information sur le bénéficiaire
- b) l'information sur le souscripteur

#### EXIGENCES :

Le numéro d'assurance sociale ou le numéro d'entreprise du souscripteur doit être fourni pour tous les contrats conclus après le 31 décembre 1998.

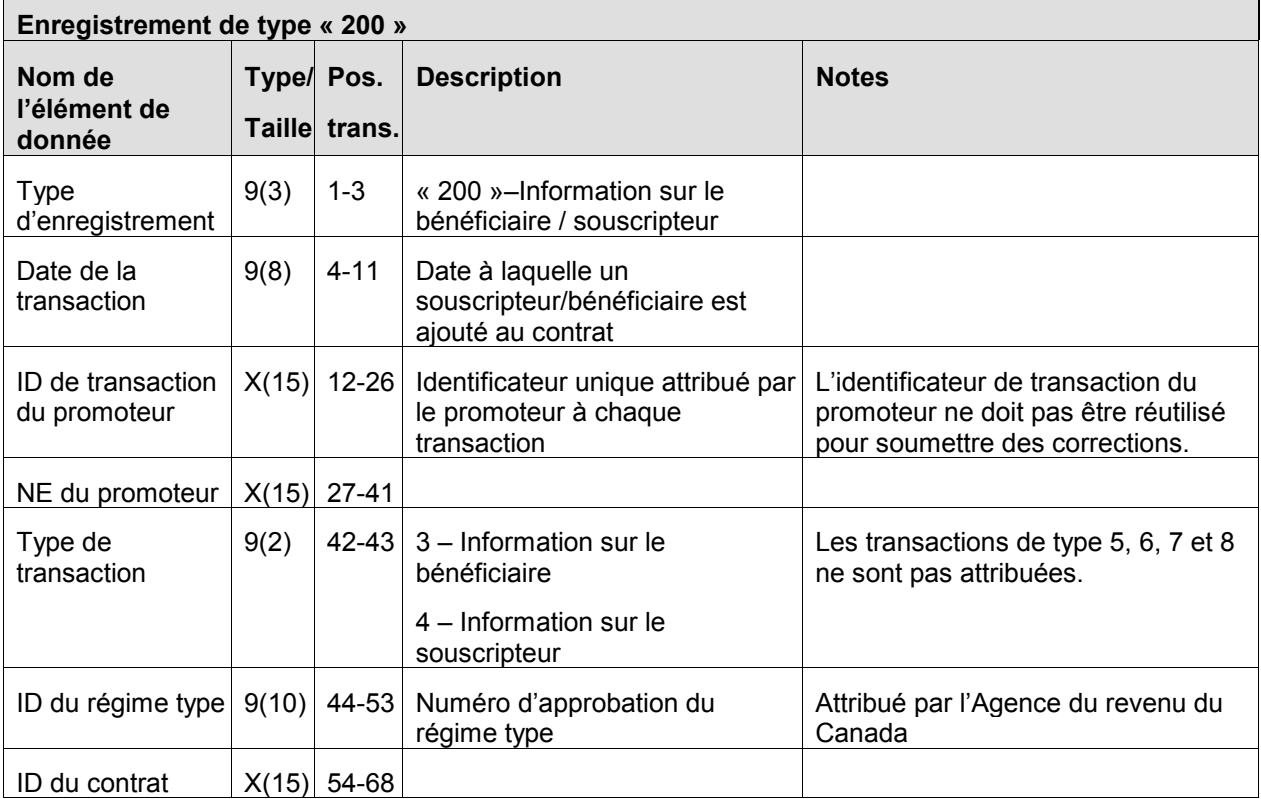

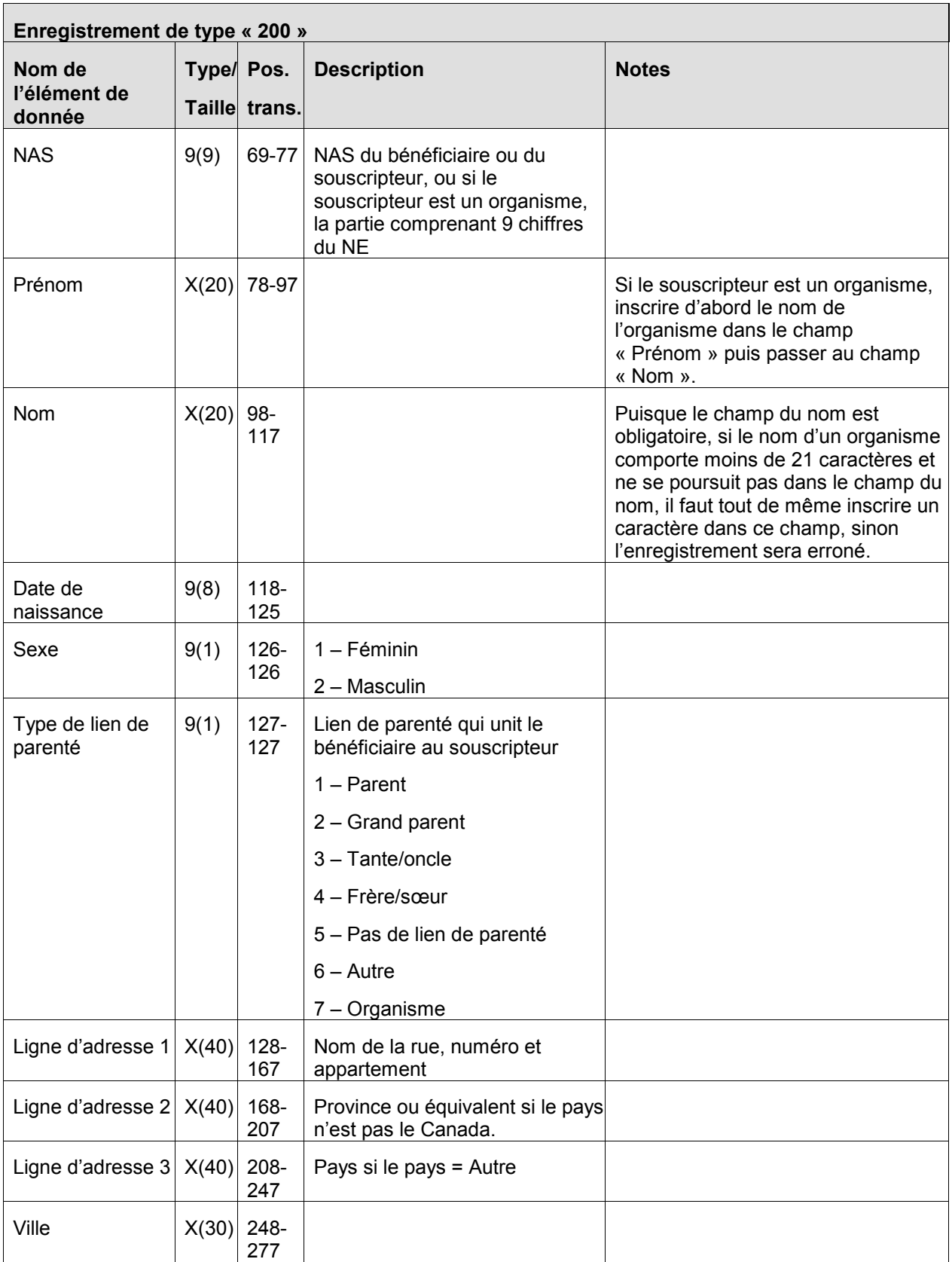

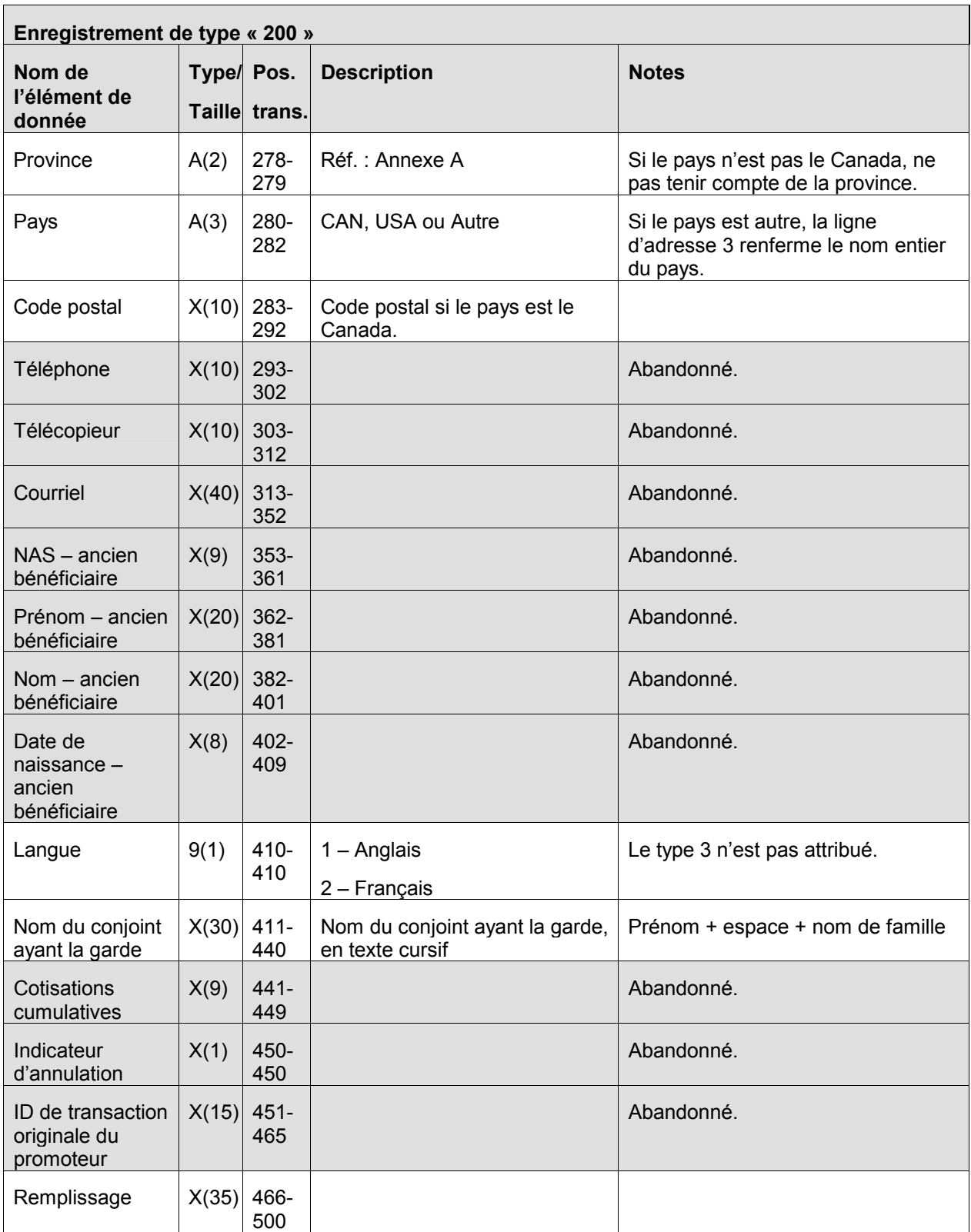

# **3.5.1 Règles de validation pour le type « 200 »**

L'enregistrement de type « 200 », information sur le souscripteur et le bénéficiaire, est validé. Les erreurs sont ensuite indiquées par le système au moyen des codes d'erreurs expliqués dans le tableau et les notes qui suivent :

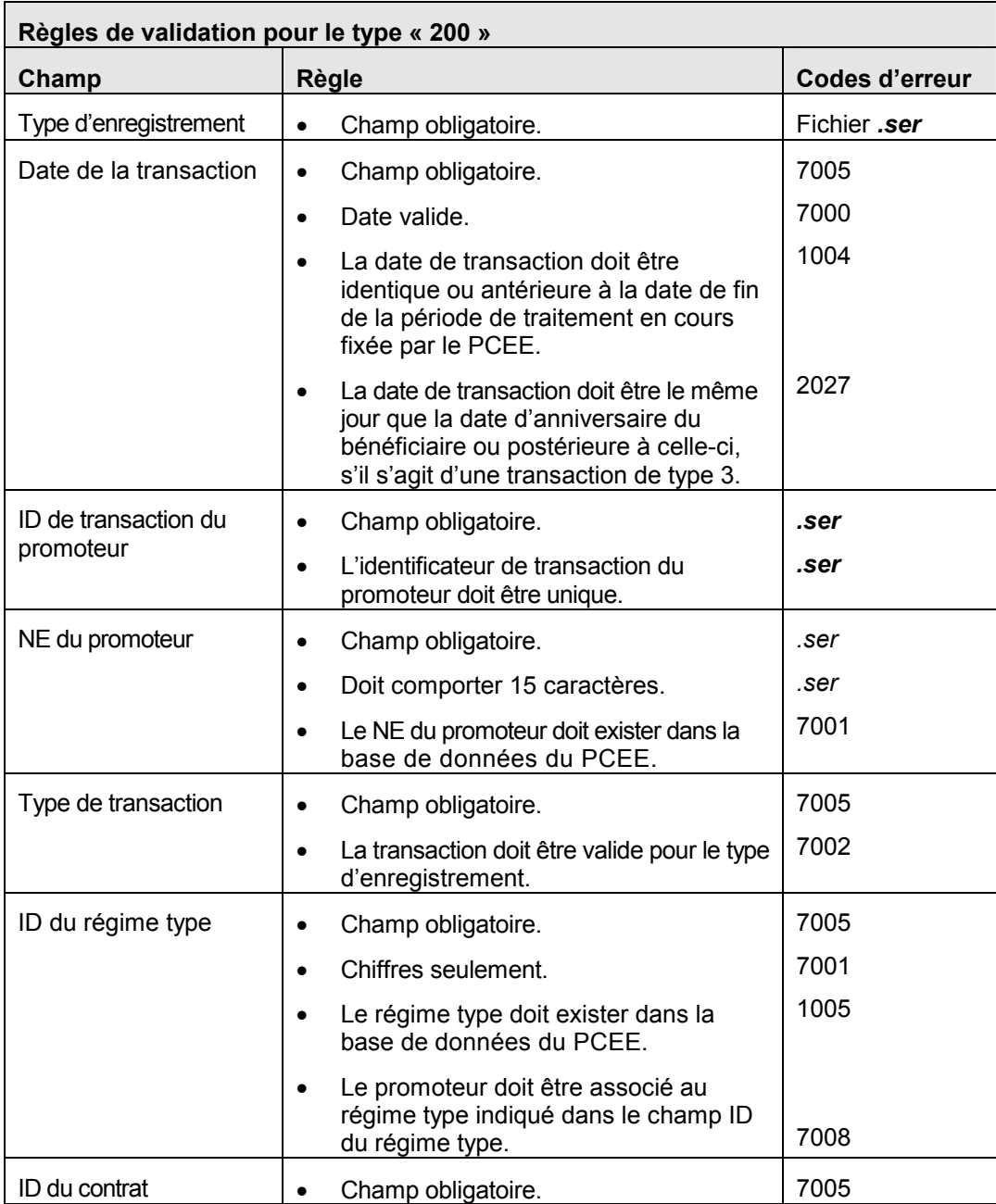

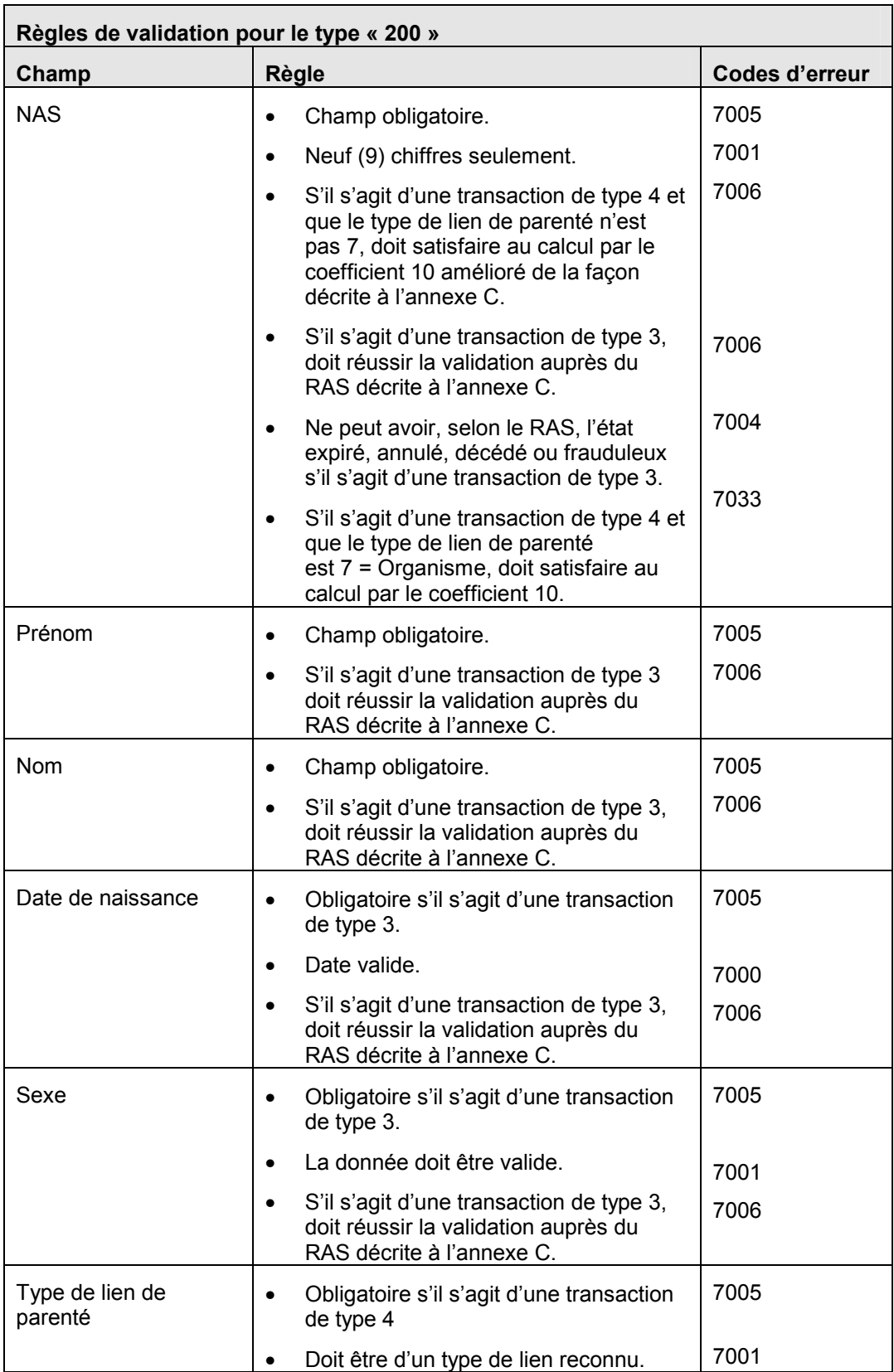

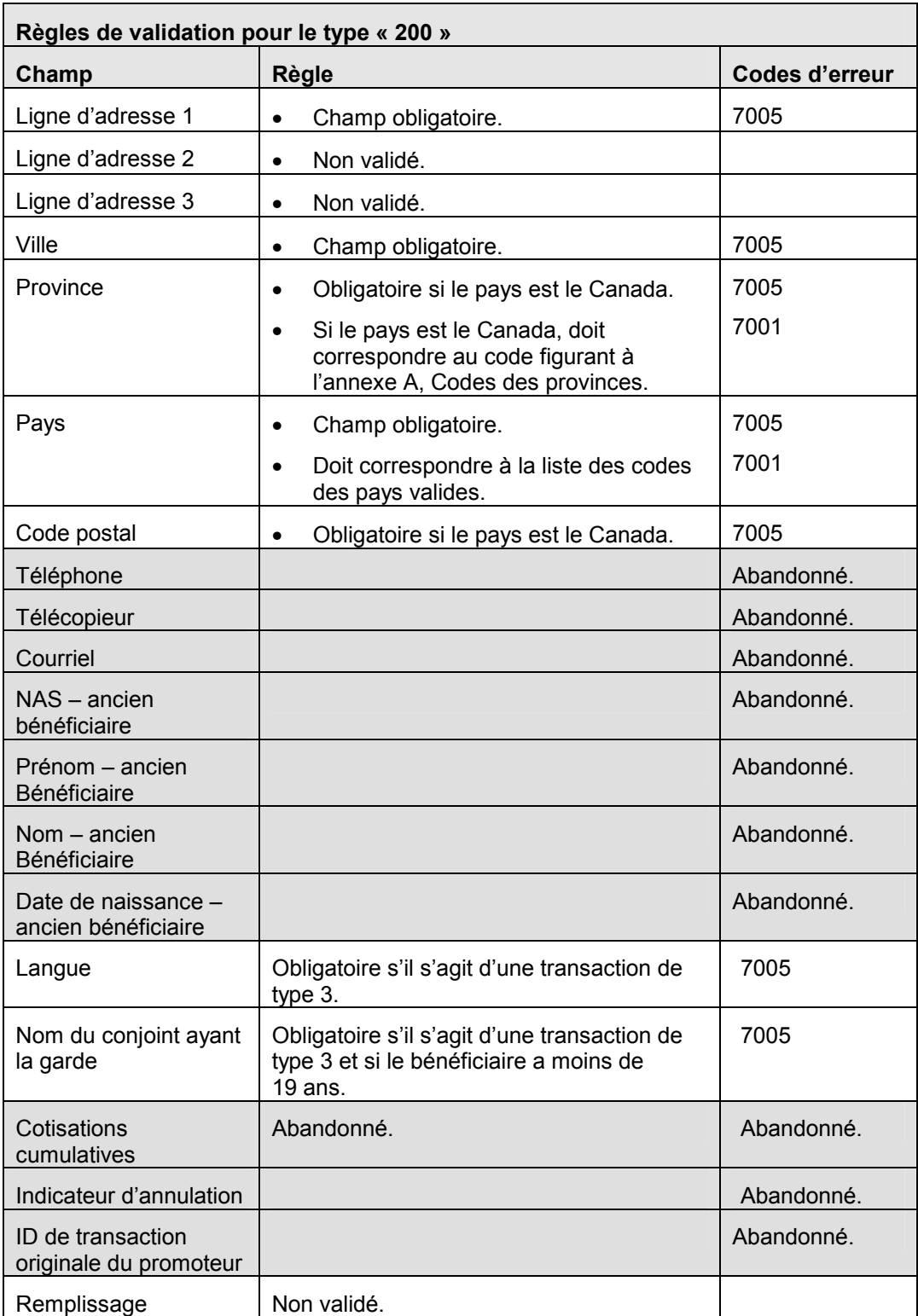

## **3.6 Enregistrement de type « 400 » – Transaction financière**

La transaction financière de type « 400 » sert à soumettre une activité financière se rapportant à un contrat de REEE.

EXIGENCES :

Un contrat doit être enregistré avant de soumettre une transaction financière.

L'enregistrement du bénéficiaire doit être établi dans la base de données du PCEE.

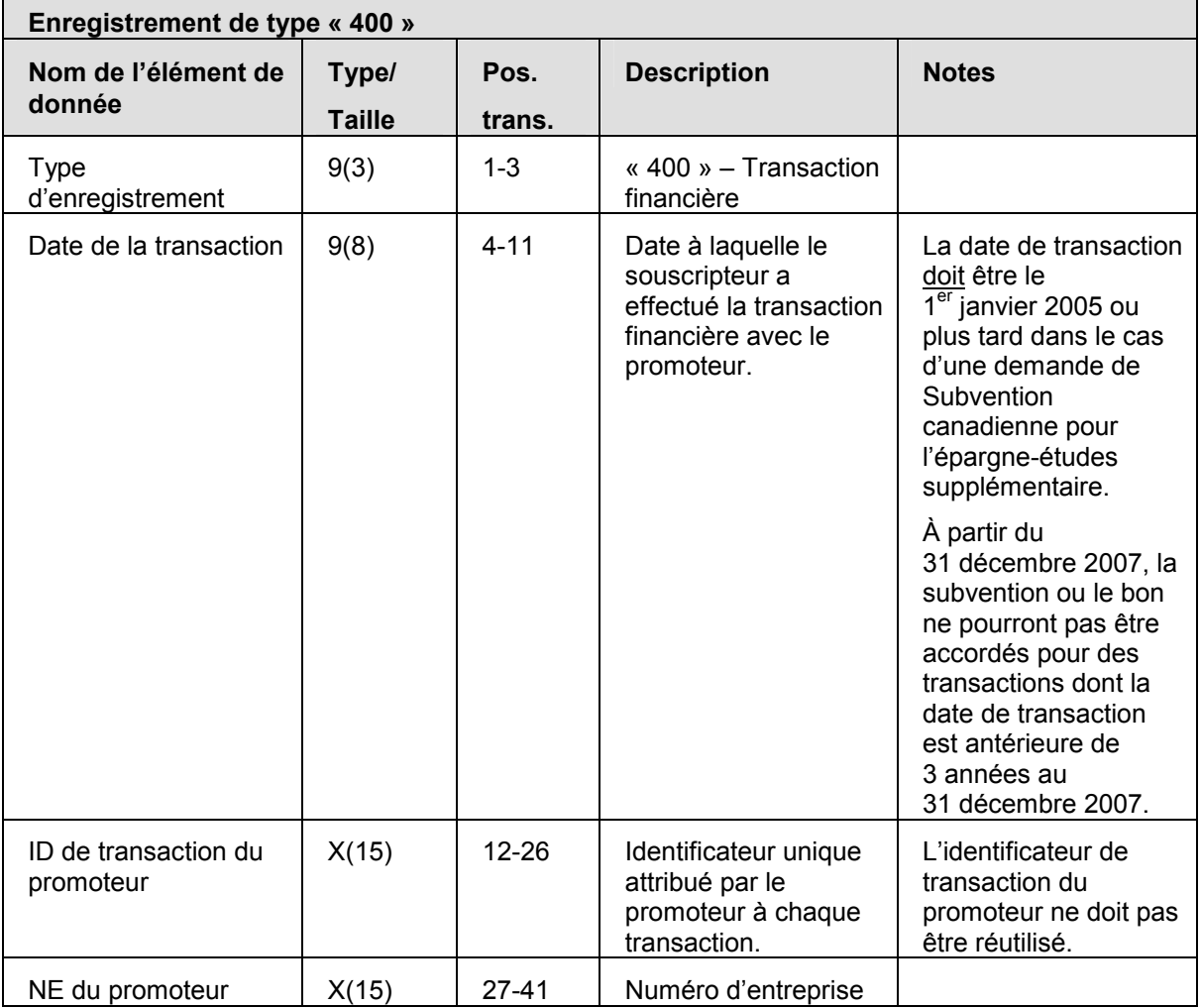

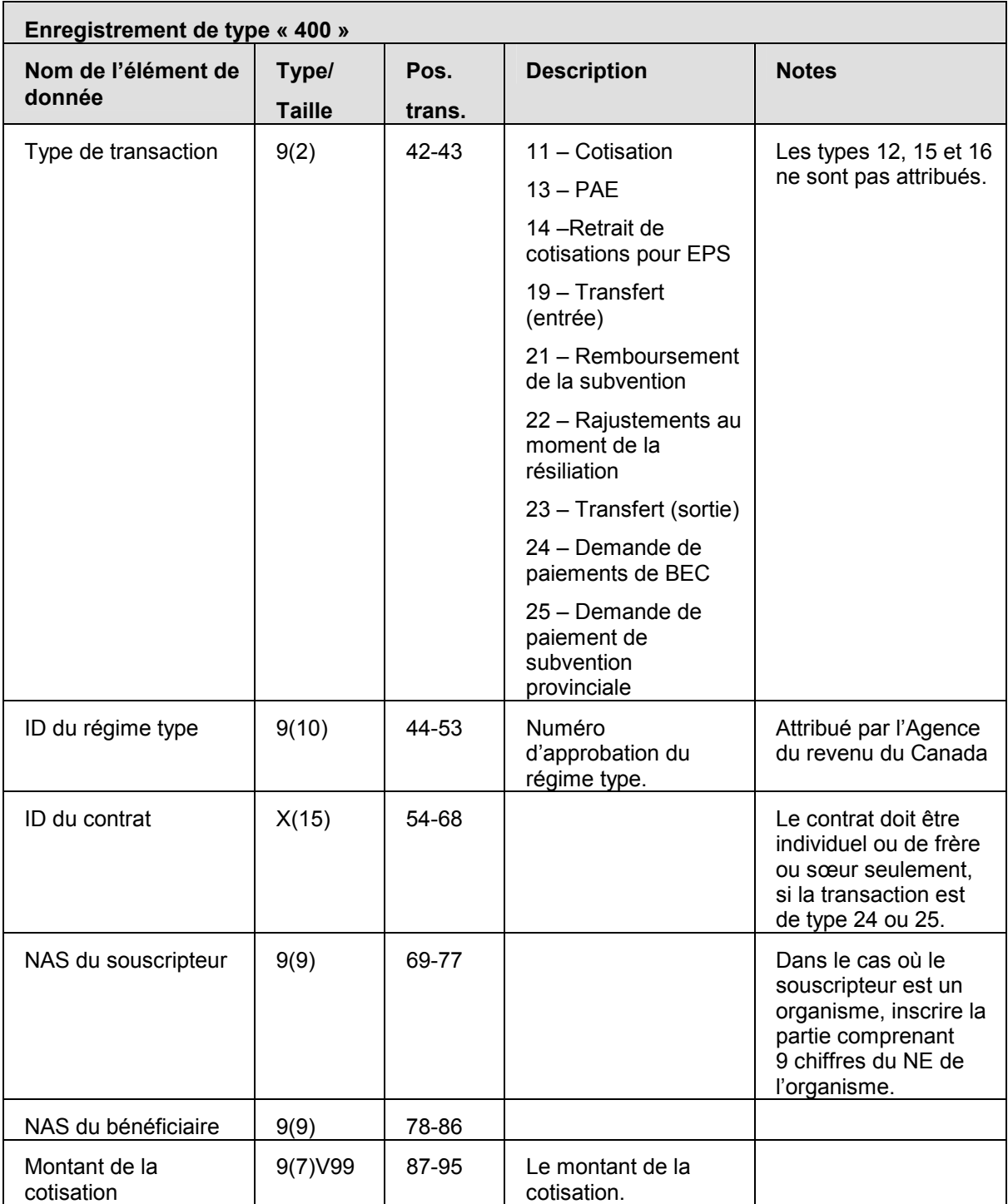

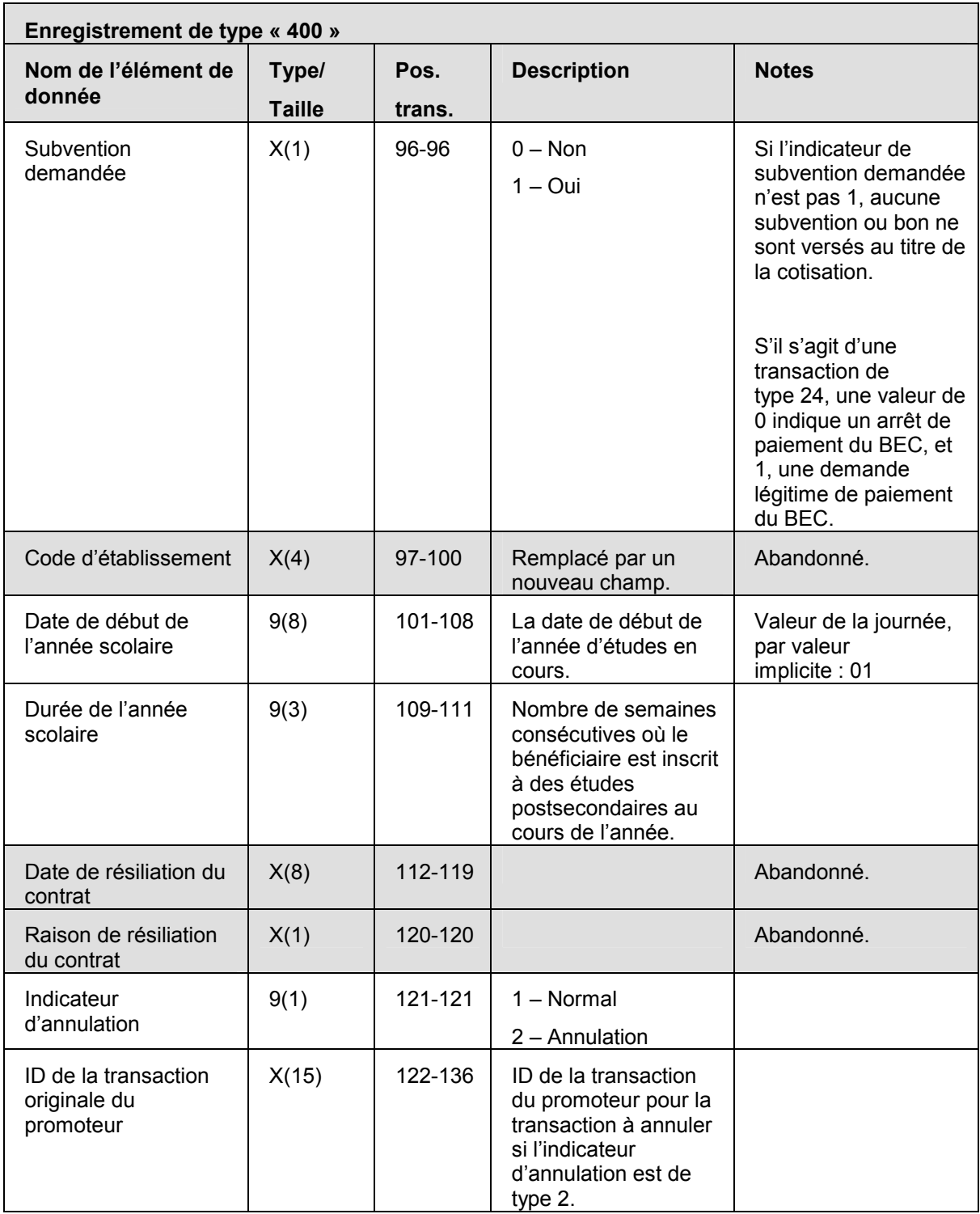

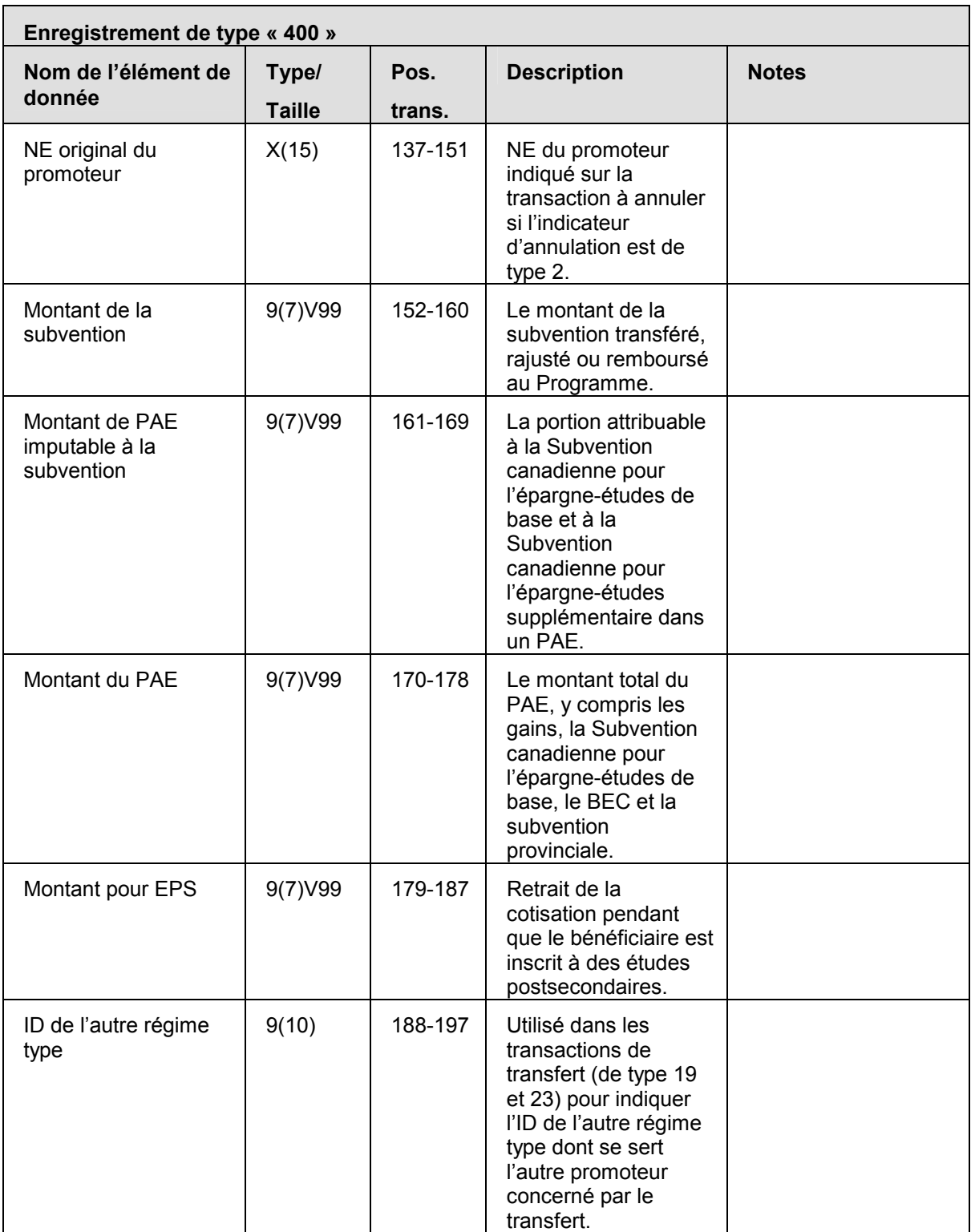

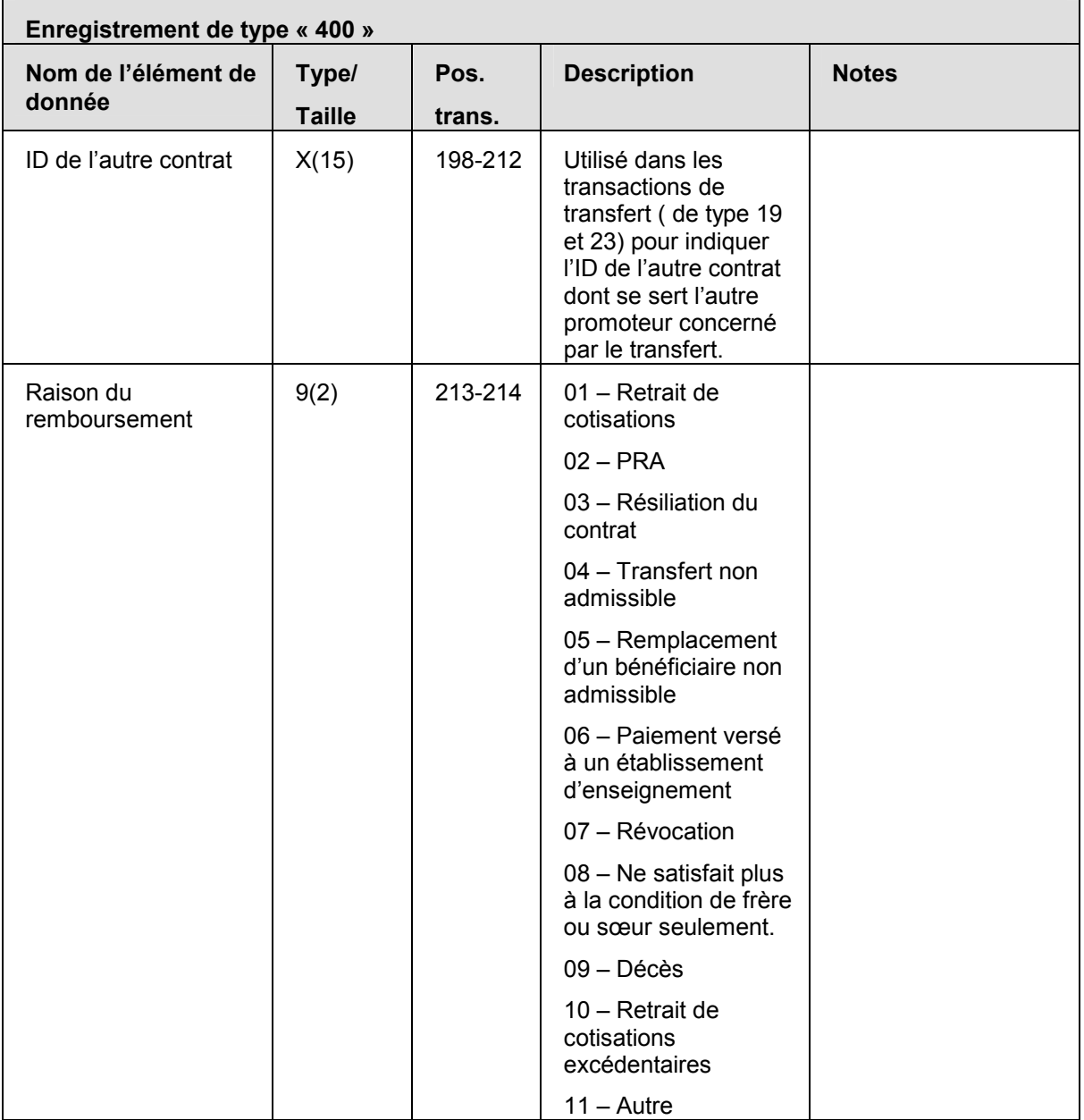

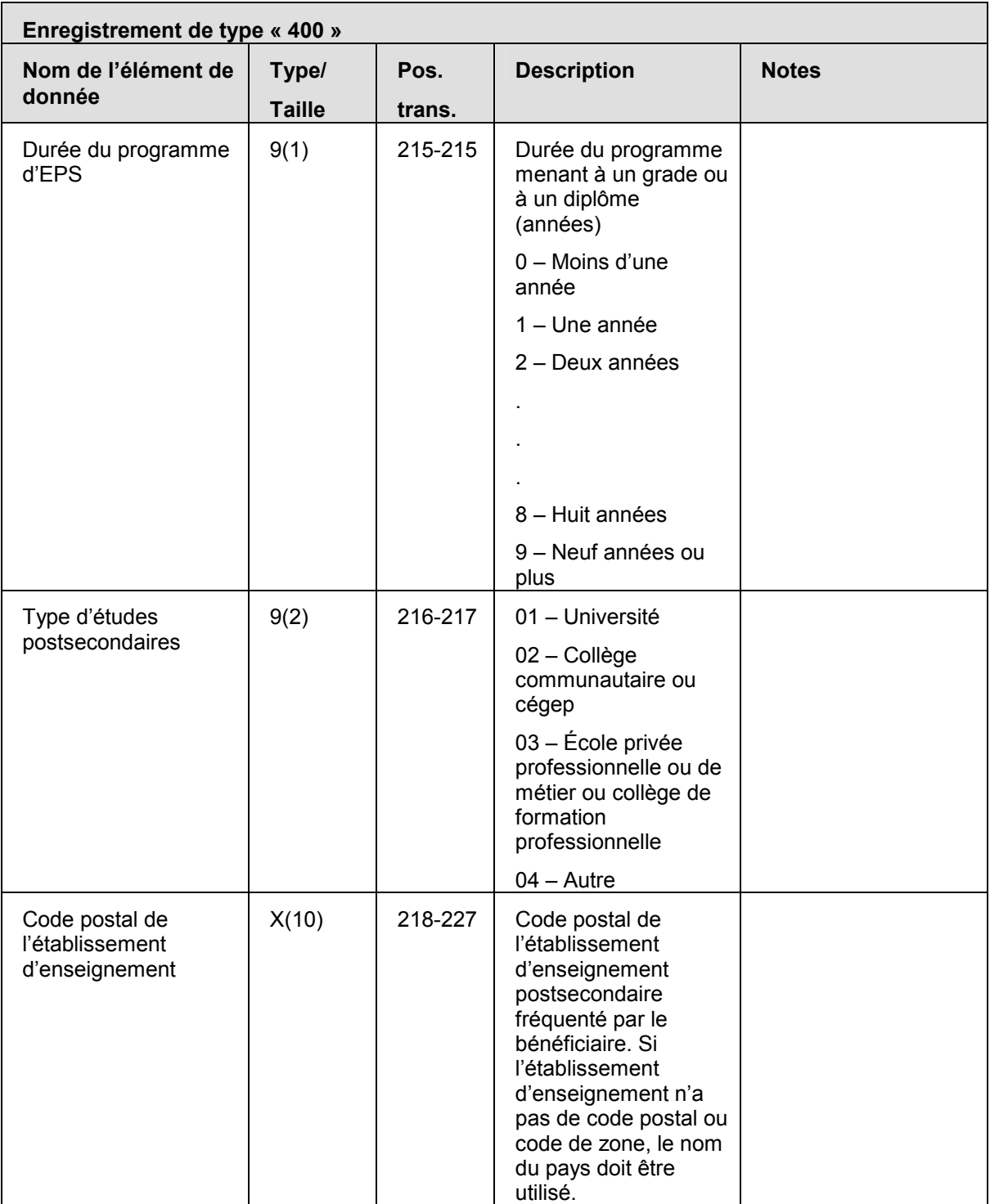

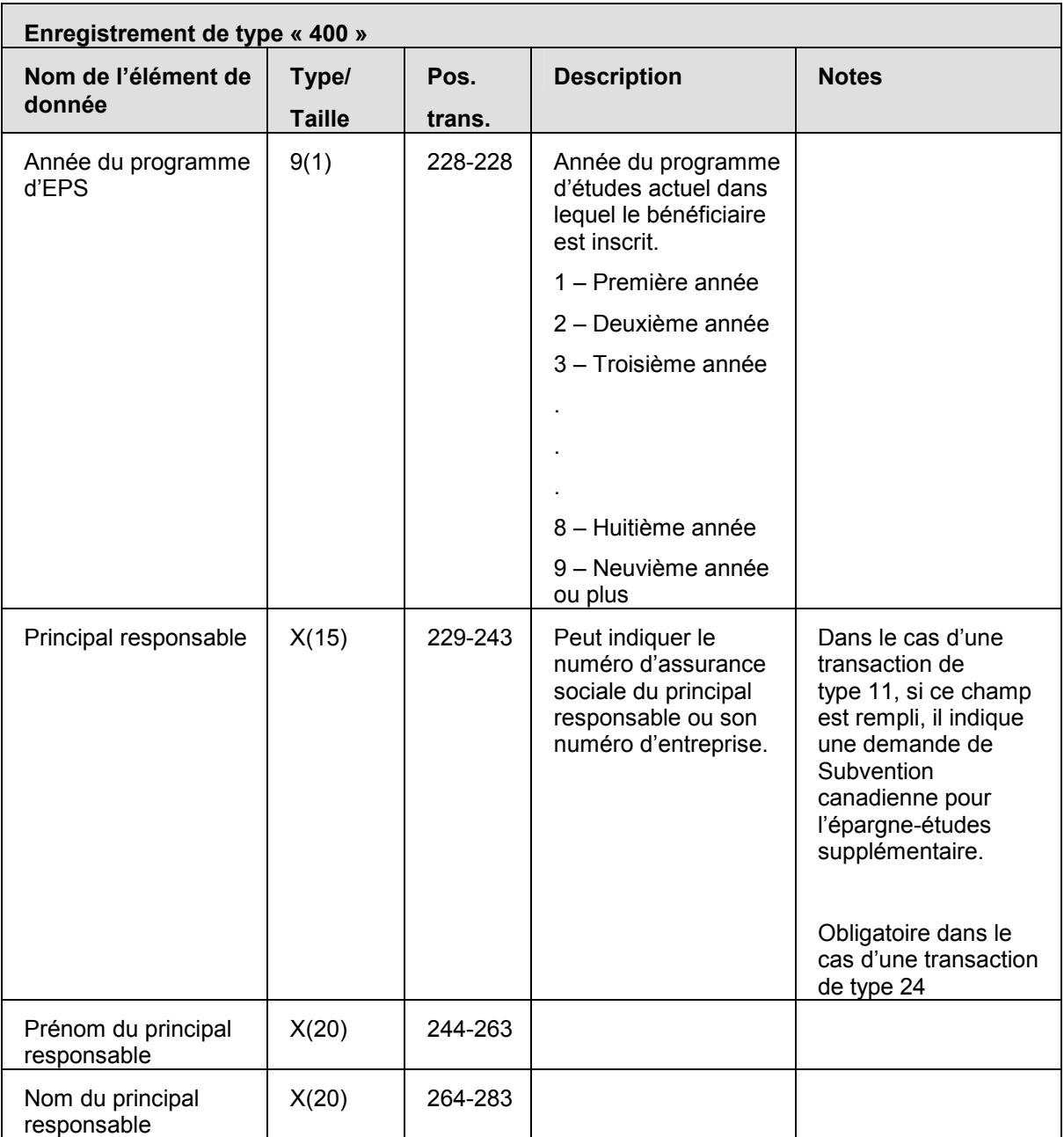

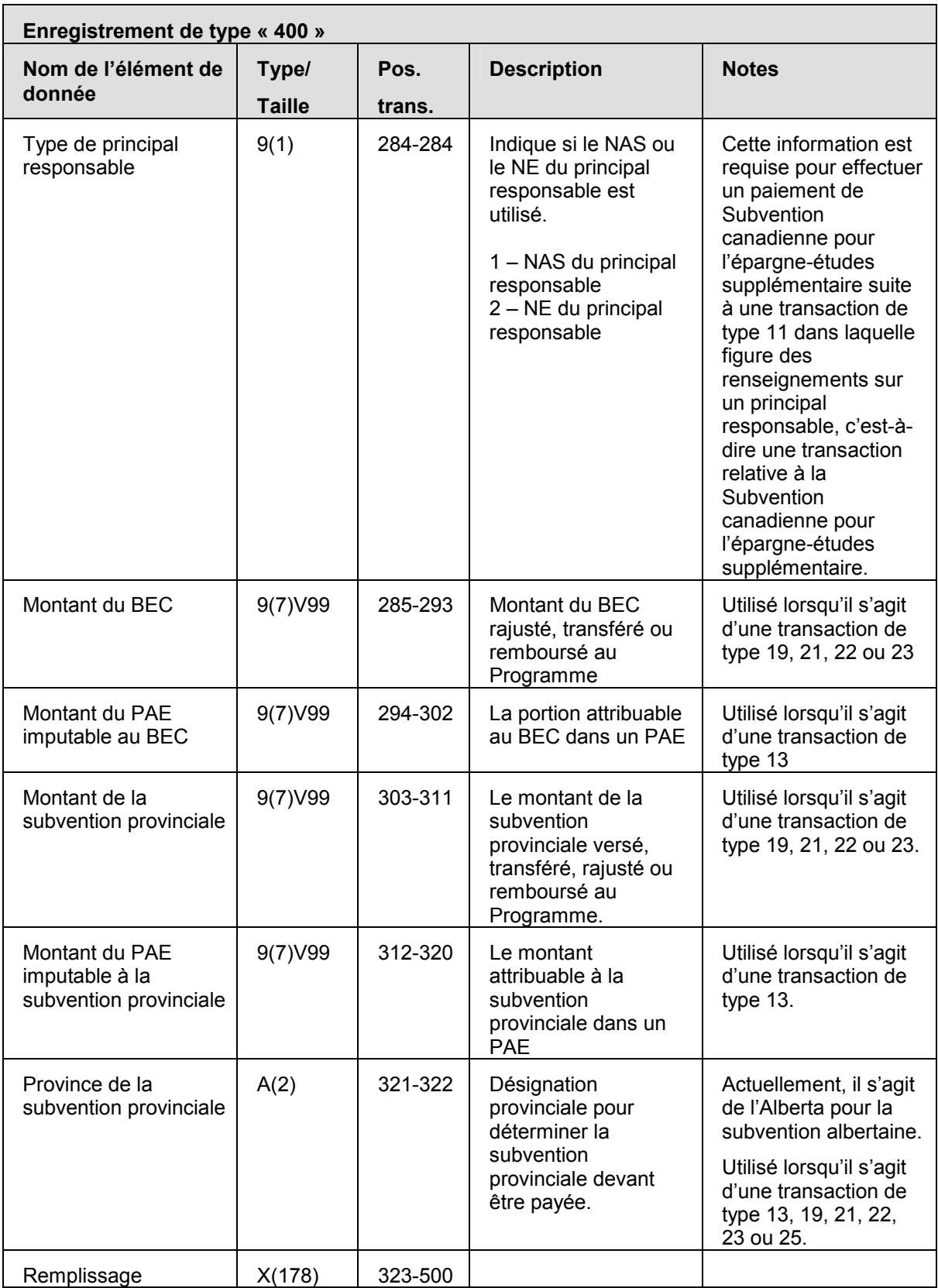

## **3.6.1 Règles de validation pour le type « 400 »**

L'enregistrement de transaction financière de type « 400 » est validé. Les erreurs sont ensuite indiquées par le système au moyen de codes d'erreurs expliqués dans le tableau et les notes qui suivent :

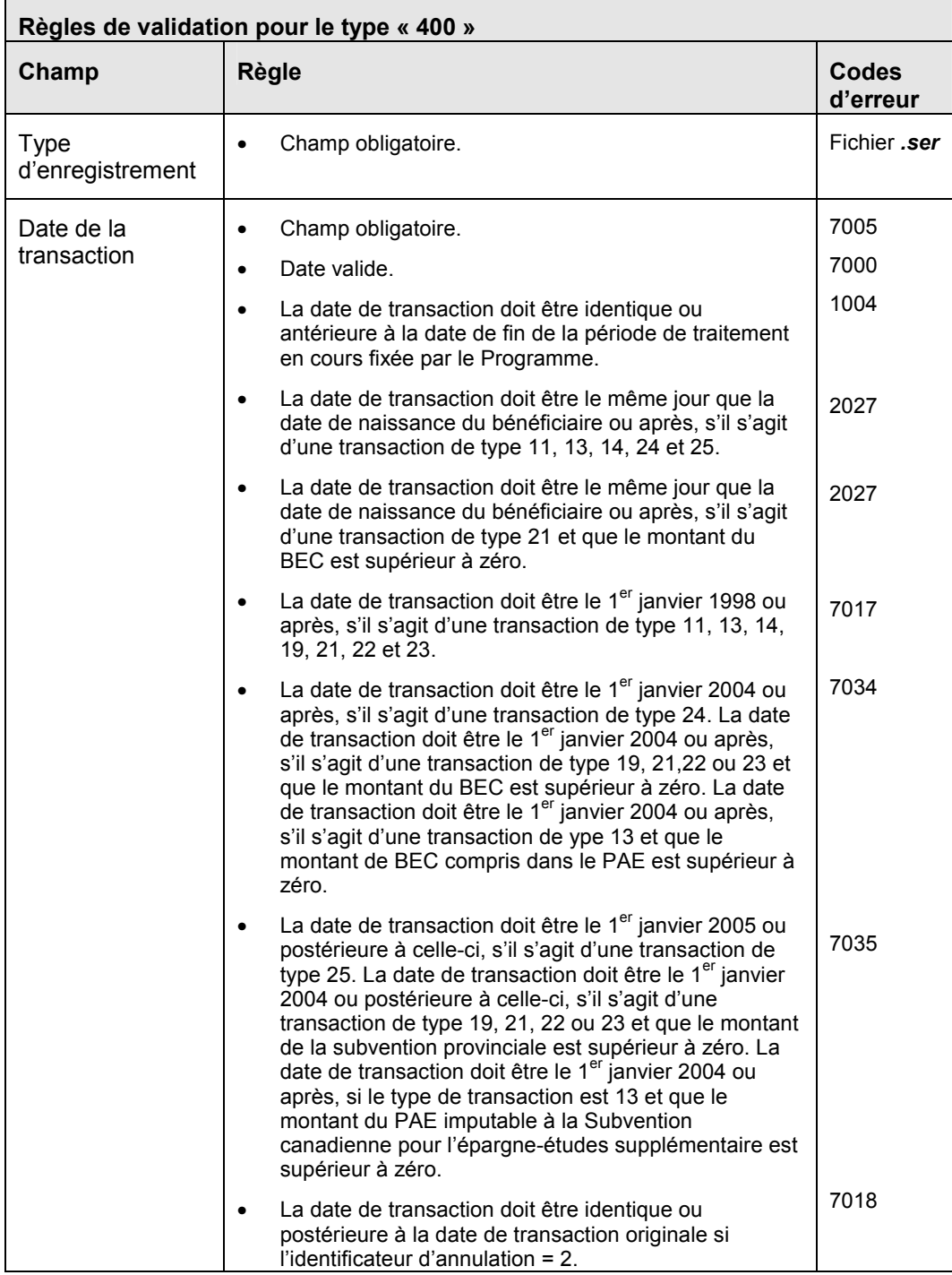

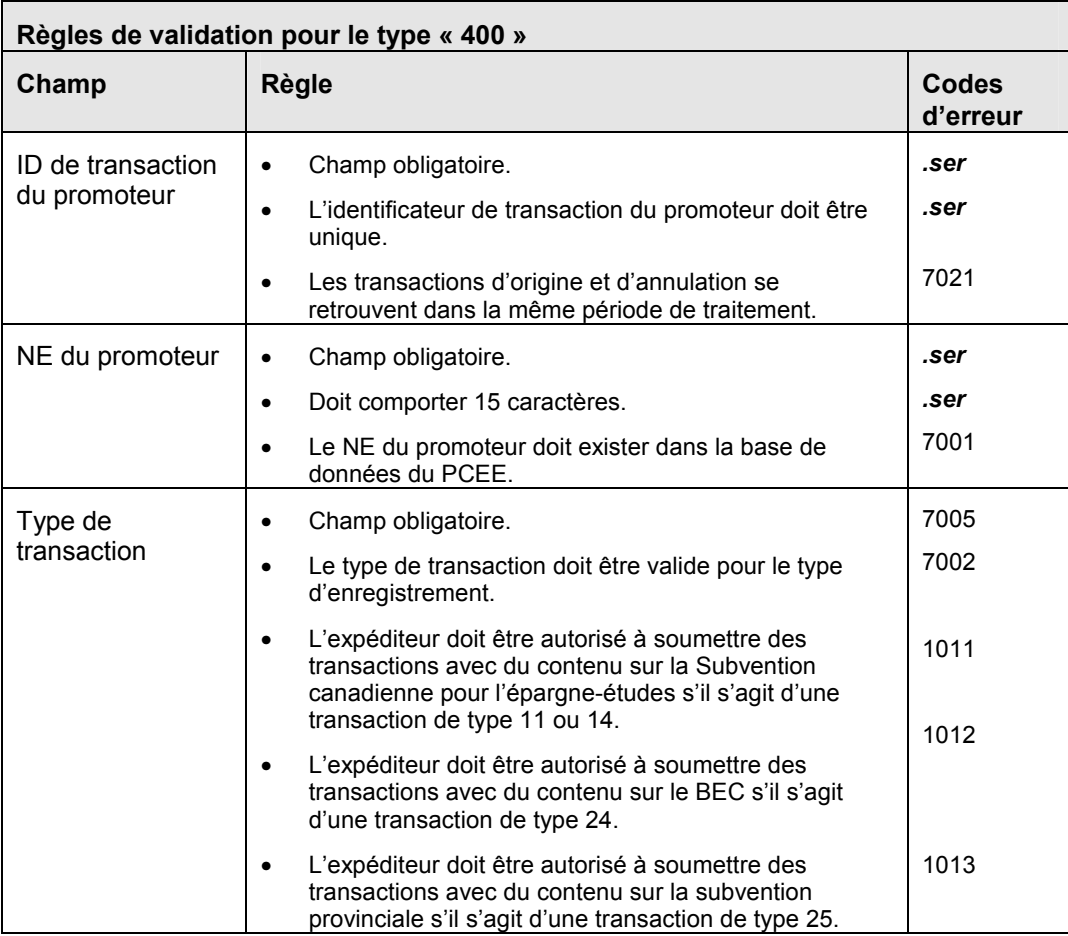

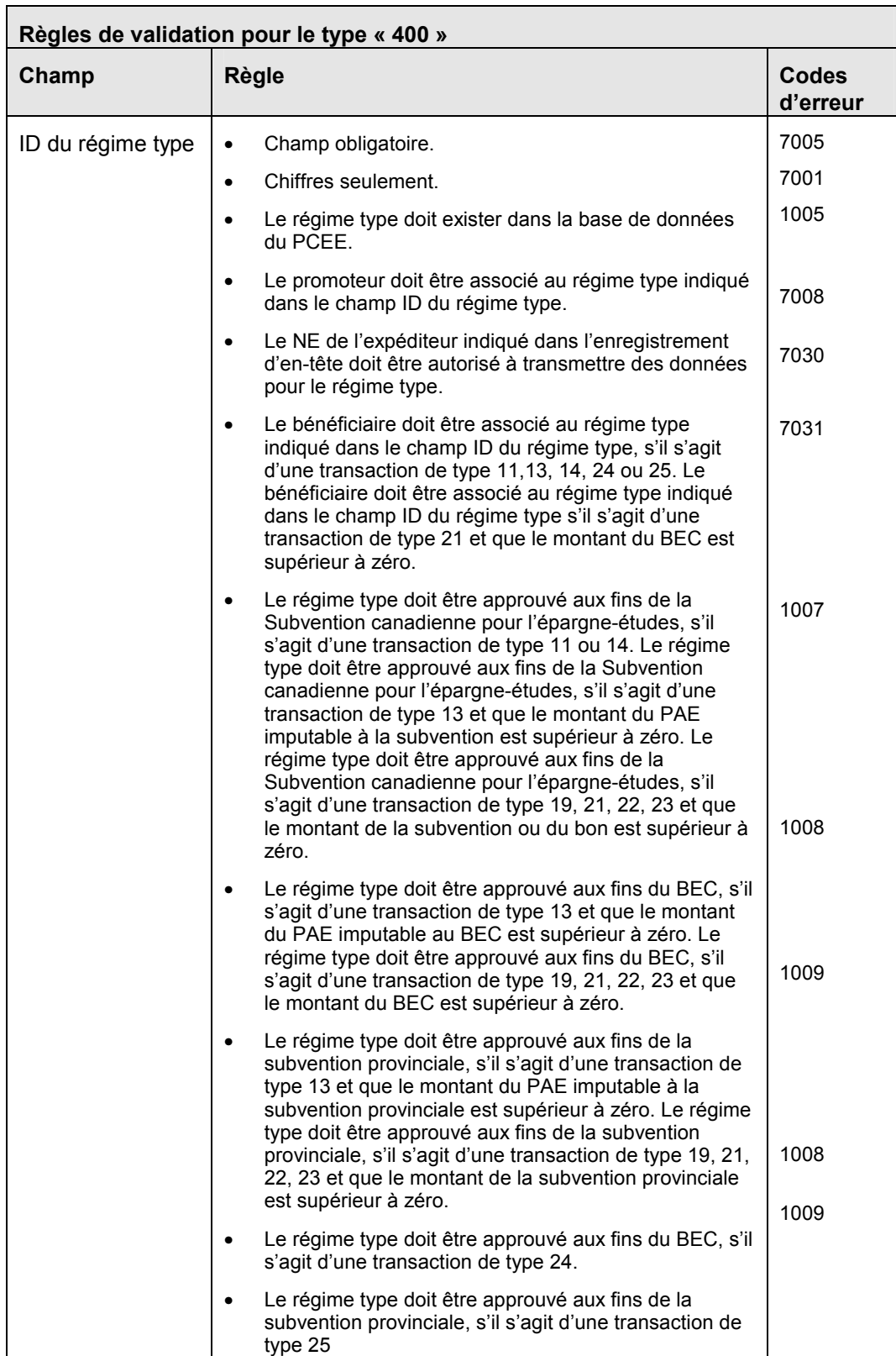

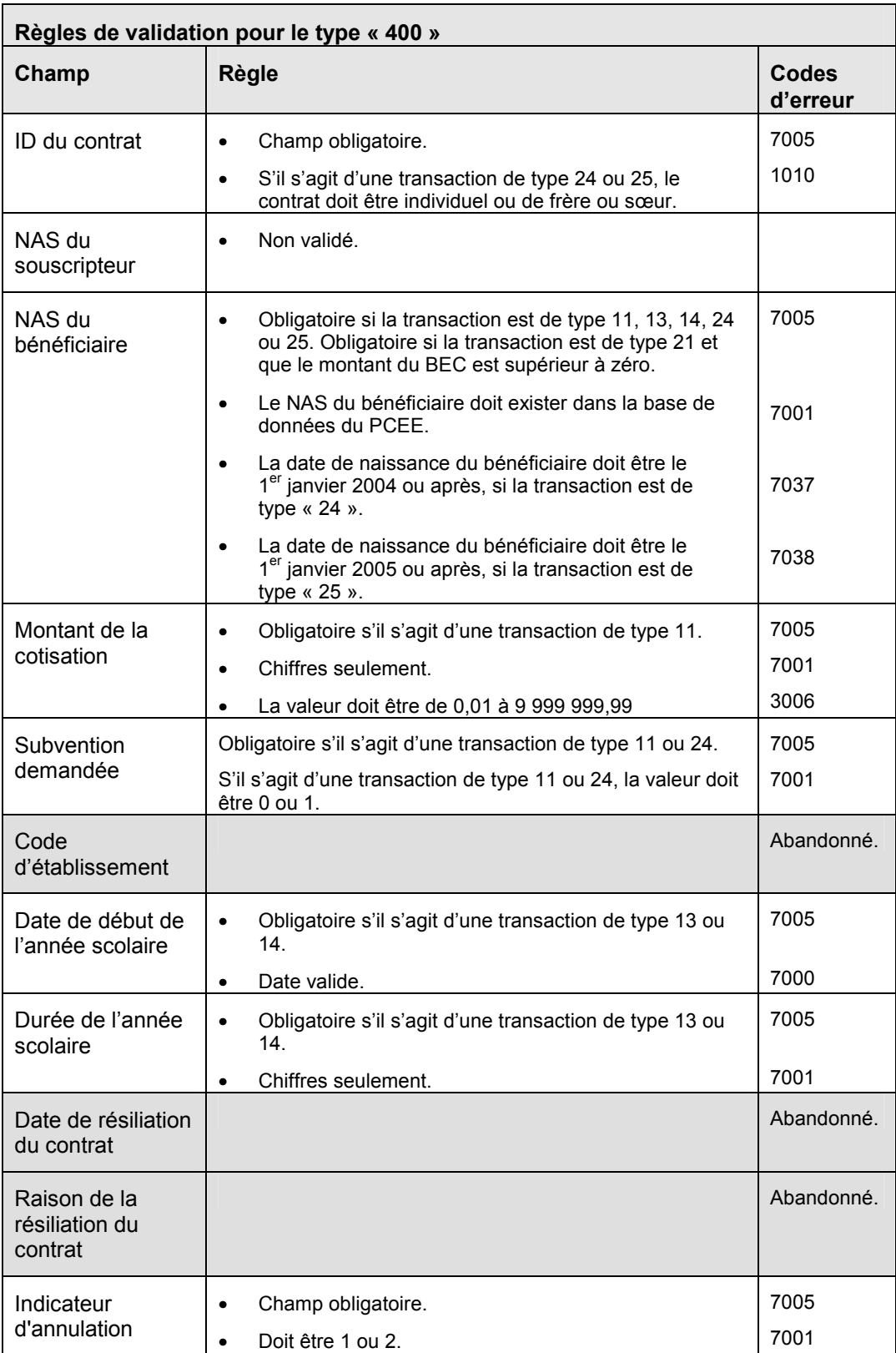

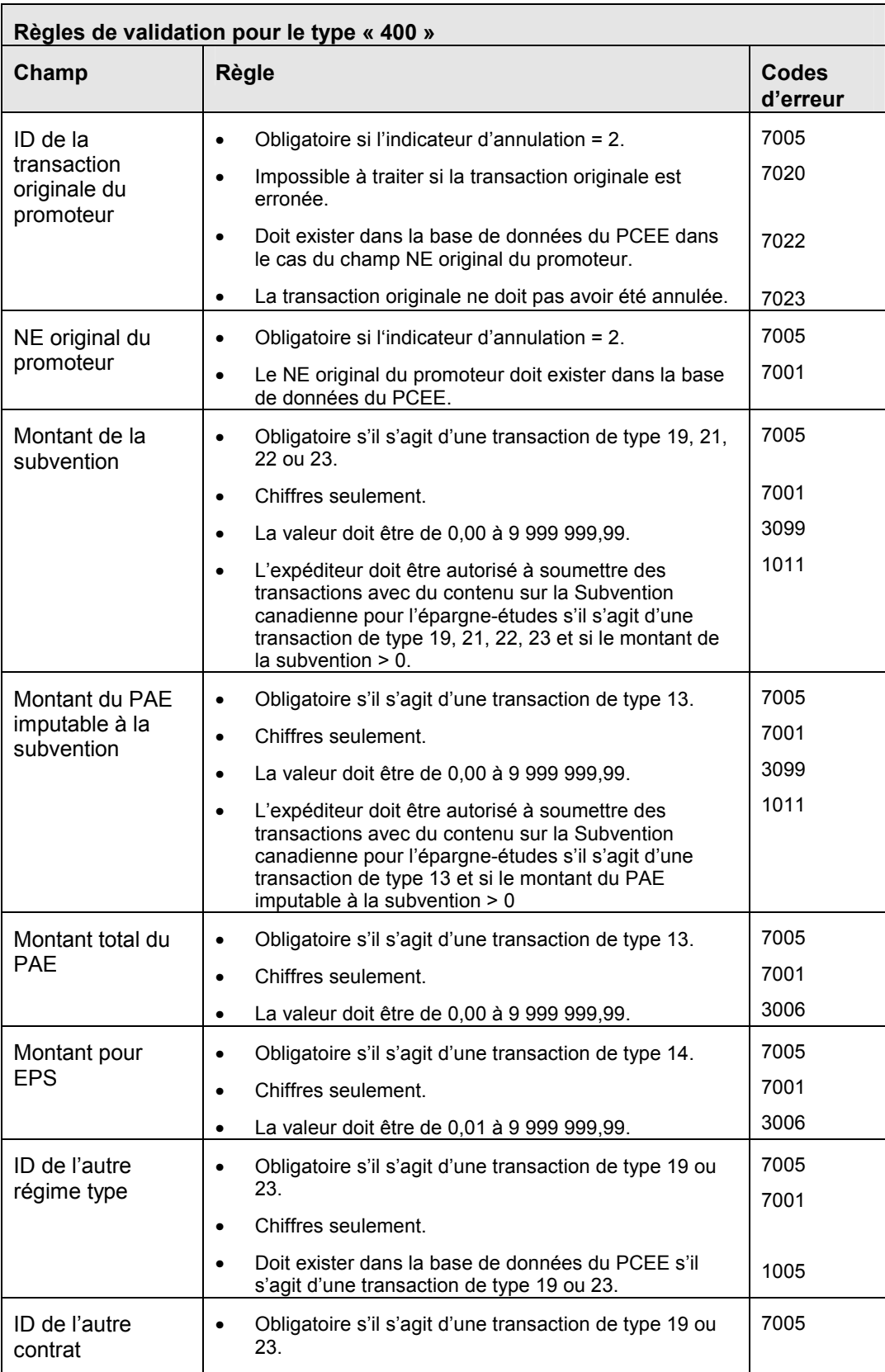

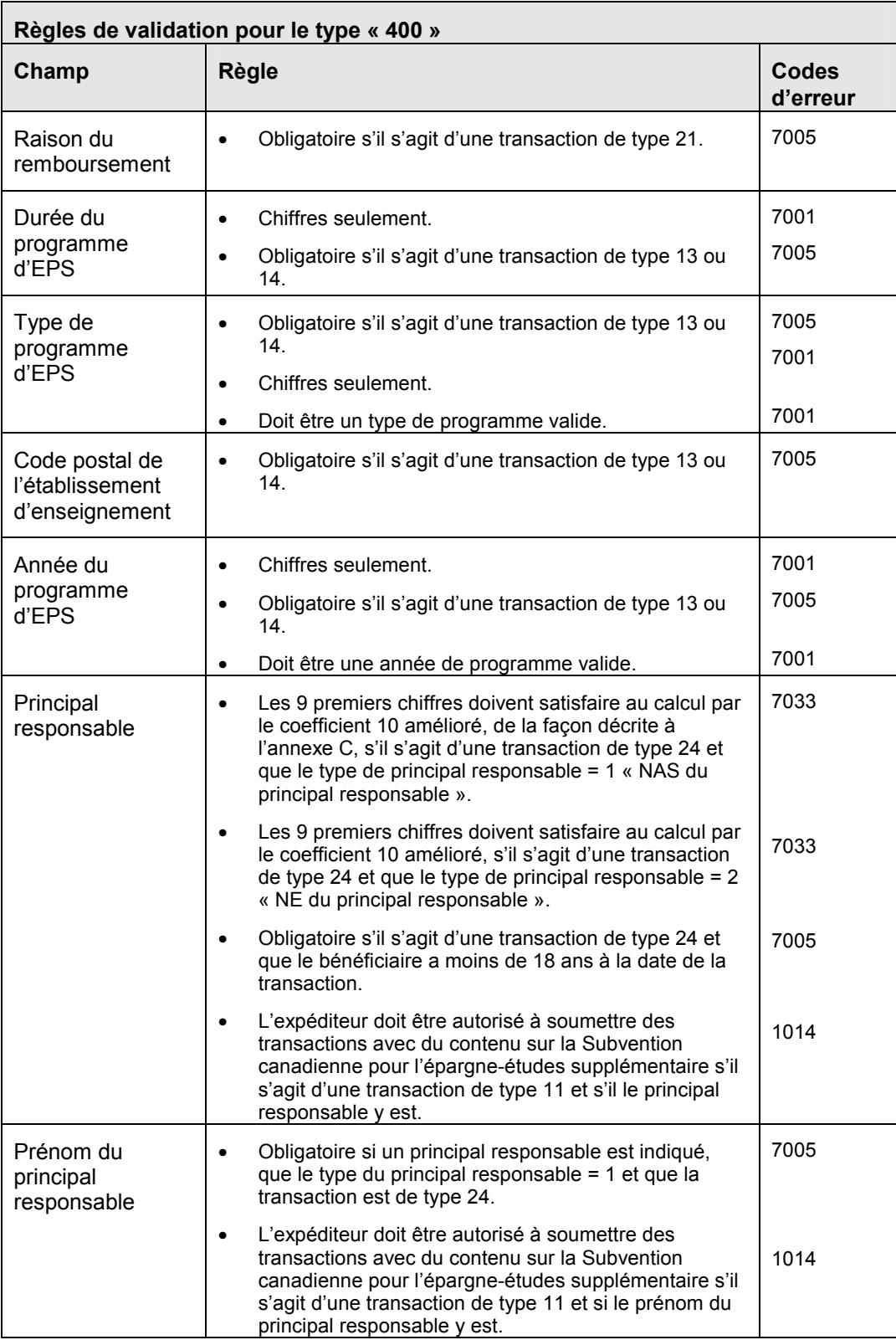

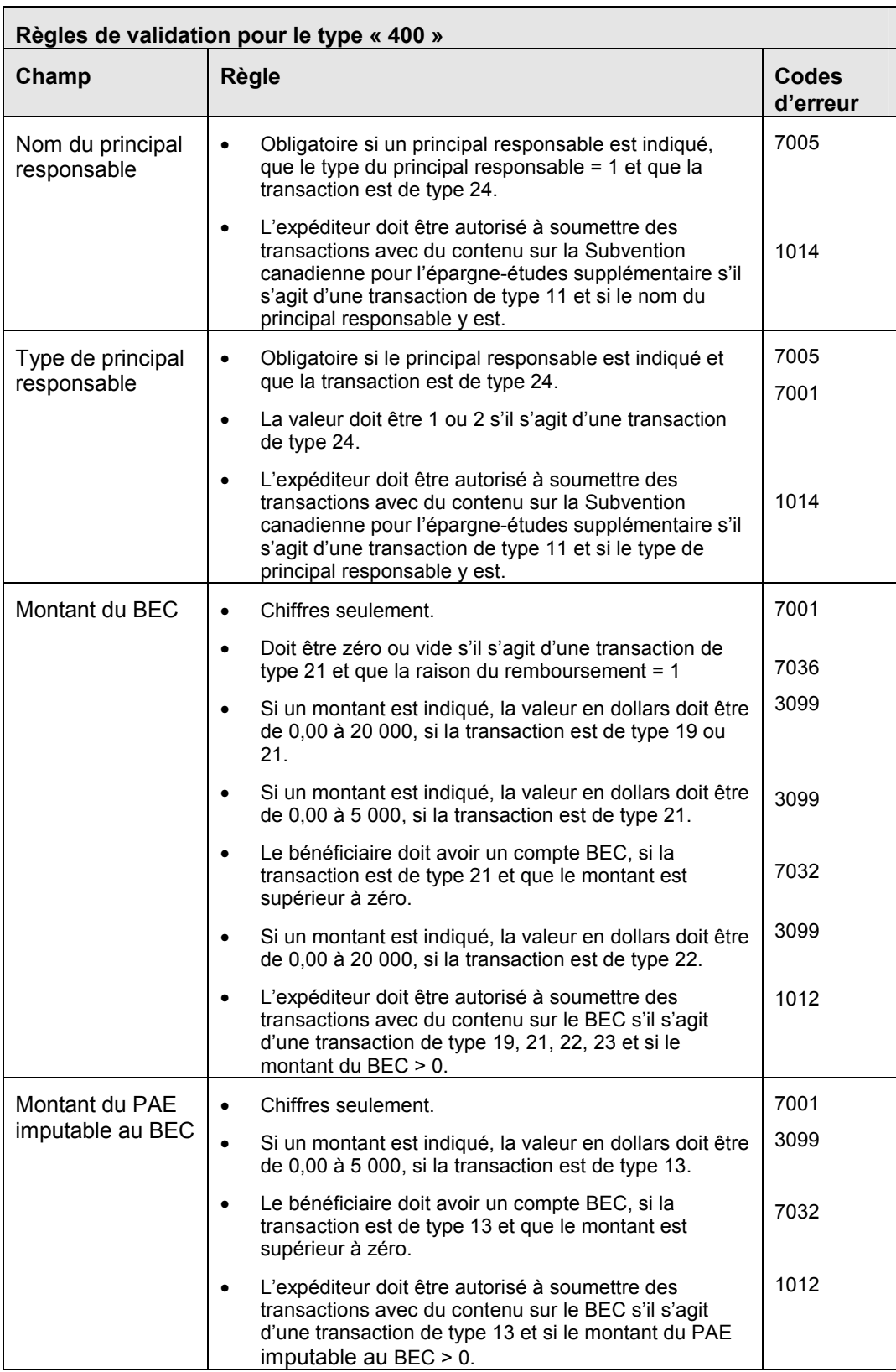

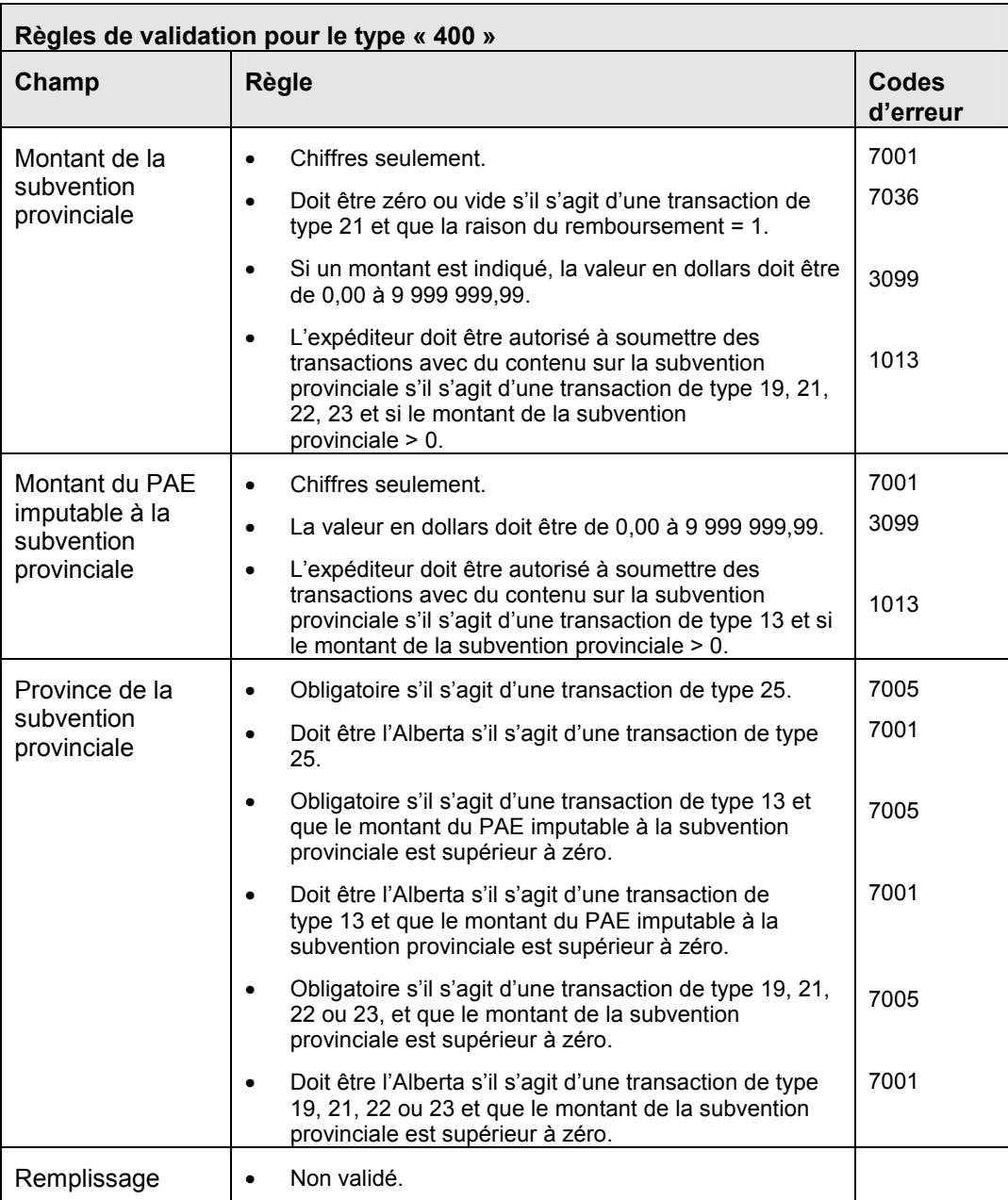

## **3.7 Enregistrement de type « 511 » – Transaction d'information sur le principal responsable**

Objet :

L'enregistrement de type « 511-12 » permet de fournir de l'information sur le principal responsable qui ne figure pas dans l'enregistrement de type « 400-11 » original ou de remplacer l'information sur le principal responsable inexacte signalée dans l'enregistrement de type « 400-11 » original.

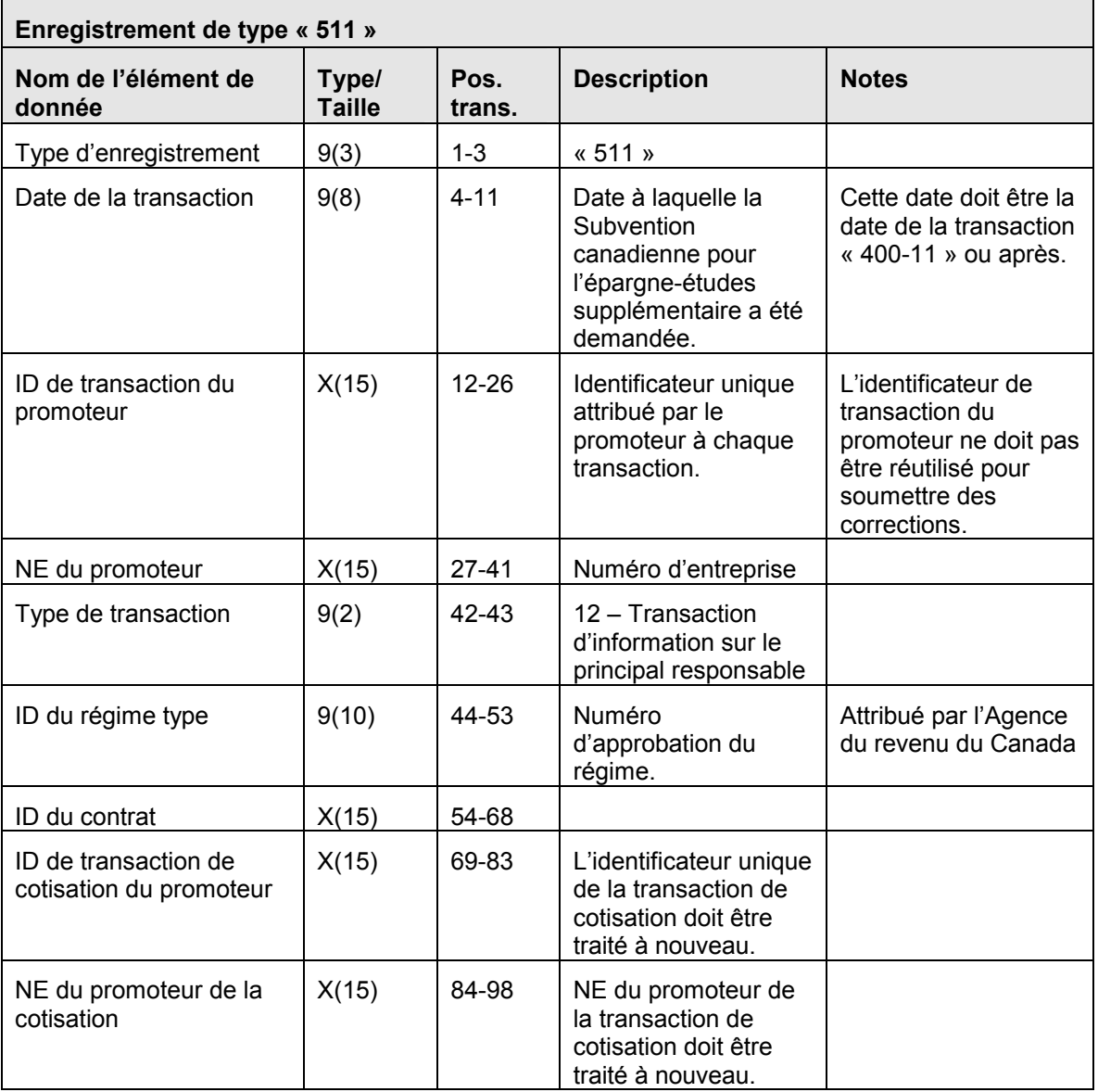

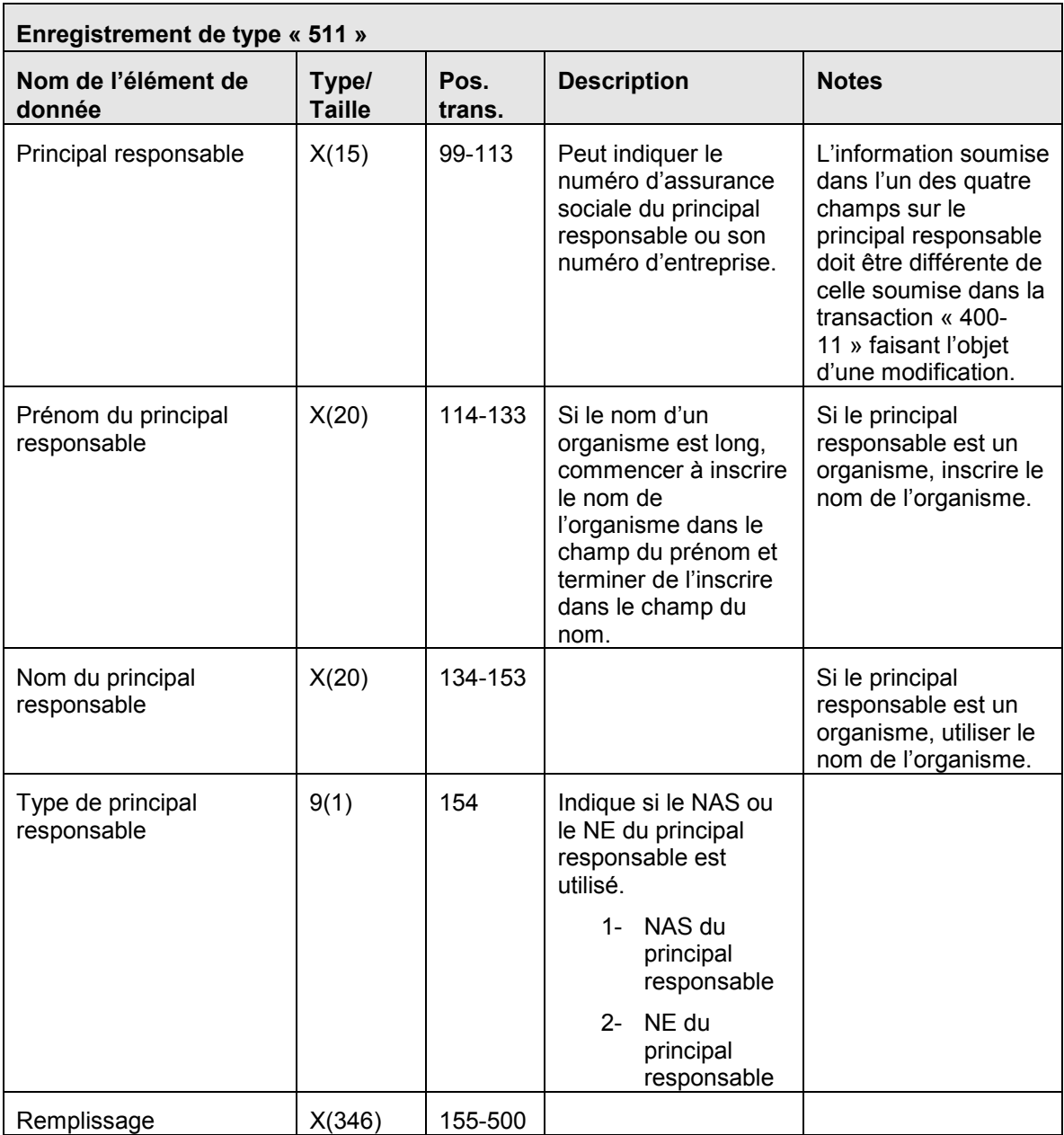

# **3.7.1 Règles de validation pour le type « 511 »**

La transaction d'information sur le principal responsable (enregistrement de type « 511 » est validée et le système produit des codes d'erreur indiqués dans le tableau et les notes qui suivent :

**Règles de validation pour le type « 511 »** 

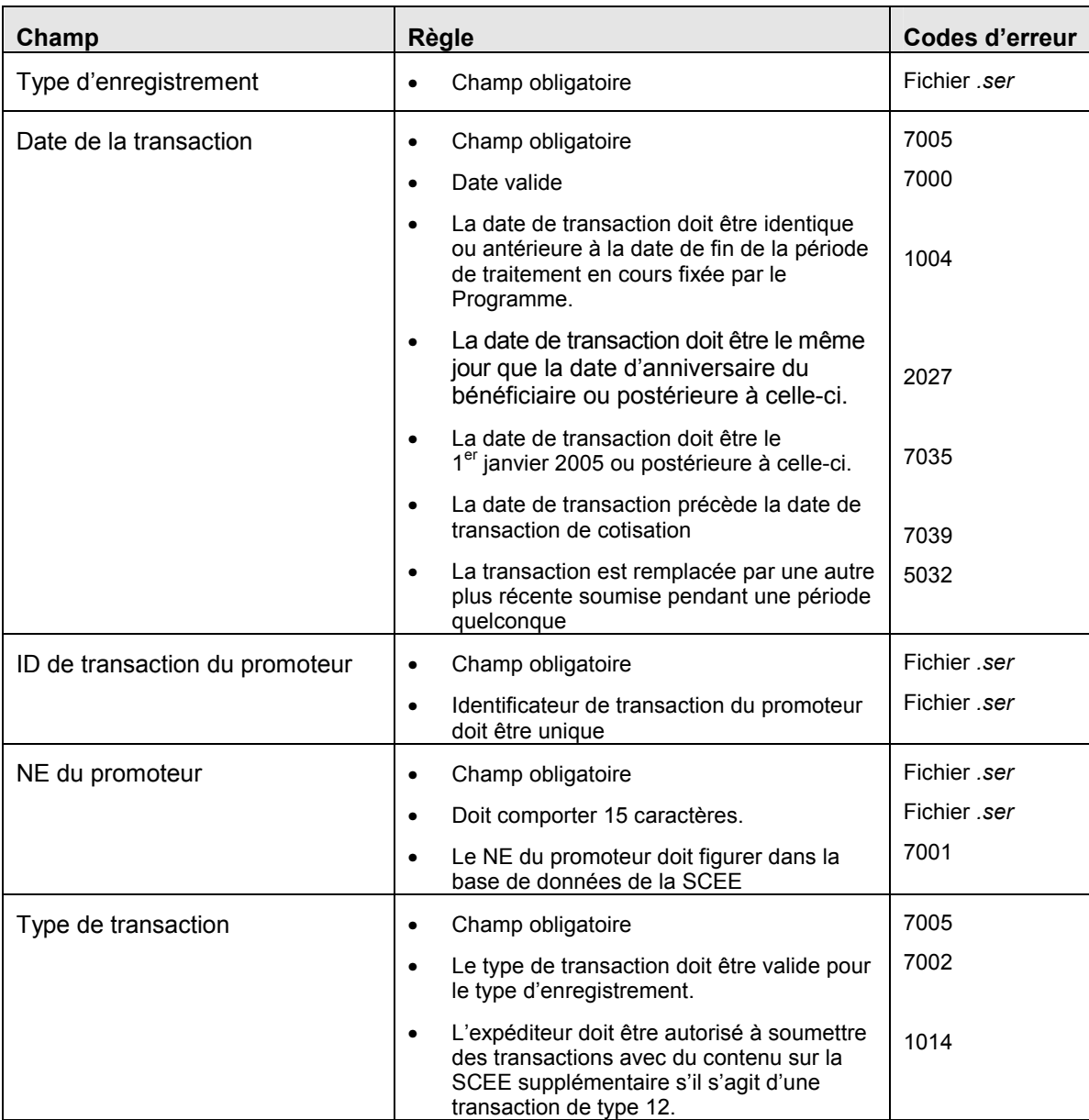
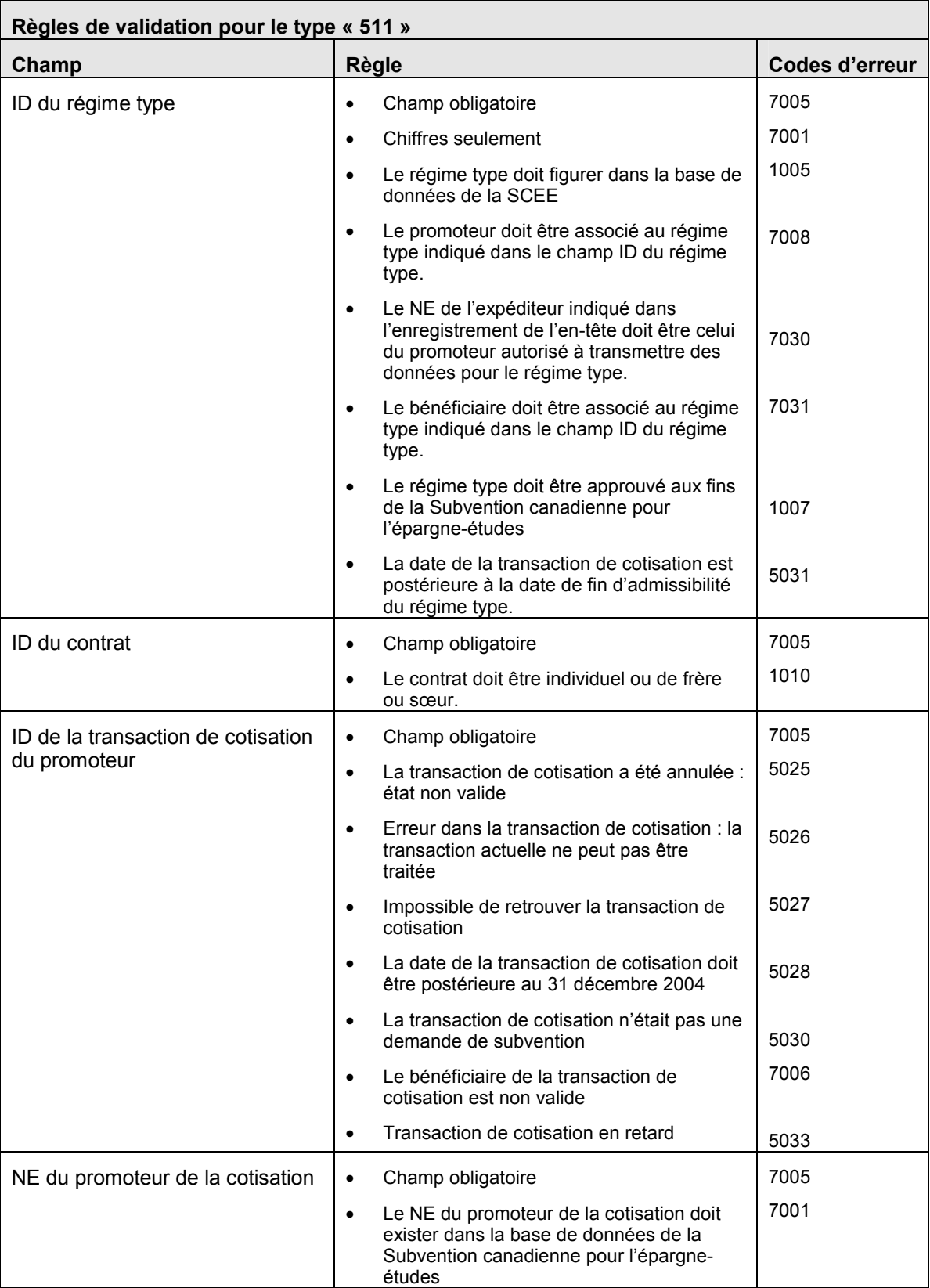

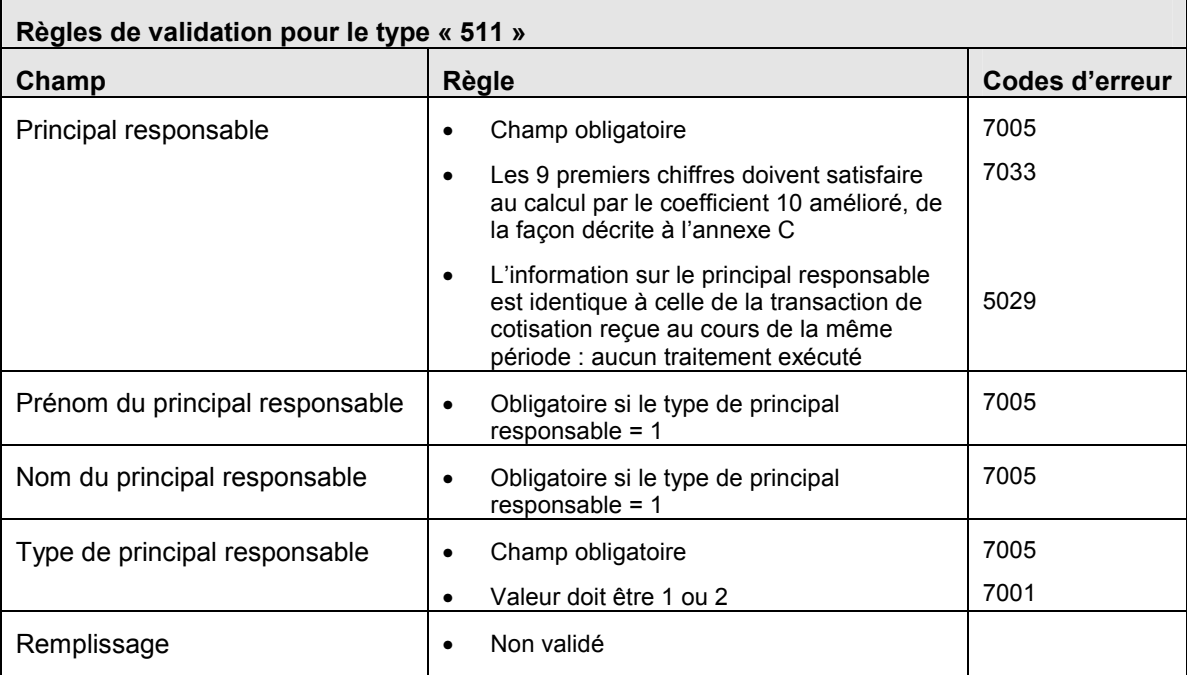

# **3.8 Enregistrement de type « 700 » – Transaction de rapport sommaire**

L'enregistrement de type « 700 » sert à fournir au PCEE l'actif total dans chaque REEE d'un promoteur. Ce type d'enregistrement est indiqué dans son propre fichier (voir la section 2.6) qui a la même structure que le fichier de transaction.

Le rapport sommaire est constitué des éléments suivants :

- un enregistrement d'en-tête Type « 001 »;
- une série d'enregistrements de rapports sommaires Type « 700 »;
- un enregistrement de fin Type « 999 ».

OBJET :

Dans le cadre de son mandat, le Programme canadien pour l'études doit rendre compte de ses réalisations par rapport à ses objectifs à divers organismes au sein du gouvernement fédéral. Son but premier étant d'encourager les Canadiens à épargner en vue des études postsecondaires de leurs enfants, la croissance de l'actif total mis à la disposition de ces bénéficiaires constitue une bonne mesure de la réussite du Programme.

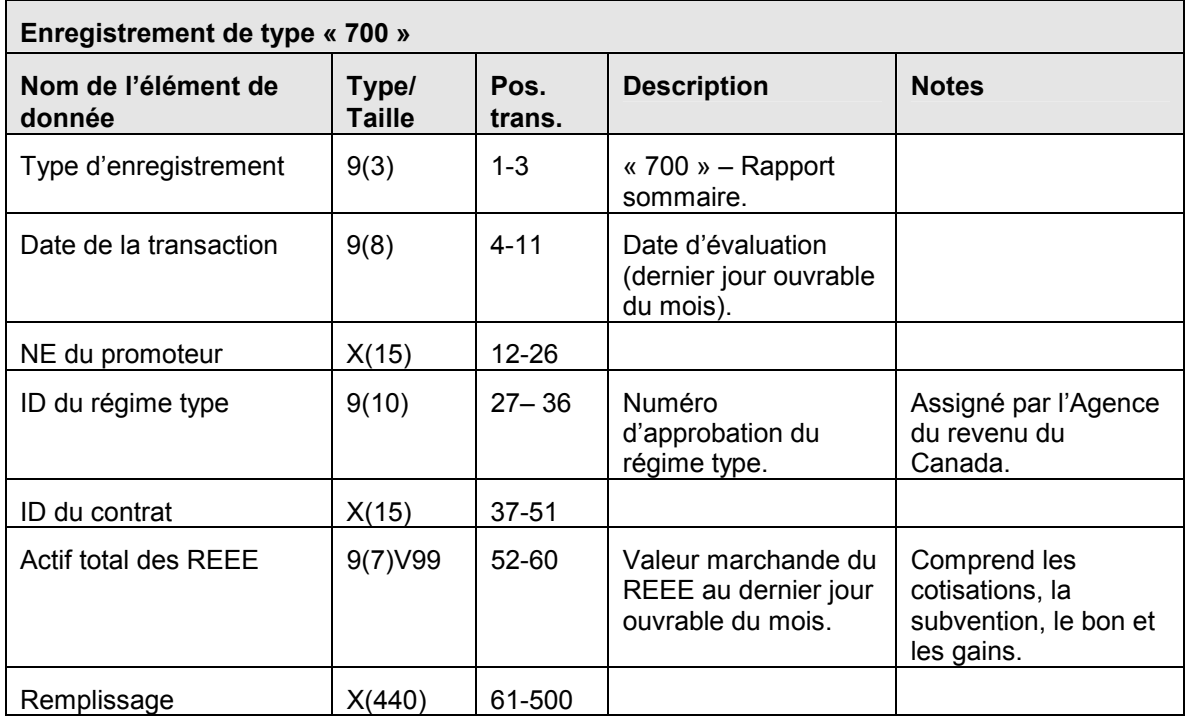

# **3.8.1 Règles de validation pour le type « 700 »**

Il n'y a aucune règle de validation pour ce type d'enregistrement.

# **3.9 Enregistrement de type « 800 » – Rapport d'erreurs de transaction**

Les rapports d'erreurs avisent l'expéditeur de la présence d'une erreur dans une transaction ou du rejet d'un enregistrement ou d'un fichier et du besoin de corriger et de soumettre à nouveau la transaction. S'il y a erreur, un enregistrement d'erreur de transaction de type « 800 » est créé et ajouté au rapport d'erreurs de transaction.

Le rapport d'erreurs est constitué des éléments suivants :

- un enregistrement d'en-tête Type « 001 »;
- une série d'enregistrements de rapports d'erreurs Type « 800 »;
- un enregistrement de fin Type « 999 ».

### OBJET :

Signaler les transactions contenant des erreurs relevées pendant le traitement afin de permettre aux expéditeurs de corriger et de soumettre les transactions à nouveau. Les erreurs de transaction sont inscrites aux fichiers de rapports faisant référence à l'identificateur de transaction du promoteur, y compris le nom du champ visé. Le PCEE envoie ce fichier uniquement aux expéditeurs concernés. D'ailleurs, ce fichier est toujours retourné à l'expéditeur, qu'il y ait des erreurs ou non.

Le rapport fait état des types d'erreur suivants :

- Erreurs de formatage des données
- Erreurs contrevenant aux règles administratives

### EXIGENCES :

Selon les enregistrements de transaction reçus par le PCEE.

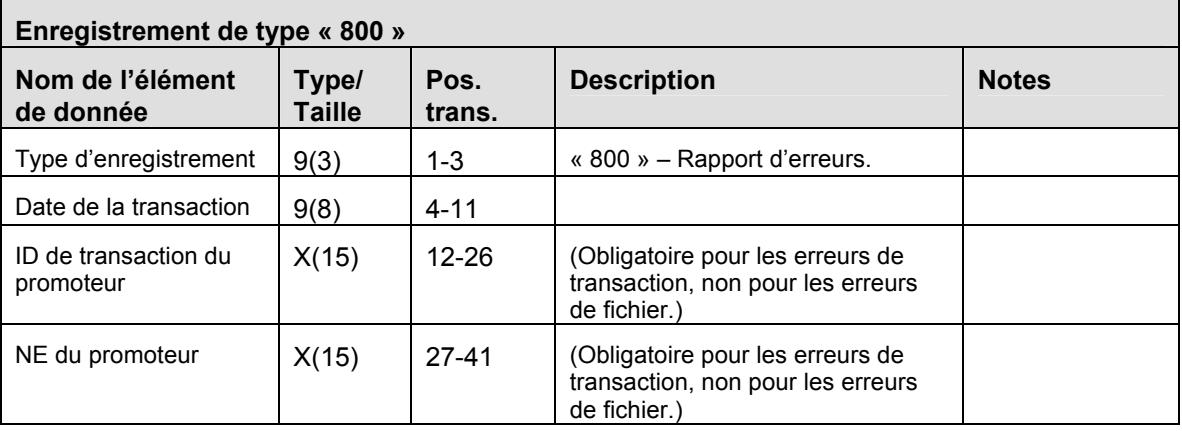

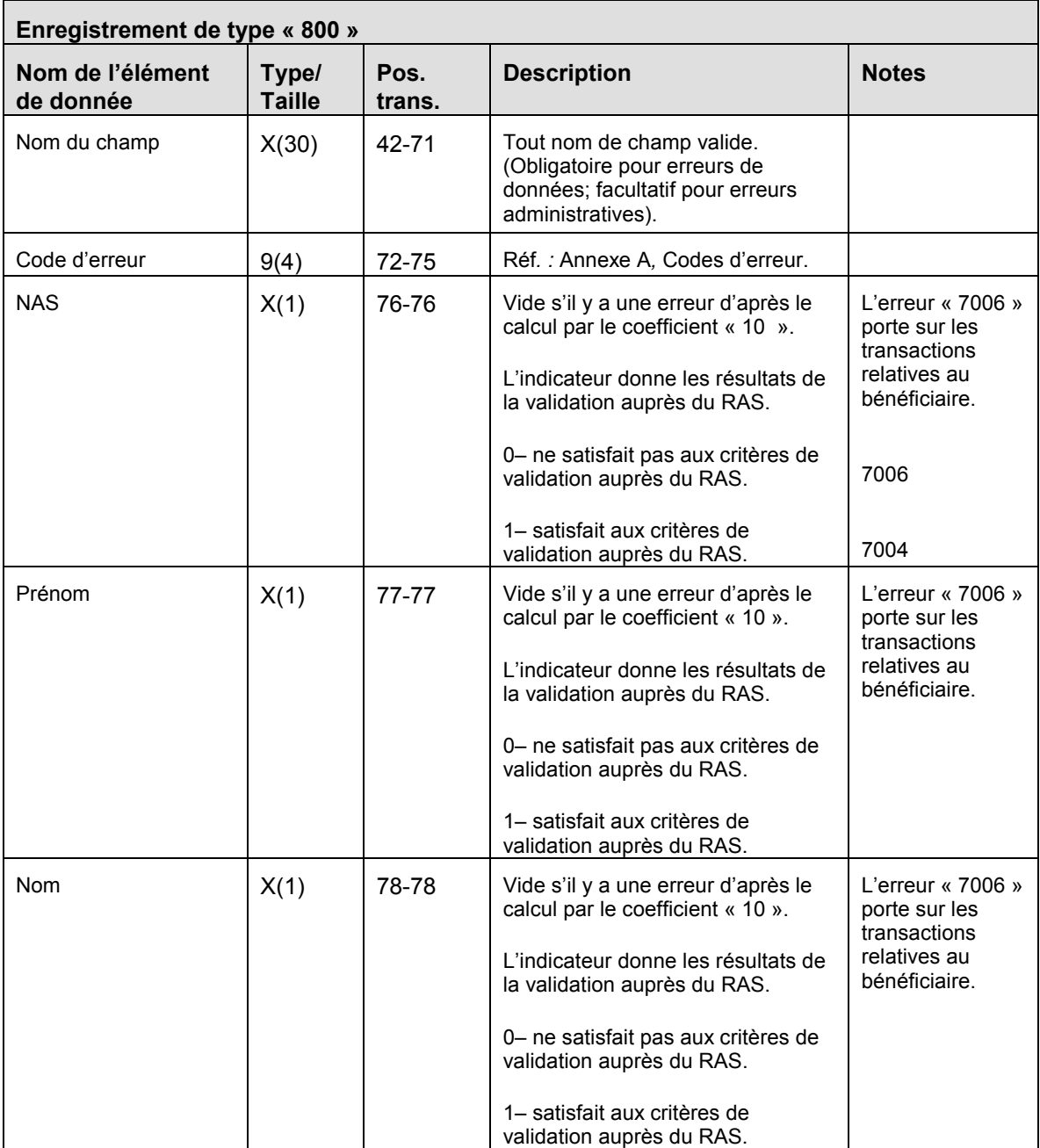

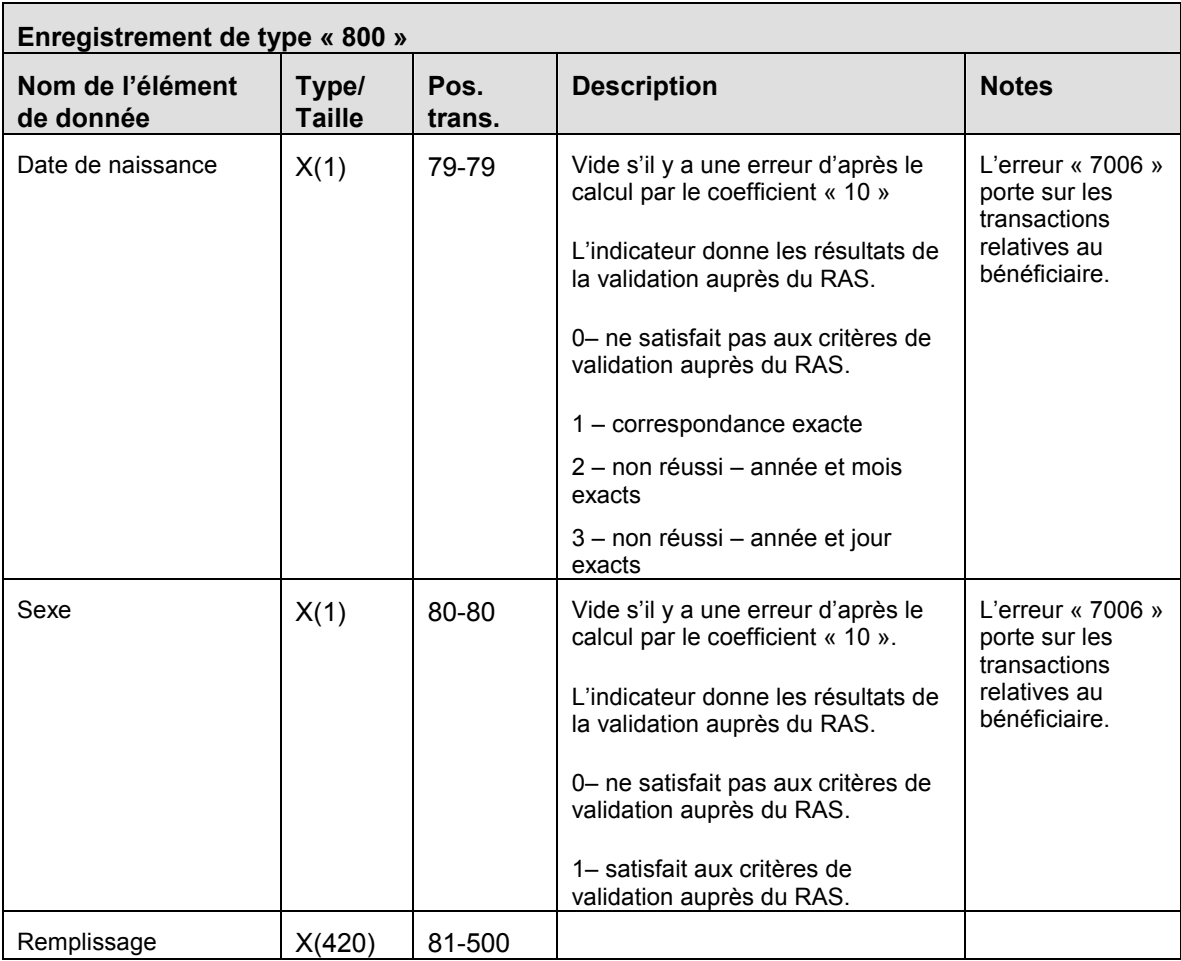

# **3.9.1 Règles de validation pour le type « 800 »**

Comme l'enregistrement de type « 800 » est créé par le système du PCEE, les règles de validation ne sont pas applicables.

### **3.10 Enregistrement de type « 850 » – Rapport d'erreurs graves**

Les rapports d'erreurs graves avisent l'expéditeur de la présence d'une erreur grave dans une transaction, du rejet de l'enregistrement et du besoin de corriger et de soumettre à nouveau la transaction.

Le rapport d'erreurs graves est constitué des éléments suivants :

- un enregistrement d'en-tête Type « 001 »;
- une série d'enregistrements de rapports d'erreurs graves Type « 850 »;
- un enregistrement de fin Type « 999 ».

### OBJET :

Les transactions contenant des erreurs graves, qui ne peuvent pas être signalées par des messages d'erreurs ordinaires, sont indiquées dans le rapport d'erreur grave. Ces erreurs comprennent l'incapacité de reconnaître l'identificateur de la transaction du promoteur ou encore un duplicata du type d'enregistrement reçu. Ce fichier indique un type d'erreur et contient le reste des données.

### EXIGENCES :

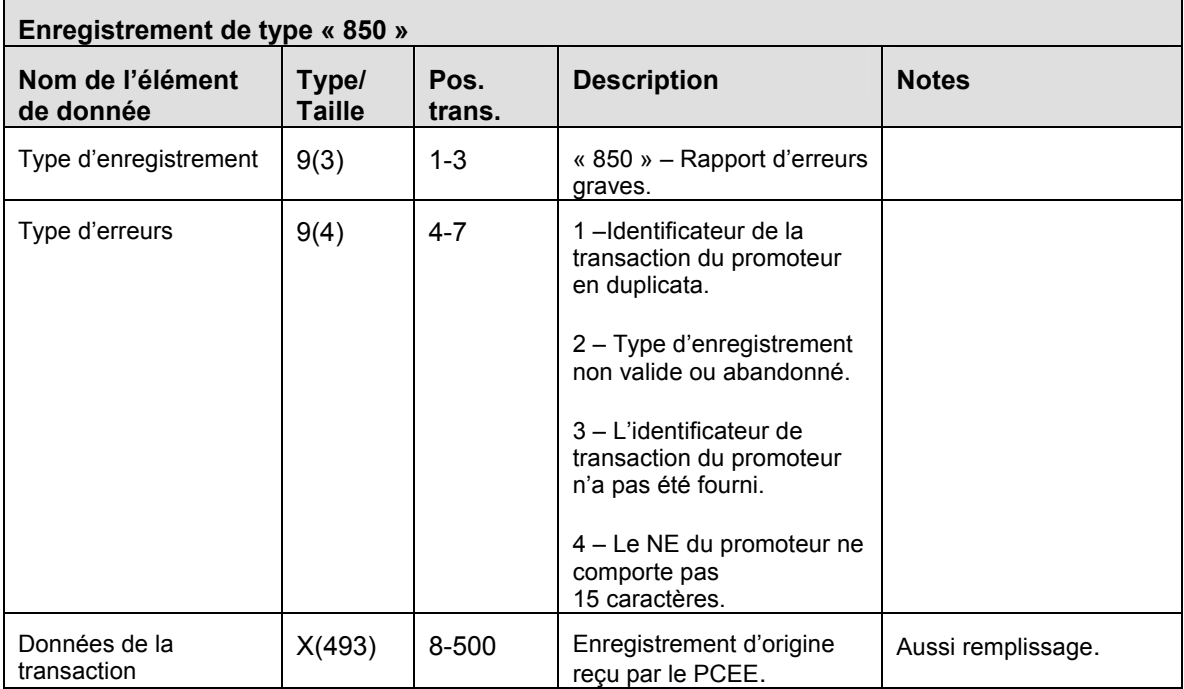

Selon les enregistrements de transactions reçus par le PCEE.

# **3.10.1 Règles de validation pour le type « 850 »**

Comme l'enregistrement de type « 850 » est produit par le système du PCEE, les règles de validation ne sont pas applicables.

# **3.11 Enregistrement de type « 900 » – Rapport de traitement de transactions**

Chaque transaction traitée par le système du PCEE est signalée dans un rapport de traitement des transactions de type « 900 ».

Le rapport de traitement des transactions est constitué des éléments suivants :

- un enregistrement d'en-tête Type « 001 »;
- au moins un enregistrement de sous-en-tête Type « 002 »;
- au moins un enregistrement de fichiers traités Type « 003 »;
- une série d'enregistrements de rapports de traitement de transactions Type « 900 »;
- un enregistrement de fin Type « 999 ».

### OBJET :

Dresser pour chaque expéditeur une liste détaillée des transactions.

EXIGENCES :

Aucune.

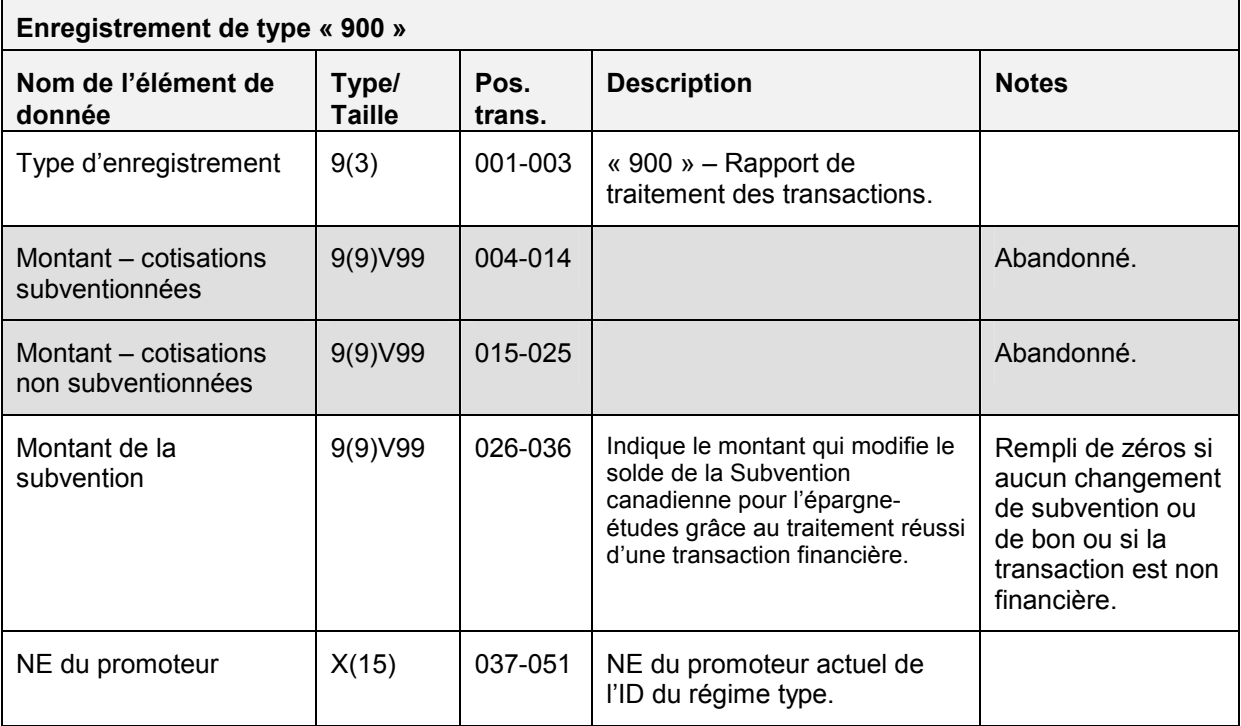

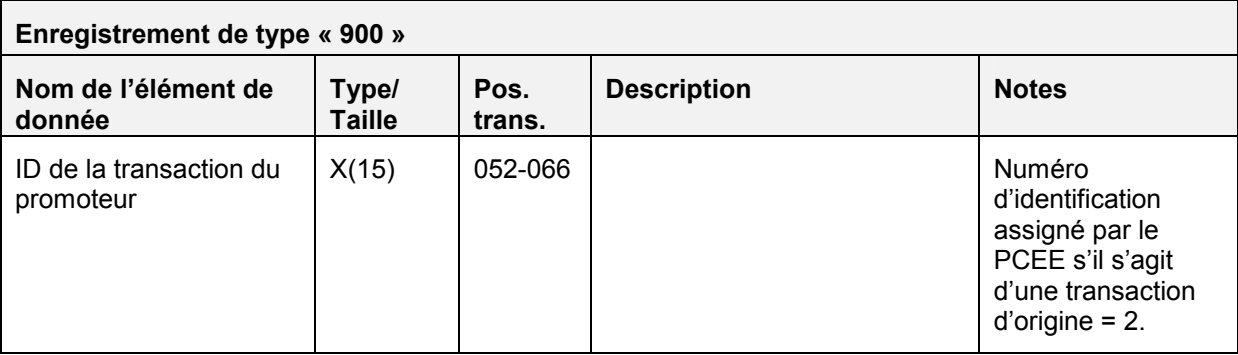

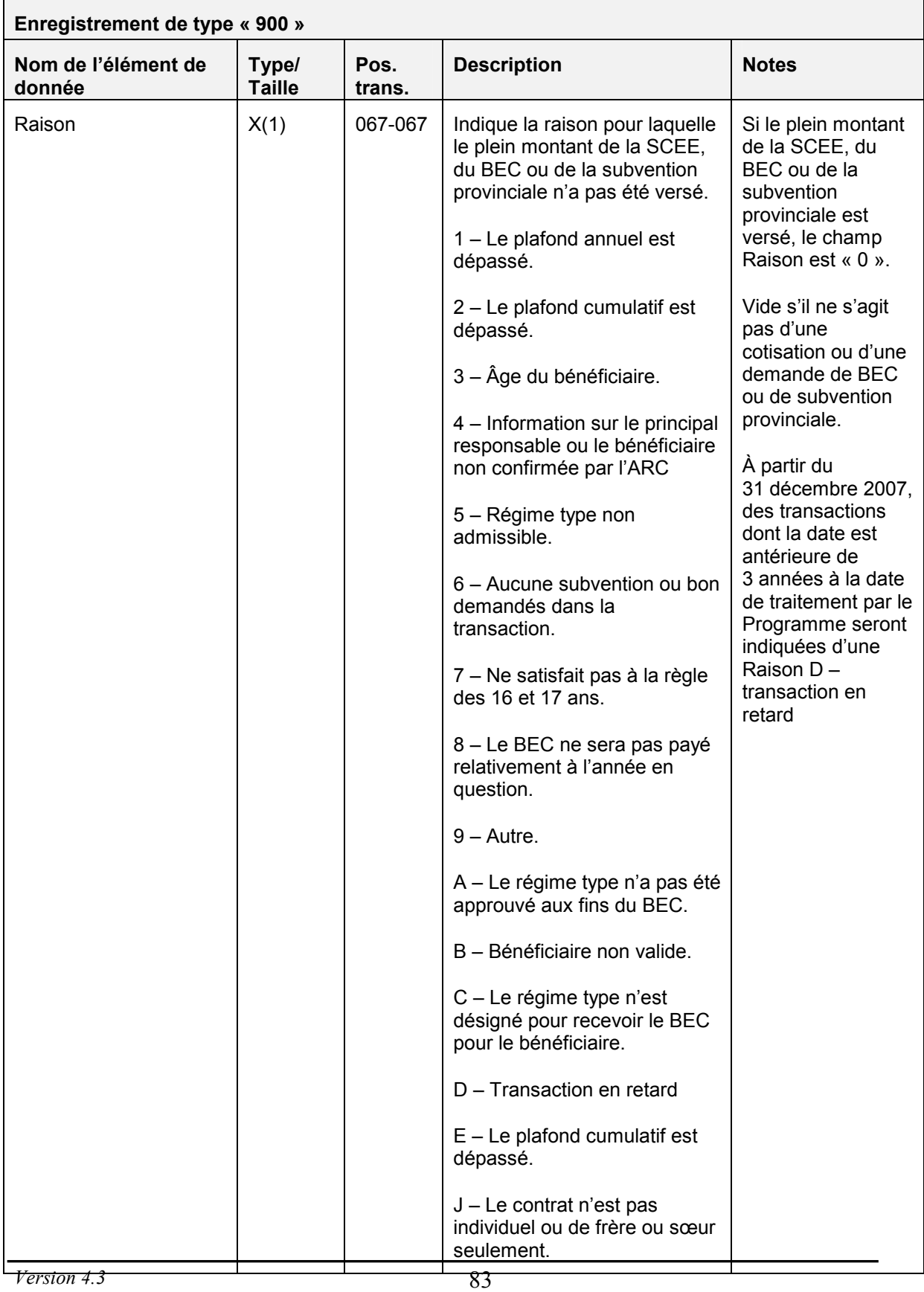

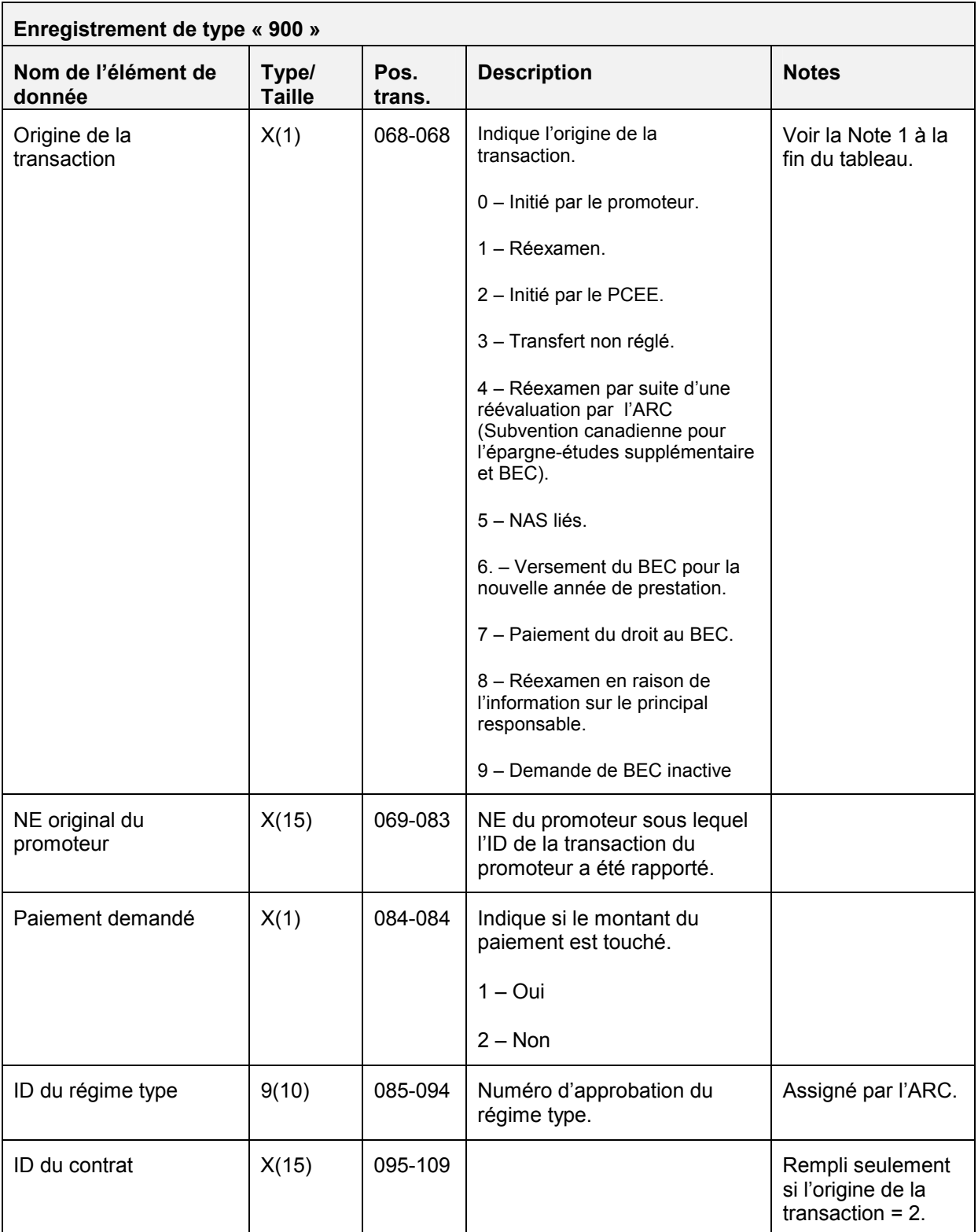

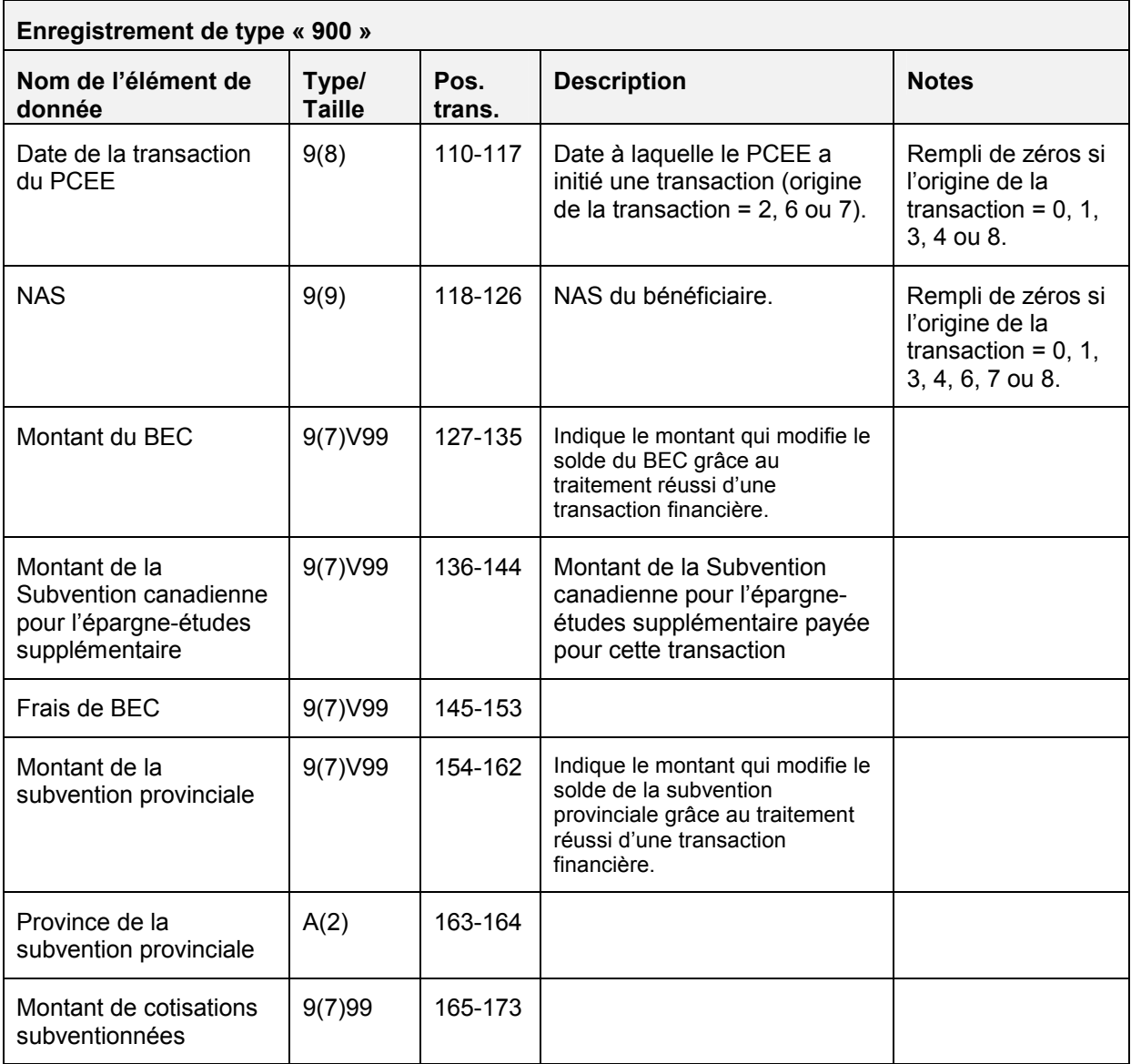

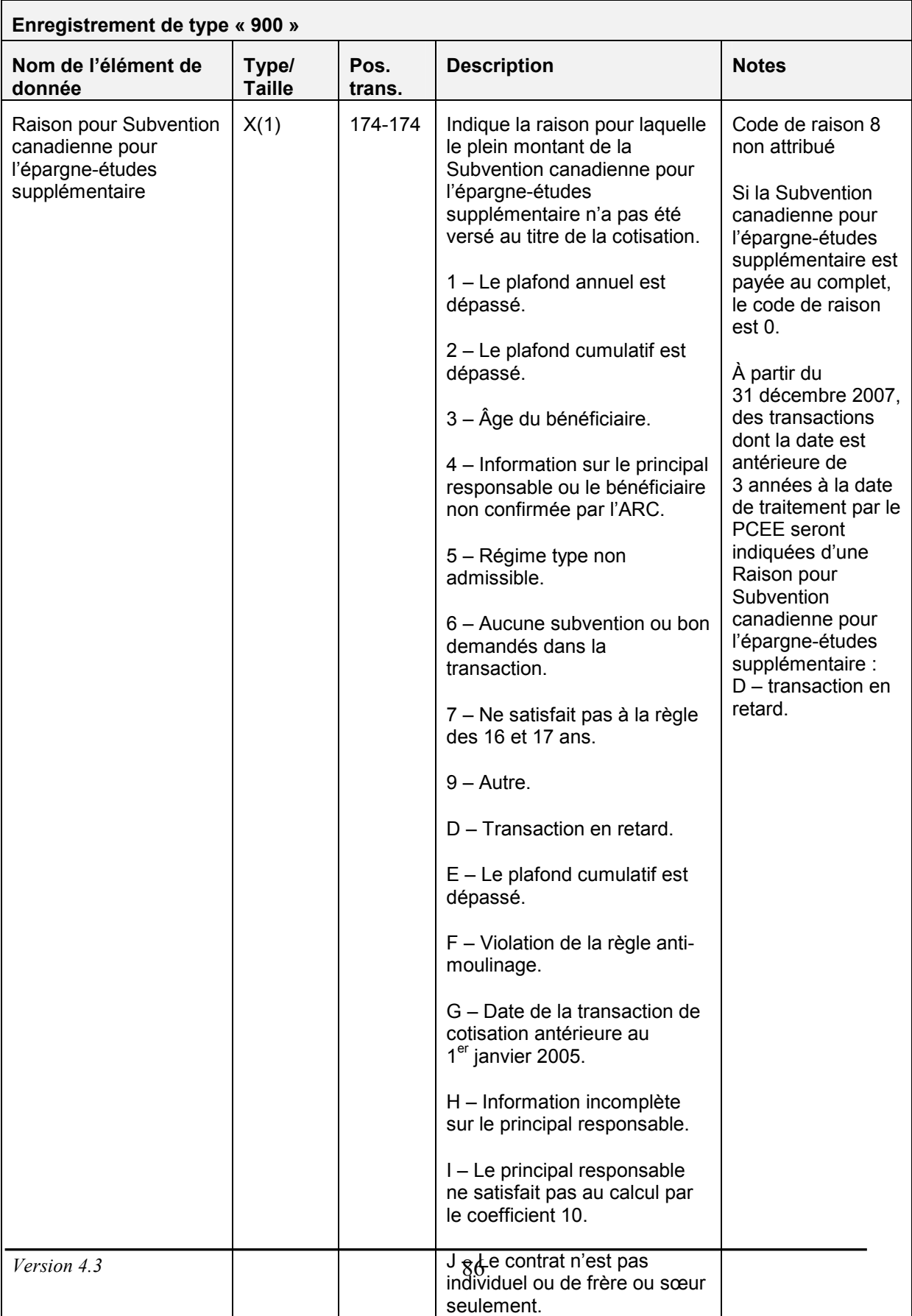

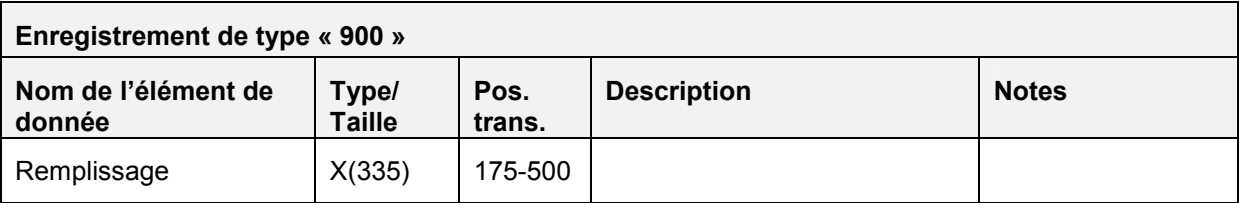

### **Note 1**

Il arrive que le PCEE crée une transaction qui permette de traiter les résultats et de communiquer ces derniers au promoteur. Ce cas se produira rarement. S'il se présente, le Programme indiquera le type de transaction dans le champ Origine de la transaction sous « Initié par le PCEE ». Cet indicateur peut accepter trois autres valeurs : « Initié par le promoteur » dans le cas de transactions reçues des promoteurs; « Réexamen », lorsque le Programme examine de nouveau une transaction et doit transmettre les résultats au promoteur; « Transferts non résolus » relativement aux transactions de transferts d'entrée et de sortie qui sont annulées parce qu'elles n'ont été appariées à l'intérieur de 90 jours.

### **3.11.1 Règles de validation pour le type « 900 »**

Comme l'enregistrement de type « 900 » est produit par le système du PCEE, les règles de validation ne sont pas applicables.

# **3.12 Enregistrement de type « 950 » – Rapport d'enregistrement de contrat**

L'enregistrement de contrat de type « 950 » indique les contrats qui ont été soumis avec tous les renseignements requis aux fins d'enregistrement au cours de la période de traitement, ainsi que des contrats qui ne satisfont pas encore aux conditions d'enregistrement au cours de cette même période. Il convient de noter que ce rapport n'indique pas les contrats comme étant enregistrés, mais plutôt qu'ils sont admissibles à l'enregistrement par l'Agence du revenu du Canada. Cette dernière enverra directement au promoteur des documents l'informant de l'enregistrement du contrat.

Le rapport d'enregistrement de contrat est constitué des éléments suivants :

- un enregistrement d'en-tête Type « 001 »;
- une série de rapports d'enregistrements de contrats  $-$  Type  $\alpha$  950 »;
- un enregistrement de fin Type « 999 ».

# OBJET :

L'enregistrement de type « 950 » signale à l'expéditeur qu'un contrat a été enregistré.

EXIGENCES :

Aucune.

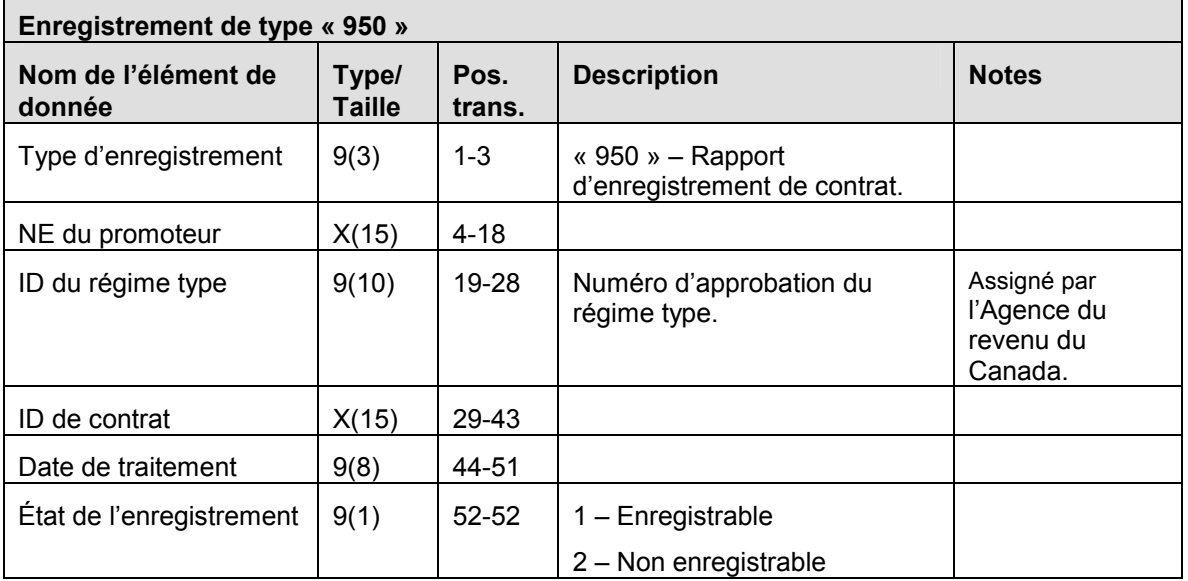

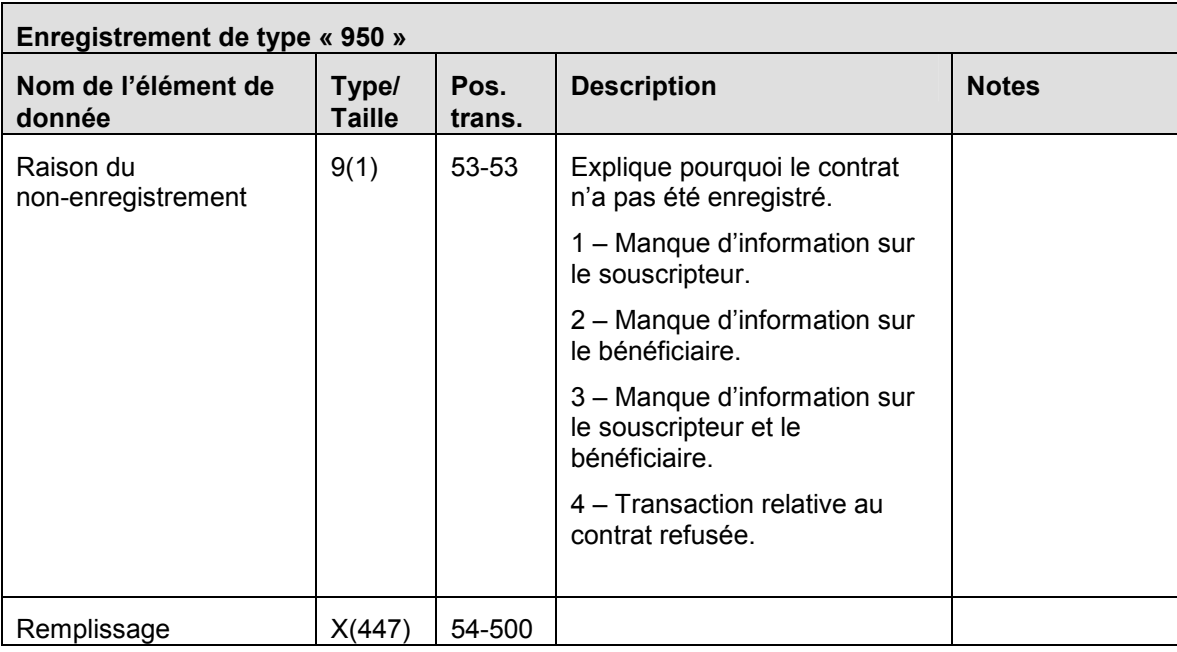

# **3.12.1 Règles de validation pour le type « 950 »**

Comme l'enregistrement de type « 950 » est produit par le système du PCEE, les règles de validation ne sont pas applicables.

### **3.13 Enregistrement de type « 999 » – Enregistrement de fin (compte de contrôle des transactions)**

L'enregistrement de type « 999 » est le dernier enregistrement de chaque fichier à destination ou en provenance du PCEE.

*Nota :* Si un enregistrement de type « 999 » est rejeté, le fichier est rejeté, et un enregistrement est inscrit dans le rapport d'erreur (*nom de fichier.err)*.

OBJET :

Fournir au PCEE et aux promoteurs le compte de contrôle du nombre d'enregistrements contenus dans un fichier donné.

### EXIGENCES :

L'enregistrement de type « 999 » doit être le dernier enregistrement de chaque fichier, et il doit renfermer un compte de contrôle précis, sans quoi le fichier est rejeté.

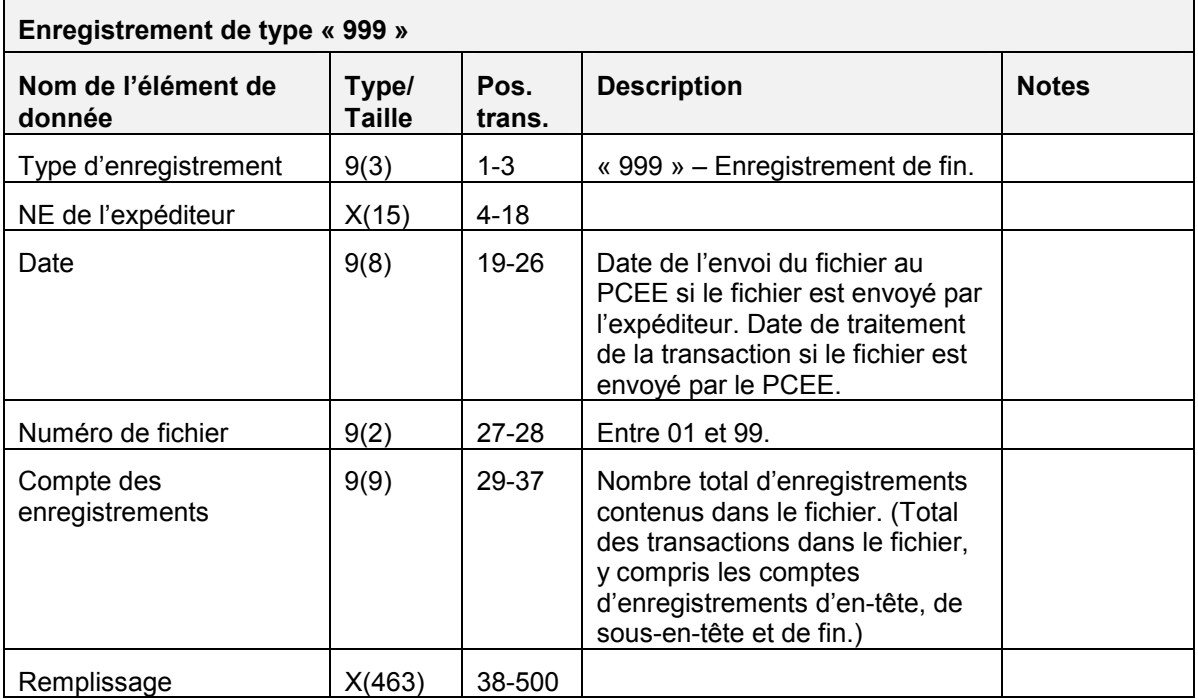

# **3.13.1 Règles de validation pour le type « 999 »**

L'enregistrement de fin de type « 999 » est validé et le système produit les codes d'erreur indiqués dans le tableau et les notes qui suivent :

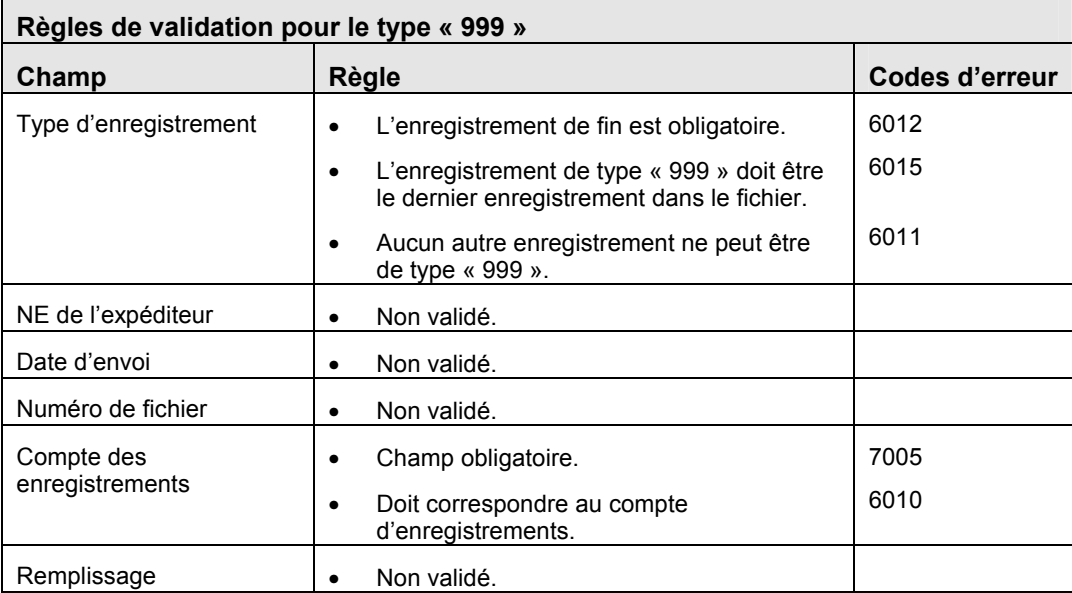

# **Annexe – A – Tableaux de codes standard**

Cette section donne la liste des codes utilisés par le système du PCEE.

### **Codes d'erreur de transaction**

Les codes d'erreur de transaction seront utilisés pour identifier les erreurs ou les écarts trouvés lors du traitement des divers types d'enregistrements. Ces codes d'erreur sont communs à toutes les transactions (c.-à-d. que la même erreur produit le même code dans tous les types d'enregistrements).

Le tableau suivant énumère les erreurs générées par le système du Programme canadien pour l'épargne-études.

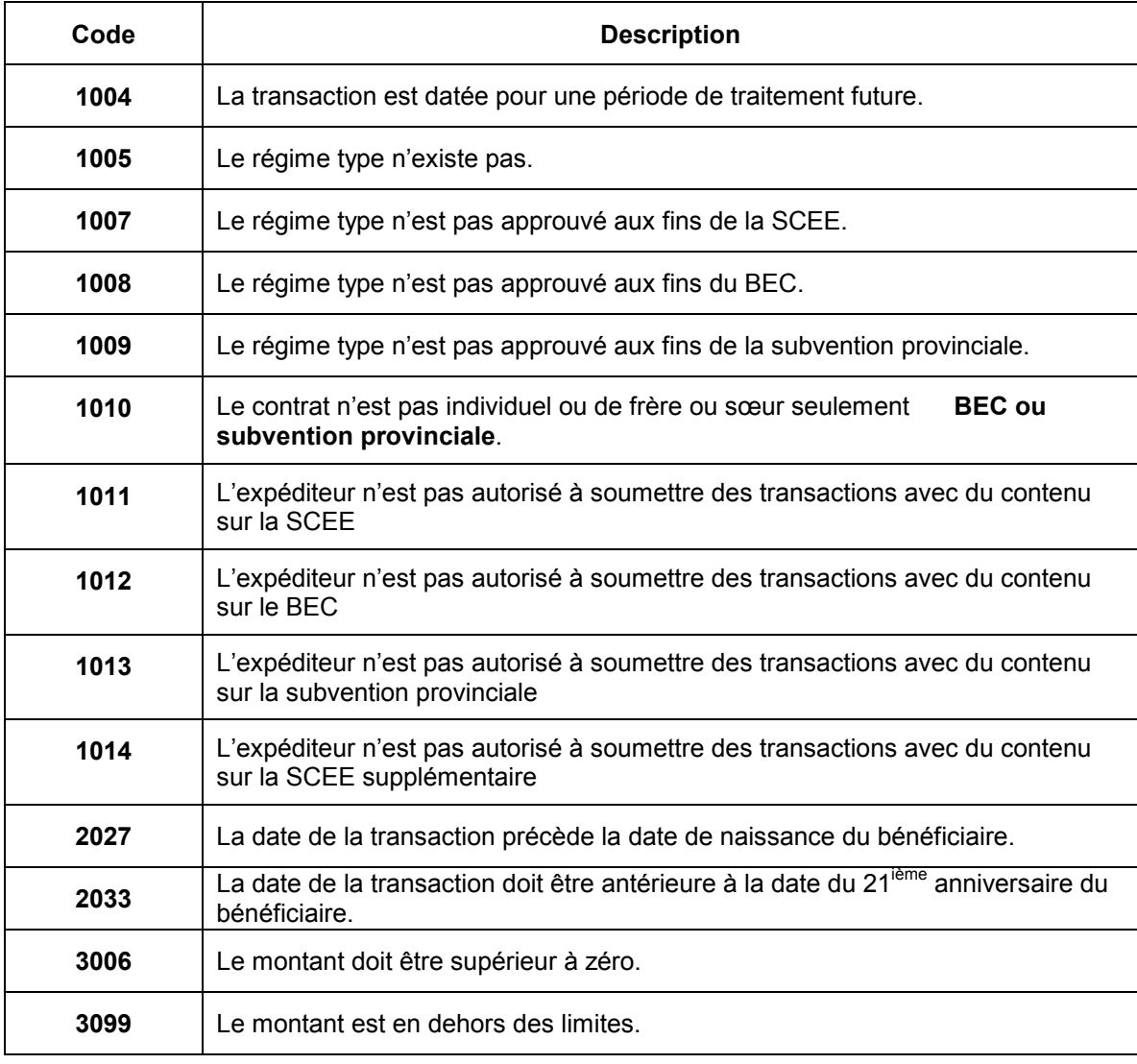

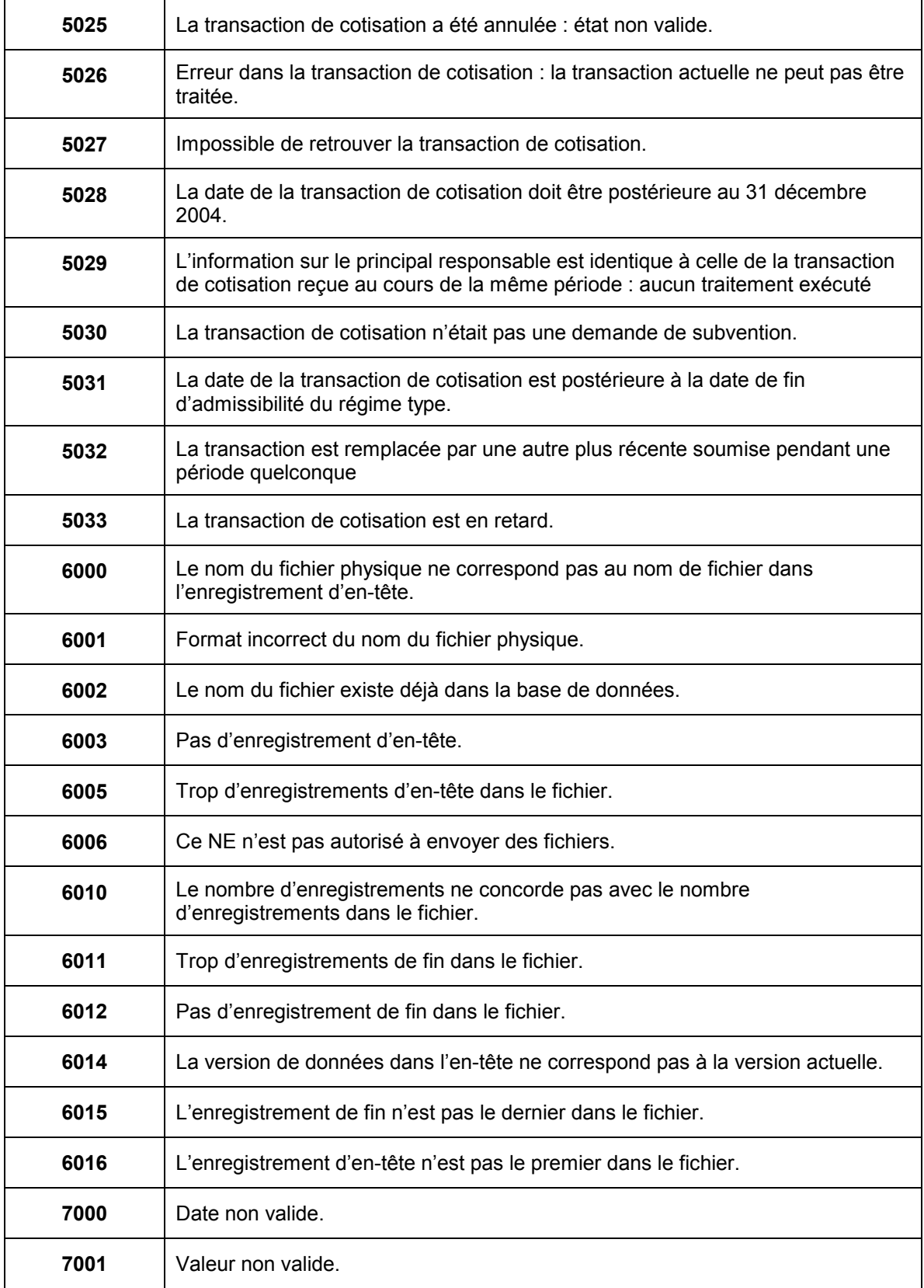

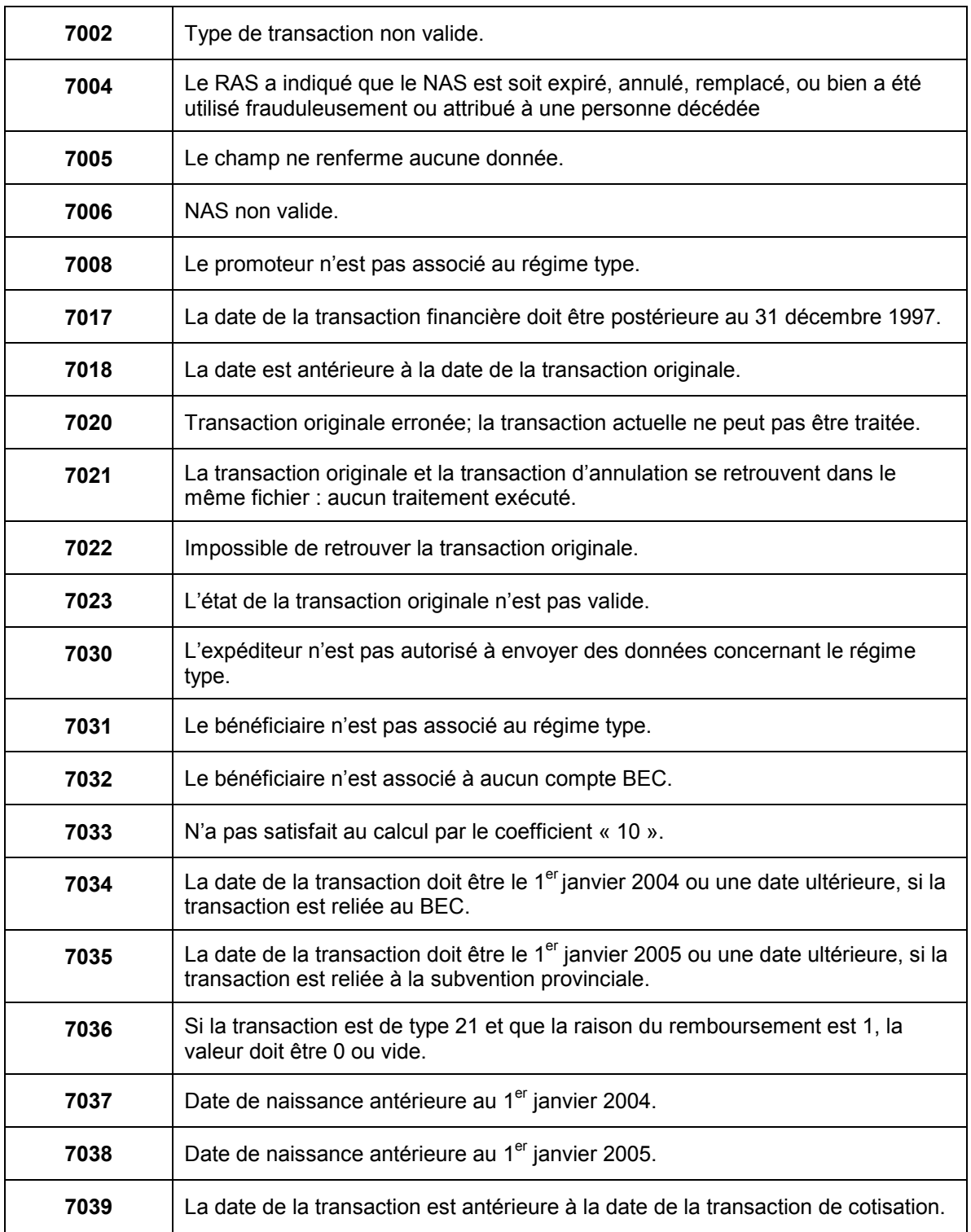

### **Raisons de refus de subvention**

Les raisons de refus de subvention servent à expliquer pourquoi une transaction de cotisation qui respectait toutes les règles de formatage n'a pas donné droit au bon ou à la subvention. Les raisons de refus de subvention se trouvent à deux endroits dans l'enregistrement de type « 900 » : la position de transaction 67 dans le cas des transactions de SCEE de base, de BEC et de subvention provinciale, et la position de transaction 174 pour ce qui est des transactions de SCEE supplémentaire.

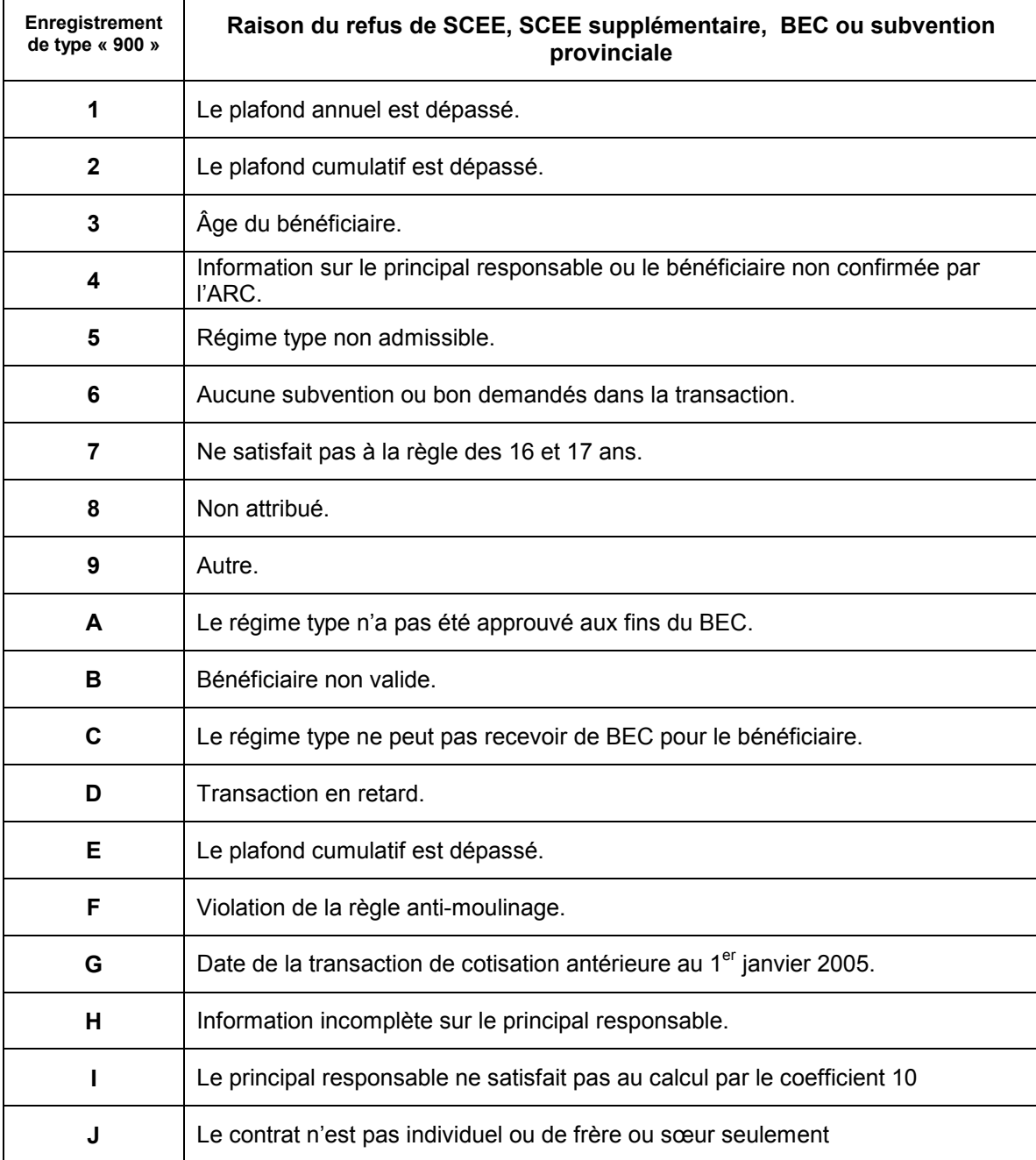

### **Codes d'erreurs graves**

Les rapports d'erreurs graves avisent l'expéditeur qu'il y a une erreur grave dans une transaction, que l'enregistrement est rejeté et doit être corrigé et soumis à nouveau.

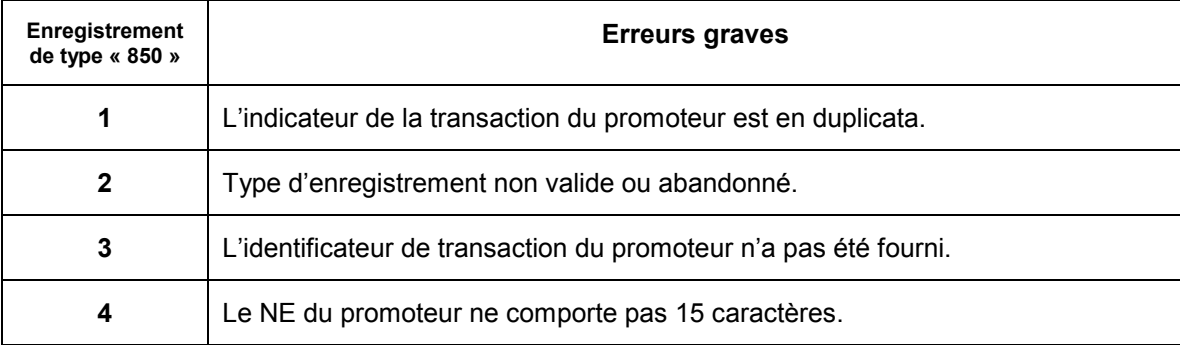

# **Codes des provinces**

Les codes des provinces sont basés sur la norme de la Société canadienne des postes.

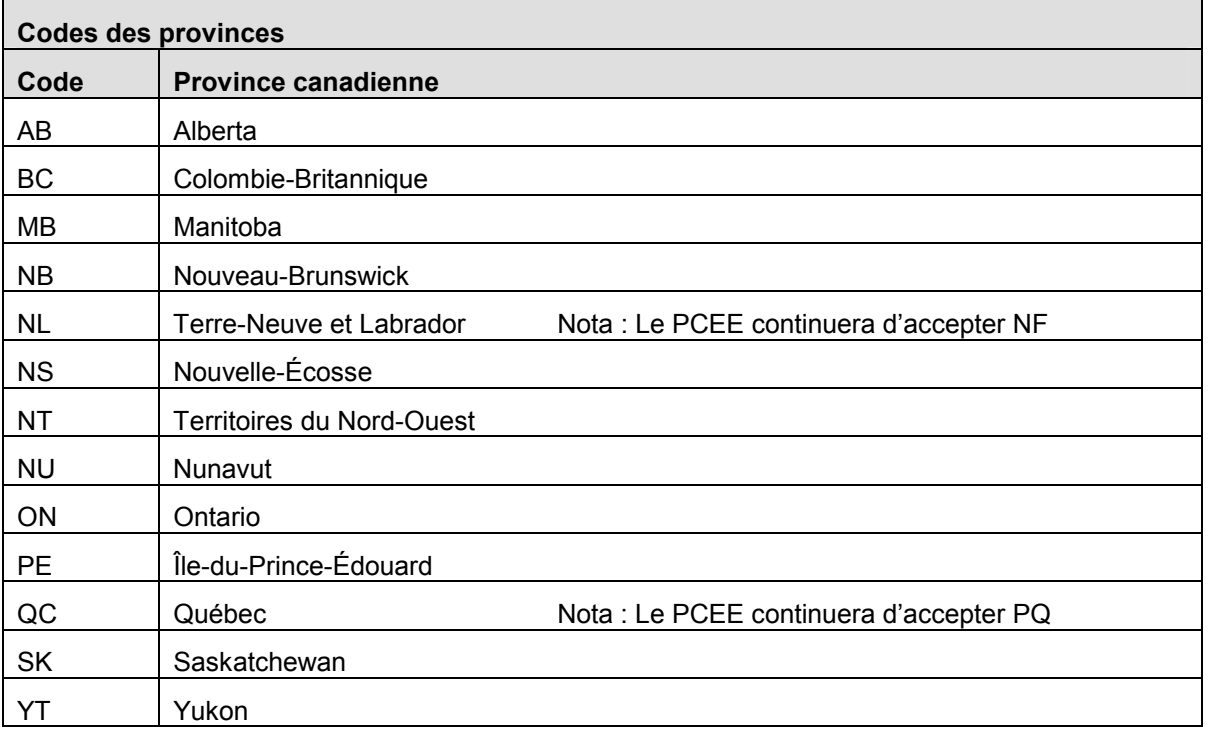

# **Annexe B – Jeu de caractères de l'alphabet latin nº 1 – ISO-8859-1**

Le jeu de caractères de l'alphabet latin nº 1 – ISO-8859-1 est la norme officielle de technologie de l'information du Conseil du trésor pour l'échange des données.

*Nota :* Le système du PCEE permet l'utilisation du caractère (NL) Nouvelle Ligne, valeur décimale 10 et du caractère (RC) Retour de chariot, valeur décimale 13. Tous les autres caractères doivent se placer entre les valeurs décimales 32 et 255. Tous les caractères entre 0 et 31 inclusivement ne sont pas utilisés.

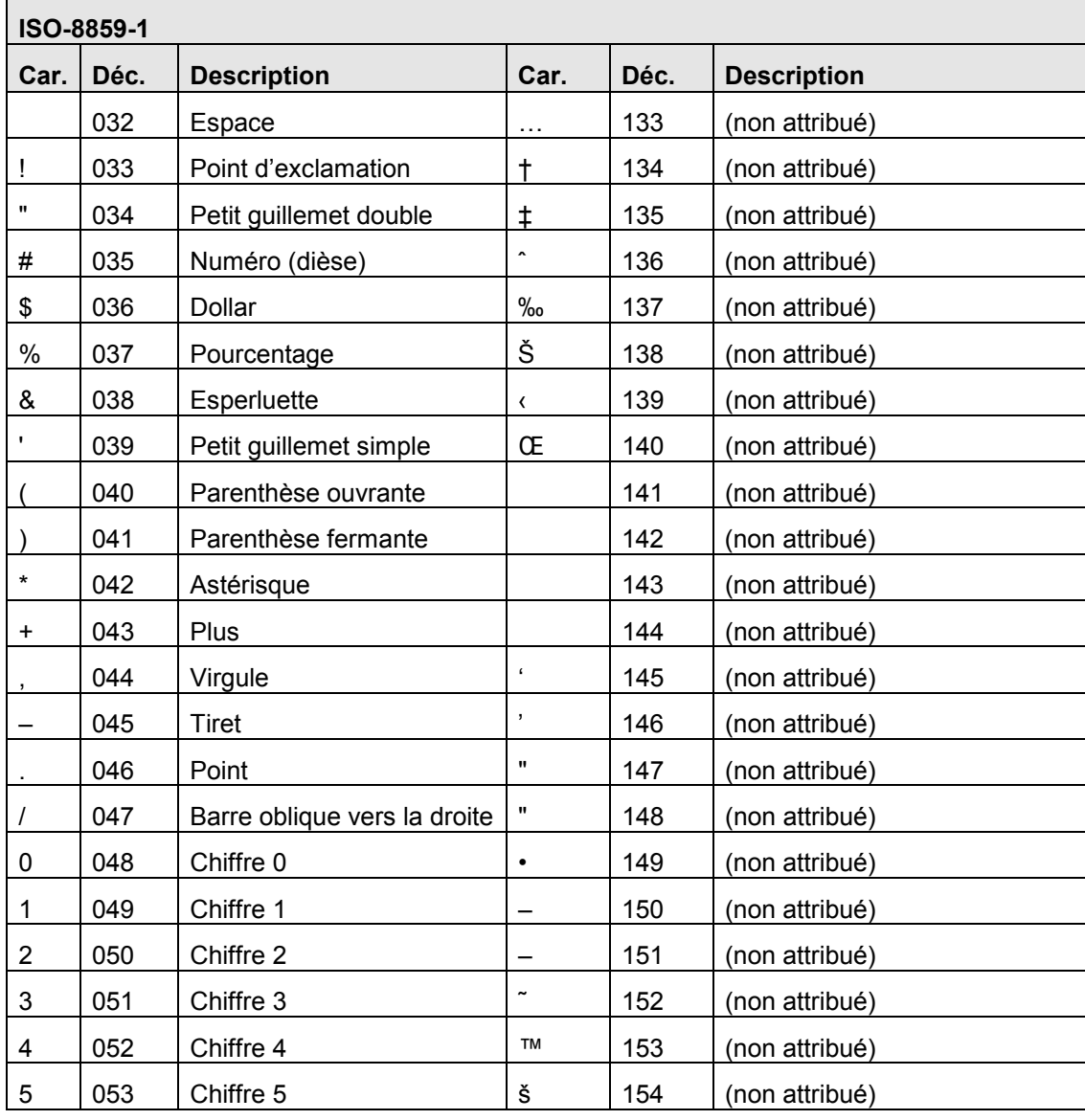

Voici, dans le tableau suivant, le jeu de caractères de l'alphabet latin nº 1 :

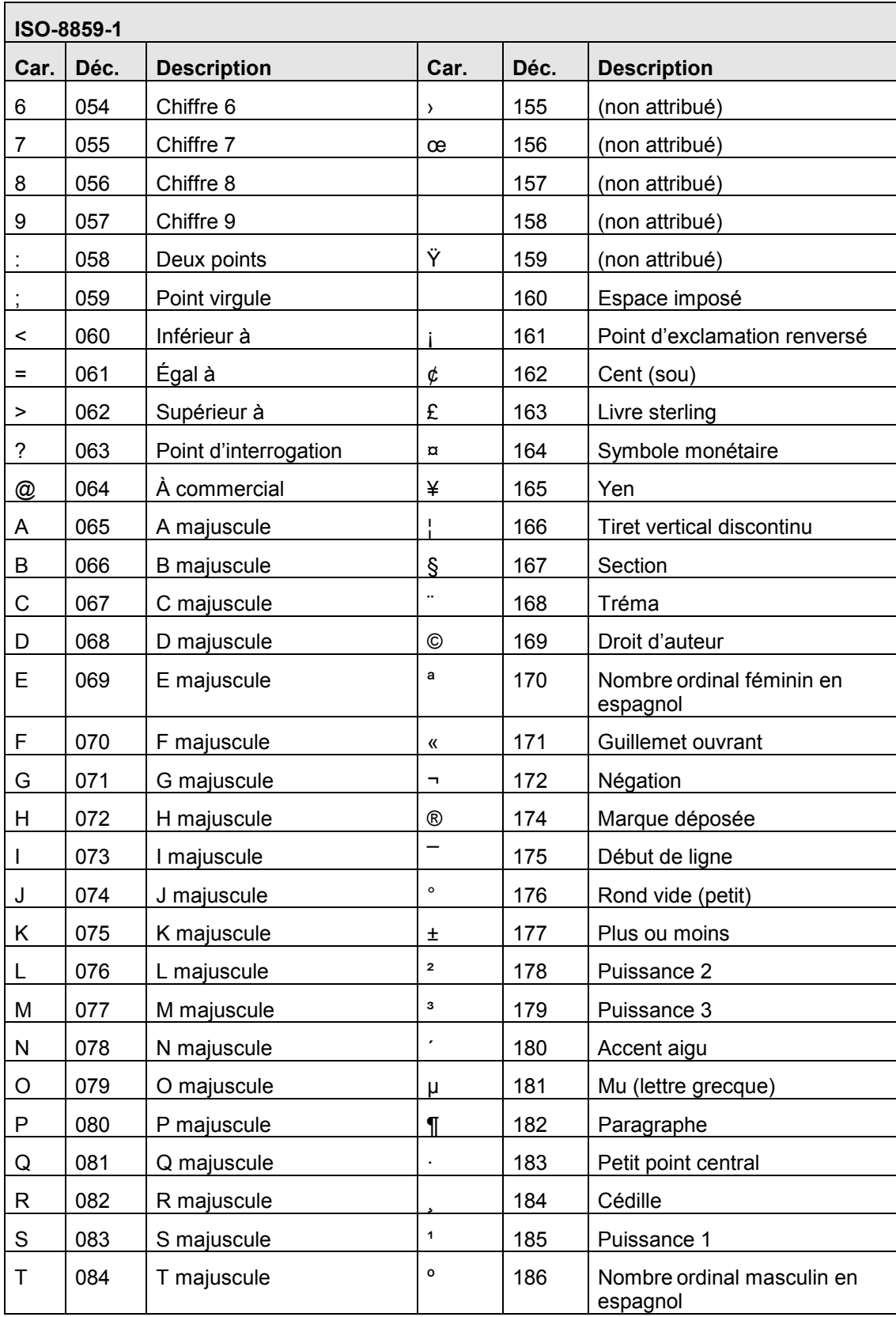

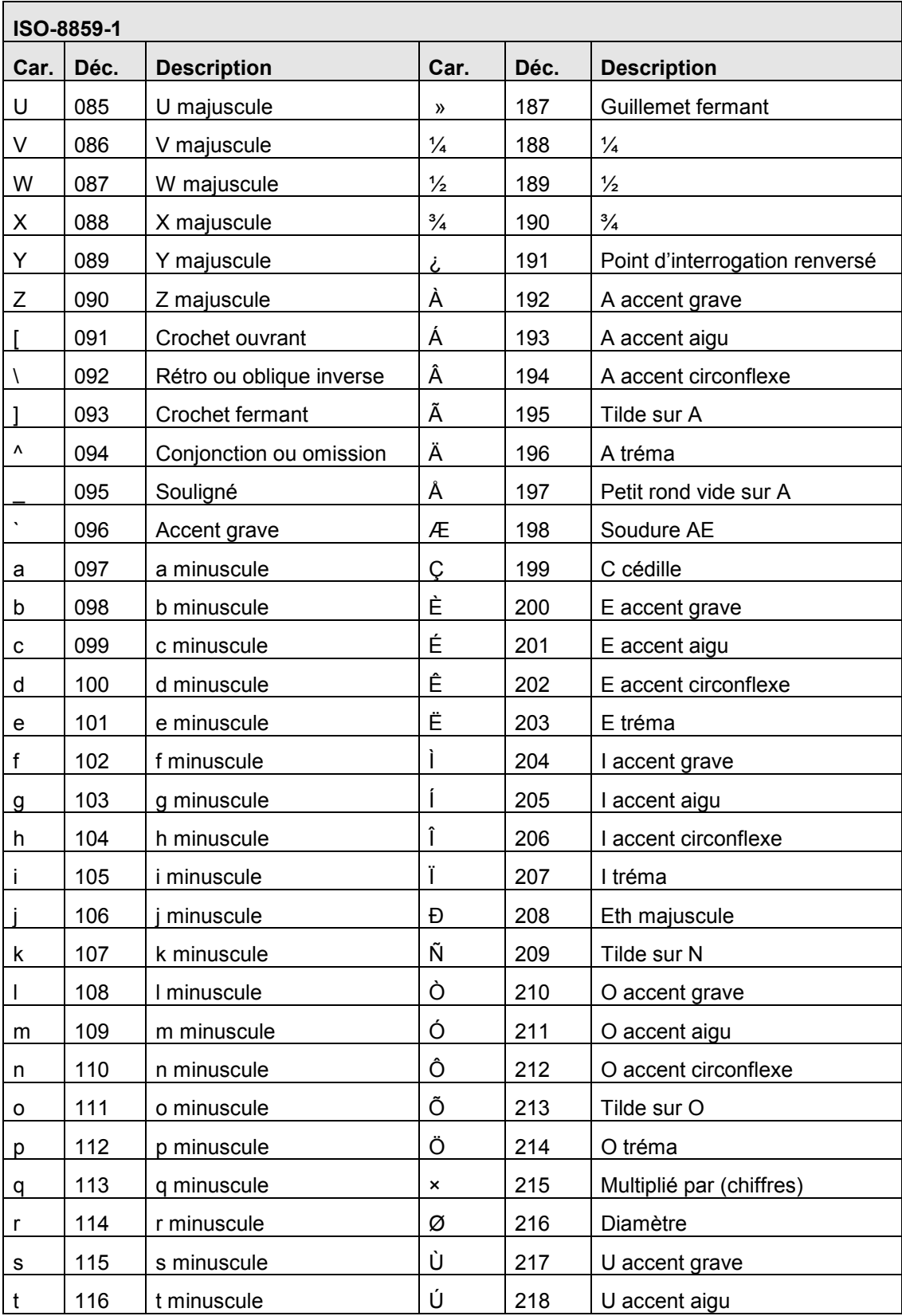

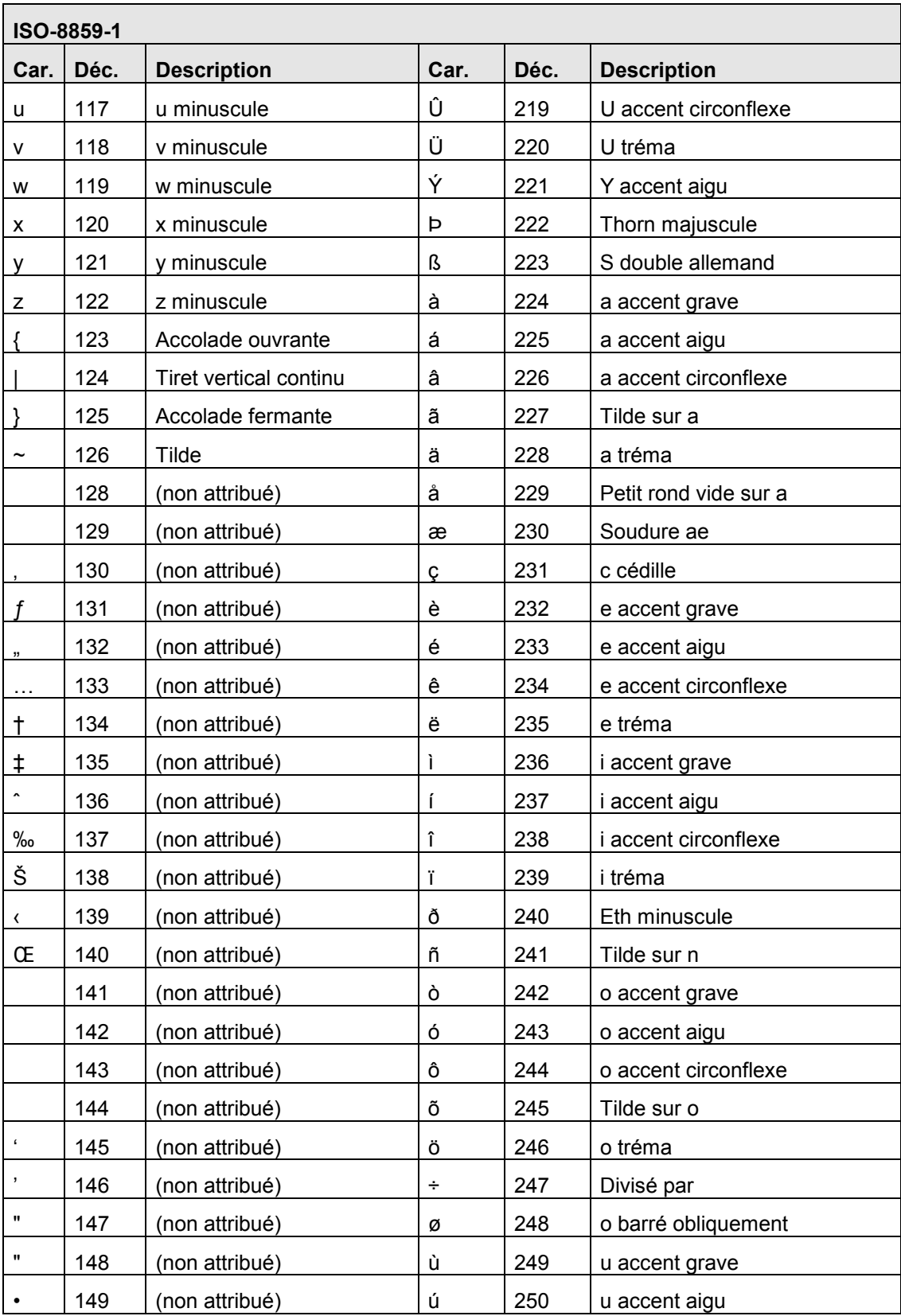

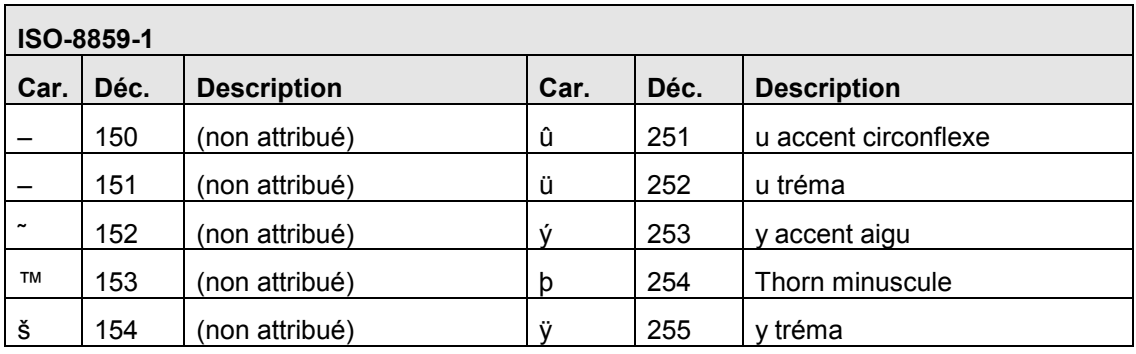

# **Annexe C – Validation des numéros d'assurance sociale et des numéros d'entreprise**

Cette section décrit la méthode de calcul utilisée pour valider les numéros d'assurance sociale (NAS) et les numéros d'entreprise (NE).

# **Méthode de calcul par le coefficient « 10 »**

La méthode de calcul est fournie par RHDCC. Pour obtenir de plans amples renseignements au sujet des numéros d'assurance sociale, prière de communiquer avec le bureau suivant :

RHDCC

Immatriculation aux assurances sociales

CP 7000

Bathurst (Nouveau-Brunswick)

E2A 4T1

Téléphone : (506) 548-7961

Télécopieur : (506) 548-7960

MÉTHODE DE CALCUL PAR LE COEFFICIENT « 10 »

Pour vérifier un numéro d'assurance sociale ou un numéro d'entreprise, appliquez la méthode de vérifications des chiffres de l'exemple qui suit :

Écrivez les huit premiers chiffres d'un numéro d'assurance sociale. Supposons que ces chiffres soient : 998-986-73. Multipliez chaque deuxième chiffre du NAS par  $2 - (2 \times 9 = 1)$ 18,  $2 \times 9 = 18$ ,  $2 \times 6 = 12$ ,  $2 \times 3 = 6$ ) – puis additionnez chacun des chiffres formant ces totaux (1 plus 8 plus 1 plus 8 plus 1 plus 2 plus 6). Ce qui nous donne le total de 27. Revenez ensuite au chiffre de départ et additionnez les chiffres non utilisés de ce nombre, qui se trouvent en alternance – (9 plus 8 plus 8 plus  $7 = 32$ ). Ensuite additionnez les deux totaux (27 plus 32 = 59) et soustrayez ce total du multiple de dix le plus près et plus élevé, qui est dans ce cas 60. Ce qui nous donne 1, qui est le chiffre dit de vérification de ce nombre 998-986-731. Le total du calcul doit être le même que le dernier chiffre du numéro d'assurance sociale que nous voulons vérifier.

*Nota :* En outre, les expéditeurs doivent s'assurer que les numéros d'assurance sociale ne commencent pas par les chiffres exclus suivants : « *0* », « *3* » ou « *8* ». Cette directive ne s'applique pas aux numéros d'entreprise.

### **Validation par le Registre d'assurance sociale**

Les promoteurs doivent confirmer auprès du souscripteur que les renseignements de base reçus de ce dernier sont exactement les mêmes que ceux qui sont enregistrés dans le Registre d'assurance sociale (RAS). La confirmation peut prendre la forme d'un renvoi à la carte d'assurance sociale du bénéficiaire.

Le NAS du bénéficiaire est validé électroniquement par rapport à la base de données RAS de RHDCC. Cette validation s'effectue de la façon suivante :

• Chaque transaction est validée auprès du RAS afin de s'assurer que le NAS, le prénom, le nom, la date de naissance et le sexe relatifs à une transaction sont conformes aux données du RAS. Si le RAS indique que les renseignements ne sont pas en accord avec les données qu'il contient le RAS, le système du PCEE rejette la transaction, et le promoteur en est avisé au moyen du rapport d'erreurs. La vérification auprès du RAS fait partie du processus de validation pour chaque transaction reçue relativement au bénéficiaire.

Afin d'améliorer la qualité de nos données concernant l'utilisation du NAS, nous vous avisons que nous refuserons systématiquement toute transaction soumise comprenant un NAS que l'on sait être incorrectement utilisé.

En 2003, les responsables du ont adopté de nouvelles règles afin d'améliorer l'intégrité des NAS, ce qui a entraîné des changements au processus administratif du PCEE. Les NAS de la série 900 sont assignés à des personnes qui ne sont ni citoyens canadiens ni immigrants reçus. Dans le cadre des changements, un NAS de la série 900 comprendra une date d'expiration qui reflètera la durée autorisée du stage de la personne au Canada. Les NAS de la série 900 qui n'ont pas de date d'expiration ne sont plus valides depuis le 3 avril 2004. Par conséquent, tous les NAS compris dans les enregistrements 200-03 seront désormais acheminés au RAS aux fins de validation, y compris une vérification pour utilisation frauduleuse, expiration, annulation et décès. En plus de l'examen accru des transactions de nouveaux bénéficiaires, tous les NAS des bénéficiaires compris dans la base de données du PCEE seront envoyés au RAS tous les trimestres aux fins de validation. Si le RAS renvoie un NAS de bénéficiaire avec un état d'utilisation frauduleuse, expiration, annulation ou décès, le système du PCEE indiquera un état « non valide » dans la base de donnée et les paiements du bon et de la subvention seront arrêtés jusqu'à ce que le problème soit résolu.

Le Registre d'assurance sociale a demandé au PCEE d'aviser tous les utilisateurs de NAS que l'utilisation incorrecte d'un NAS est une infraction fédérale en vertu de la *Loi sur l'assurance-emploi*.

# Annexe D - Éléments de donnée de l'enregistrement de type « 400 » **Annexe D – Éléments de donnée de l'enregistrement de type « 400 »**

Du fait de la mise en application simultanée de la Subvention canadienne pour l'épargne-études, du Bon d'études canadien<br>et du régime Alberta Education Savings Grant, un plus grand nombre d'éléments de donnée devront être complète des éléments de donnée liés à l'enregistrement de type « 400 ». Les éléments marqués d'un « x » sont ceux qui donc pas chargées dans la base de données à partir du fichier de l'expéditeur, selon le type de transaction. Voici une liste a trait à la version 3 du système du Programme canadien pour l'épargne-études. Les valeurs correspondantes ne seront dans lequel ils sont indiqués seront récupérés dans les fichiers de l'expéditeur et sauvegardés dans la base de données, selon le type de transaction dans lequel ils sont indiqués. seront récupérés dans les fichiers de l'expéditeur et sauvegardés dans la base de données, selon le type de transaction complète des éléments de donnée liés à l'enregistrement de type « 400 ». Les éléments marqués d'un « x » sont ceux qui donc pas chargées dans la base de données à partir du fichier de l'expéditeur, selon le type de transaction. Voici une liste a trait à la version 3 du système du Programme canadien pour l'épargne-études. Les valeurs correspondantes ne seront et du régime Alberta Education Savings Grant, un plus grand nombre d'éléments de donnée devront être écartés en ce qui Du fait de la mise en application simultanée de la Subvention canadienne pour l'épargne-études, du Bon d'études canadien

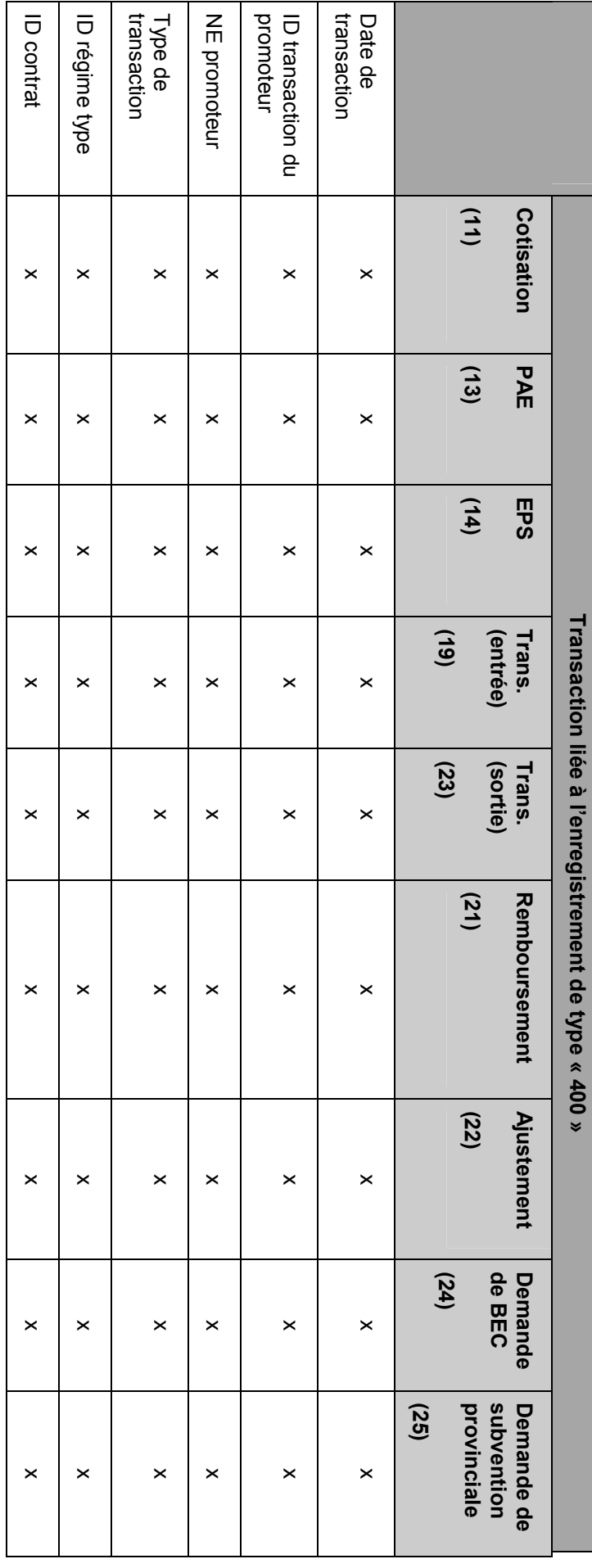

Version 4.3 *Version 4.3* 

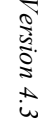

106

Date de début<br>année scolaire Code<br>établissement Date résiliation<br>du contrat Subvention<br>demandée Montant de<br>cotisation d'annulation Indicateur Raison résiliation<br>du contrat scolaire Durée année **NAS bénéficiaire** NAS souscripteur d'annulation Indicateur x x x x x x x x x du contrat Raison résiliation Abandonné depuis la version 3 du contrat Date résiliation a version 3 version 3 version 3 version 3 version 3 version 3 version 3 version 3 version 3 v scolaire Durée année x x année scolaire Date de début  $\overline{\phantom{a}}$  x  $\overline{\phantom{a}}$  x établissement Code Abandonné depuis la version 3 version 3 version 3 version 3 version 3 version 3 version 3 version 3 version 3 version 3 version 3 version 3 version 3 version 3 version 3 version 3 version 3 version 3 version 3 version demandée Subvention x x cotisation Montant de NAS bénéficiaire x x x x x x NAS souscripteur x x x x x x x x x **(11)**  Cotisation **Cotisation**   $\pmb{\times}$  $\pmb{\times}$ x  $\times$  $\pmb{\times}$ **(13) PAE**   $\pmb{\times}$  $\times$  $\times$  $\times$  $\times$ **(14) EPS**   $\times$  $\times$  $\times$  $\times$  $\times$ Transaction liée à l'enregistrement de type « 400 » **Transaction liée à l'enregistrement de type « 400 » (19) (entrée) Trans.**   $\times$  $\times$ Abandonné depuis la version 3 Abandonné depuis la version 3 Abandonné depuis la version 3 **(23) (sortie) Trans.**   $\times$  $\times$ **(21) Remboursement Remboursement**   $\times$  $\times$  $\times$ **(22) Ajustement Ajustement**   $\times$  $\pmb{\times}$ Demande<br>de BEC **(24) de BEC Demande**   $\times$  $\times$  $\pmb{\times}$  $\pmb{\times}$ **(25)**  provinciale subvention Demande de **provinciale subvention Demande de**   $\times$  $\times$  $\pmb{\times}$ 

Programme canadien pour l'épargne-études *Programme canadien pour l'épargne-études Normes d'interface de données* 

Normes d'interface de données

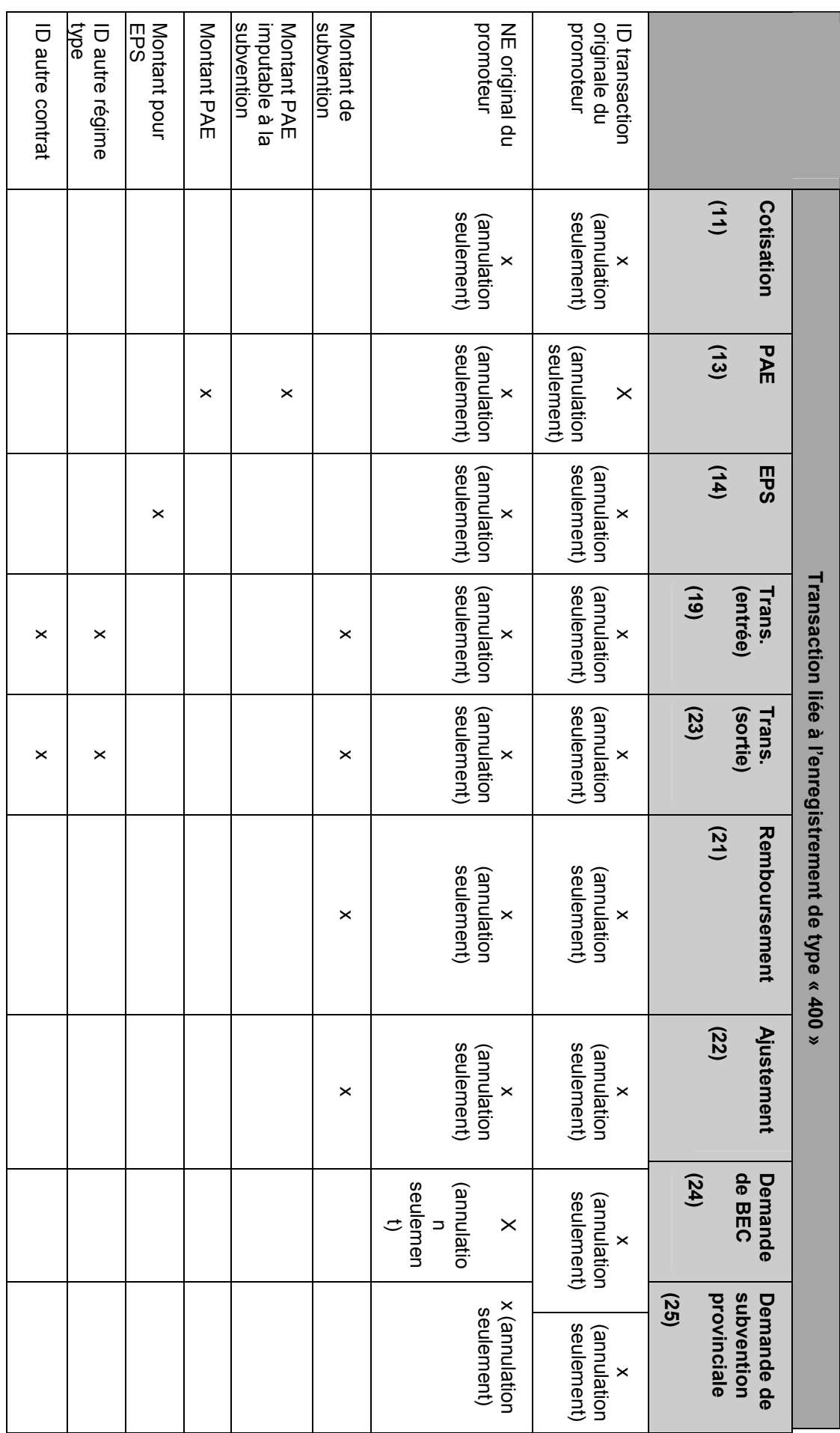

Version 4.3 *Version 4.3* 

107

Programme canadien pour l'épargne-études *Programme canadien pour l'épargne-études Normes d'interface de données* 

Normes d'interface de données

 $\overline{\phantom{a}}$
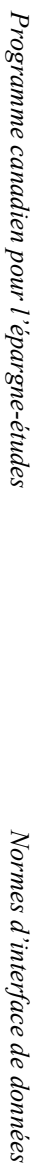

 $\overline{\phantom{a}}$ 

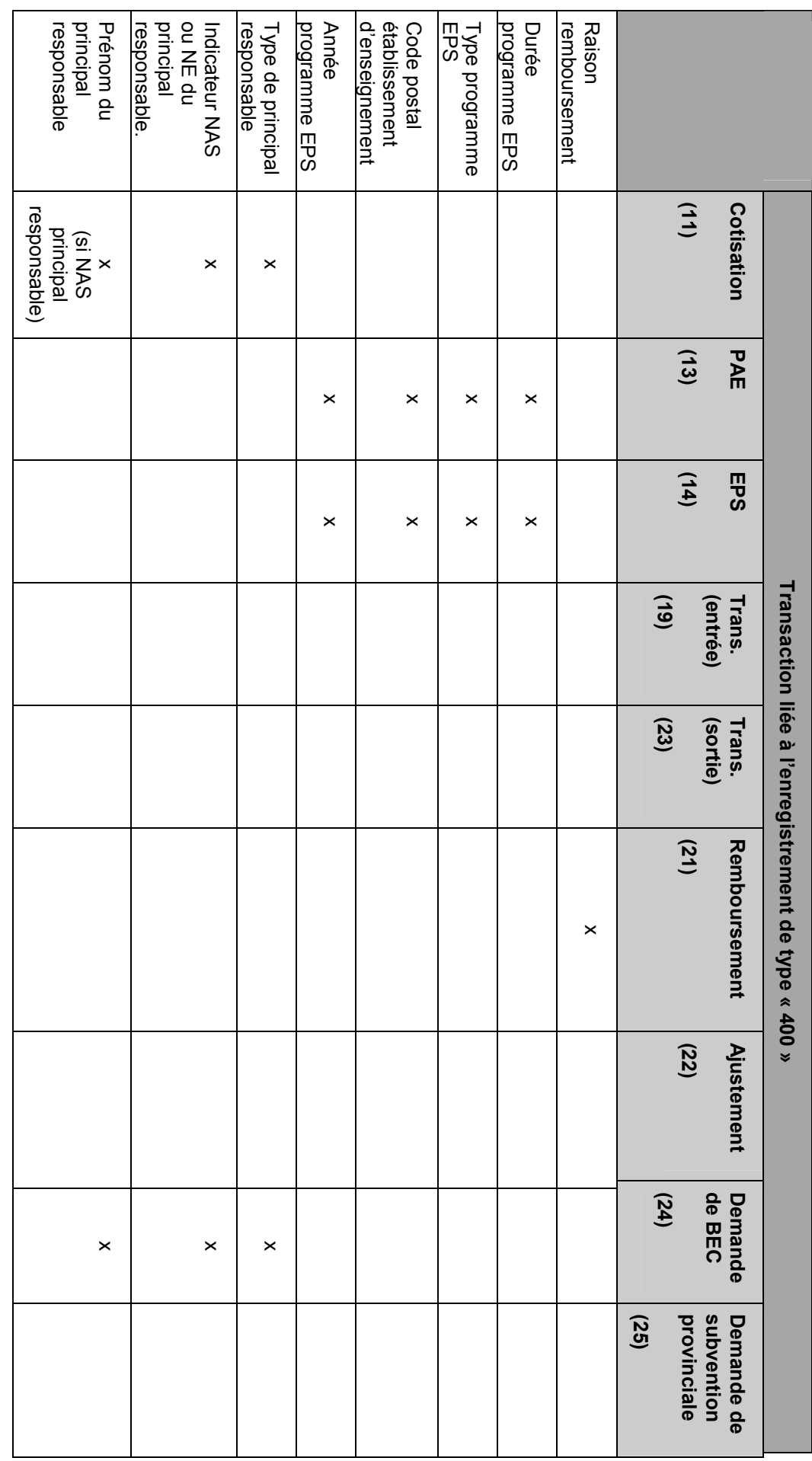

Version 4.3 *Version 4.3* 

108

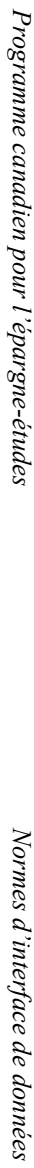

 $\overline{\phantom{a}}$ 

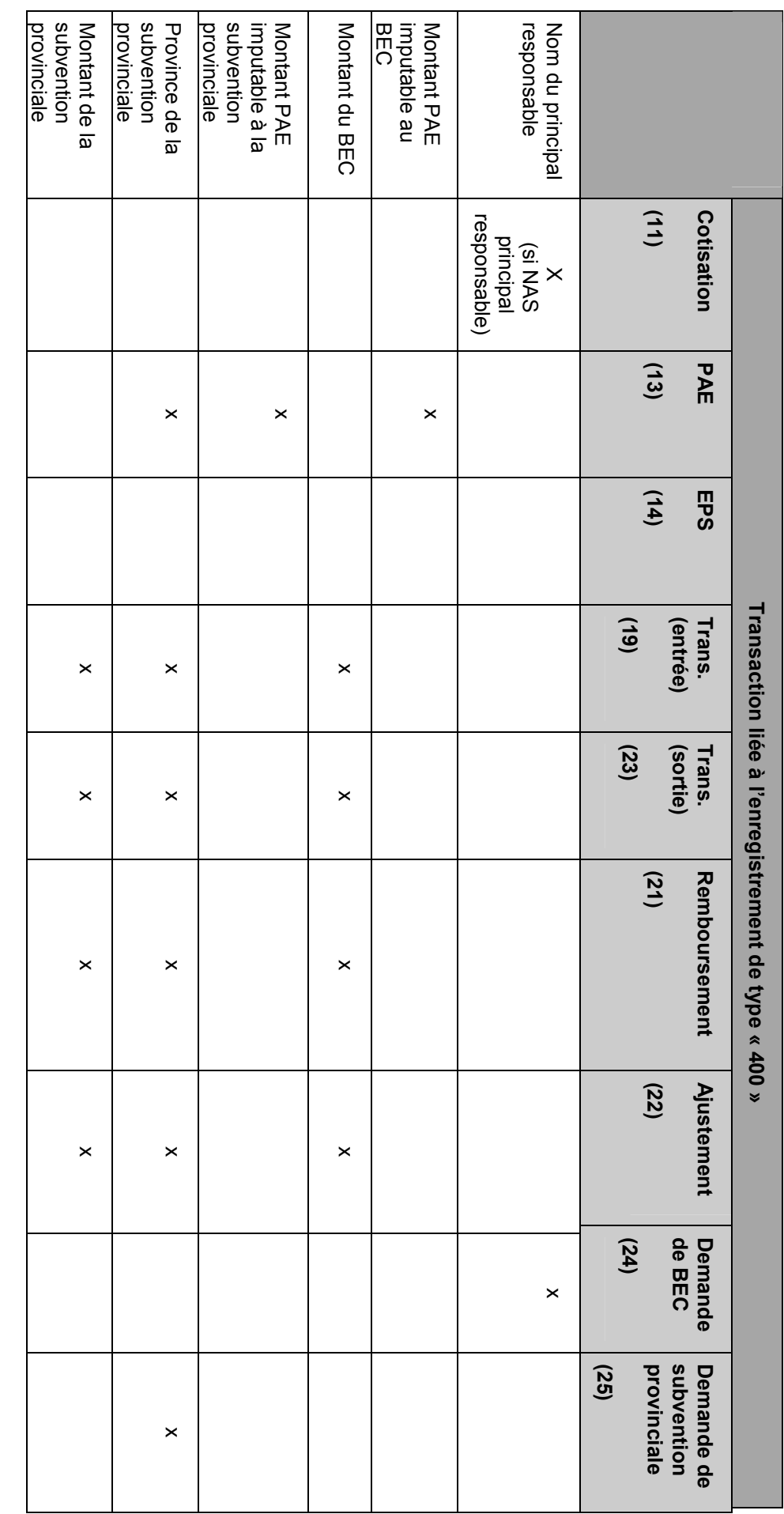

## **Annexe E – Termes utilisés par le programme**

## **TERMES APPROUVÉS PAR LE PROGRAMME CANADIEN POUR L'ÉPARGNE-ÉTUDES**

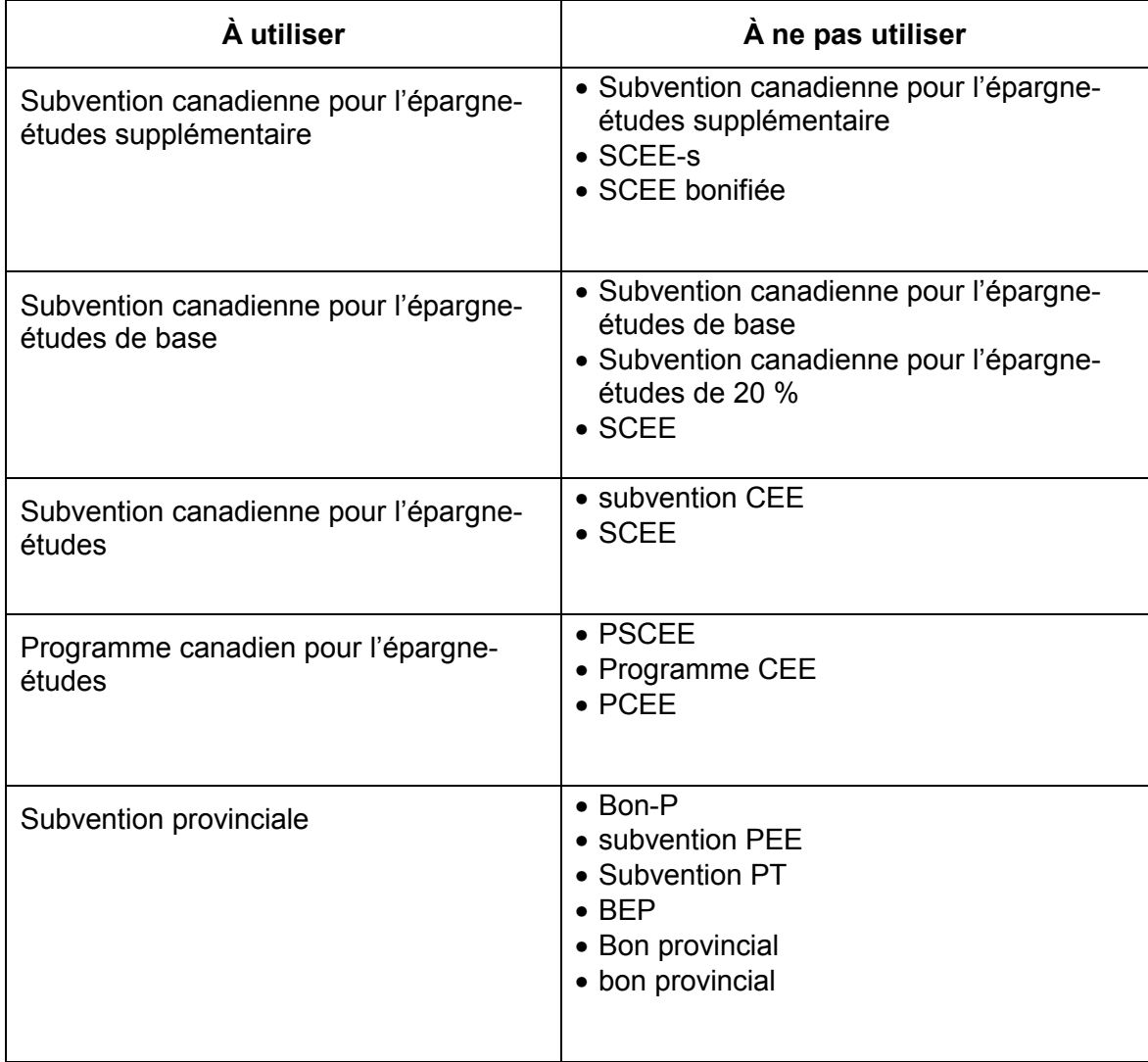